**REPUBLIQUE ALGERIENNE DEMOCRATIQUE ET POPULAIRE MINISTERE DE L'ENSEIGNEMENT SUPERIEUR ET DE LA RECHERCHE SCIENTIFIQUE UNIVERSITE HASSIBA BEN BOUALI DE CHLEF FACULTE DES SCIENCES ET SCIENCES DE L'INGENIEUR DEPARTEMENT D'ELECTROTECHNIQUE**

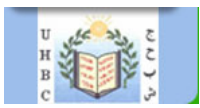

# **M E M O I R E D E M A G I S T E R**

**SPECIALITE : ELECTROTECHNIQUE OPTION : RESEAUX ELECTRIQUES**

**S U J E T D U M E M O I R E**

# **OPTIMISATION DE L'ECOULEMENT DE PUISSANCES DANS UN SYSTEME D'ENERGIE ELECTRIQUE PAR LA METHODE DU POINT INTERIEUR**

**Présenté par : Melle. SEDDIKI ZAHIRA**

**Membres du Jury :**

**Mr. ALI BENAMARA Abdelkader M.C.A. Université H.B.Chlef Président Mr. BELMADANI Bachir Professeur. Université H.B.Chlef Encadreur Mr. AISSAOUI Ahmed M.A.A. Université H.B.Chlef Co-Encadreur Mr. RAHLI Mustapha Professeur. U.S.T.ORAN Examinateur Mr. MOSTEFAOUI Mohamed M.A.A. Université H.B.Chlef Examinateur**

**Promotion : 2008/2009**

# REMERCIEMENTS

*J*e tiens à exprimer toute ma reconnaissance à mon encadreur monsieur B.BELMADANI, professeur à l'université HASSIBA BEN BOUALI de CHLEF, pour les moyens mis à ma disposition et les facilités qui m'ont été associées.

*Q*ue mon co-encadreur monsieur A.AISSAOUI, maître assistant à l'université HASSIBA BEN BOUALI de CHLEF, qui a bien voulu diriger ce travail et n'a cessé de me témoigner confiance et sympathie, trouve ici l'expression de ma profonde gratitude.

*J*e voudrais aussi adresser mes vifs remerciements à monsieur A. ALI BENAMARA, maître de conférence à l'université HASSIBA BEN BOUALI de CHLEF, pour l'honneur qu'il me fait en acceptant la présidence du Jury de thèse.

*M*es sincères remerciements s'adressent également à monsieur M. RAHLI professeur à U.S.T.ORAN, et monsieur M. MOSTEFAOUI maître assistant à l'université HASSIBA BEN BOUALI de CHLEF, pour avoir accepté de juger ce travail.

*J*e ne saurais oublier dans ces remerciements mes amies et collègues de l'université HASSIBA BEN BOUALI de CHLEF pour les agréables moments que nous avons passés ensemble.

*J*e tiens de même à remercier, parmi mes amies et collègues de l'université ABDERRAHMANE IBN KHALDOUN de TIARET, tous ceux auprès desquels j'ai pu trouver aide et compréhension et plus particulièrement M<sup>r</sup>.S. AISSET , M<sup>elle</sup> S. LARIBI et M<sup>elle</sup> M. BRAHIM.

*J*e ne pourrais clore ces remerciements sans une pensée très personnelle à toute ma famille pour leur soutien et encouragement.

« La programmation mathématique est le résultat du développement tant des algorithmes que des ordinateurs, tant de la mathématique que de

l'électronique... », « ...Si le développement des ordinateurs a été une affaire par excellence américaine, le développement du support mathématique, des algorithmes et des « logiciels » de programmation mathématique est le résultat d'un ensemble de recherches géographiquement beaucoup plus dispersées, auxquelles les français ont apporté une contribution de premier ordre. »

#### EGON BALAS

Professor of Industrial Administration and Applied Mathematics Carnelge-Mellon University–Pittsburgh, Pa, U.S.A.

*SOMMAIRE*

# Page

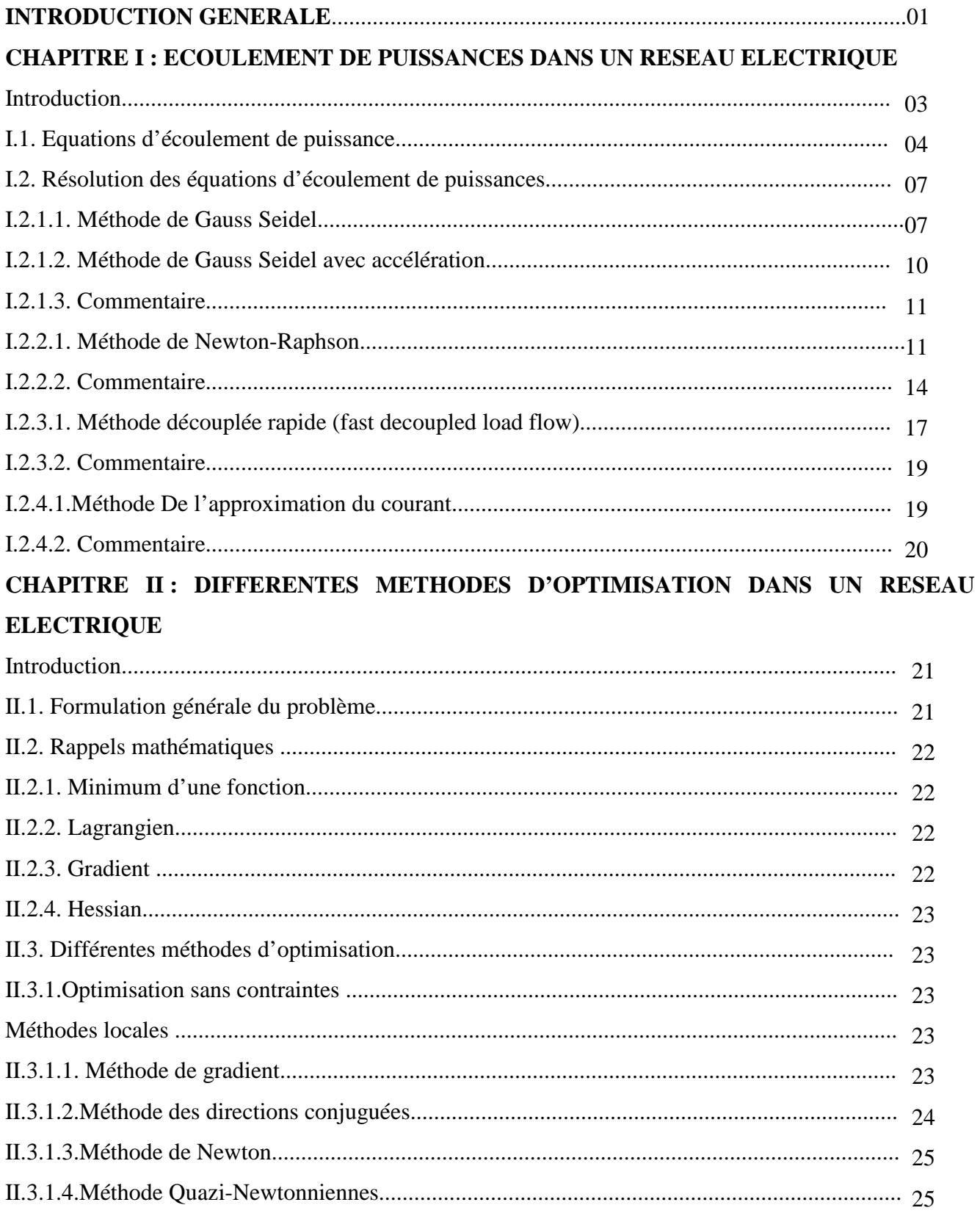

# Page

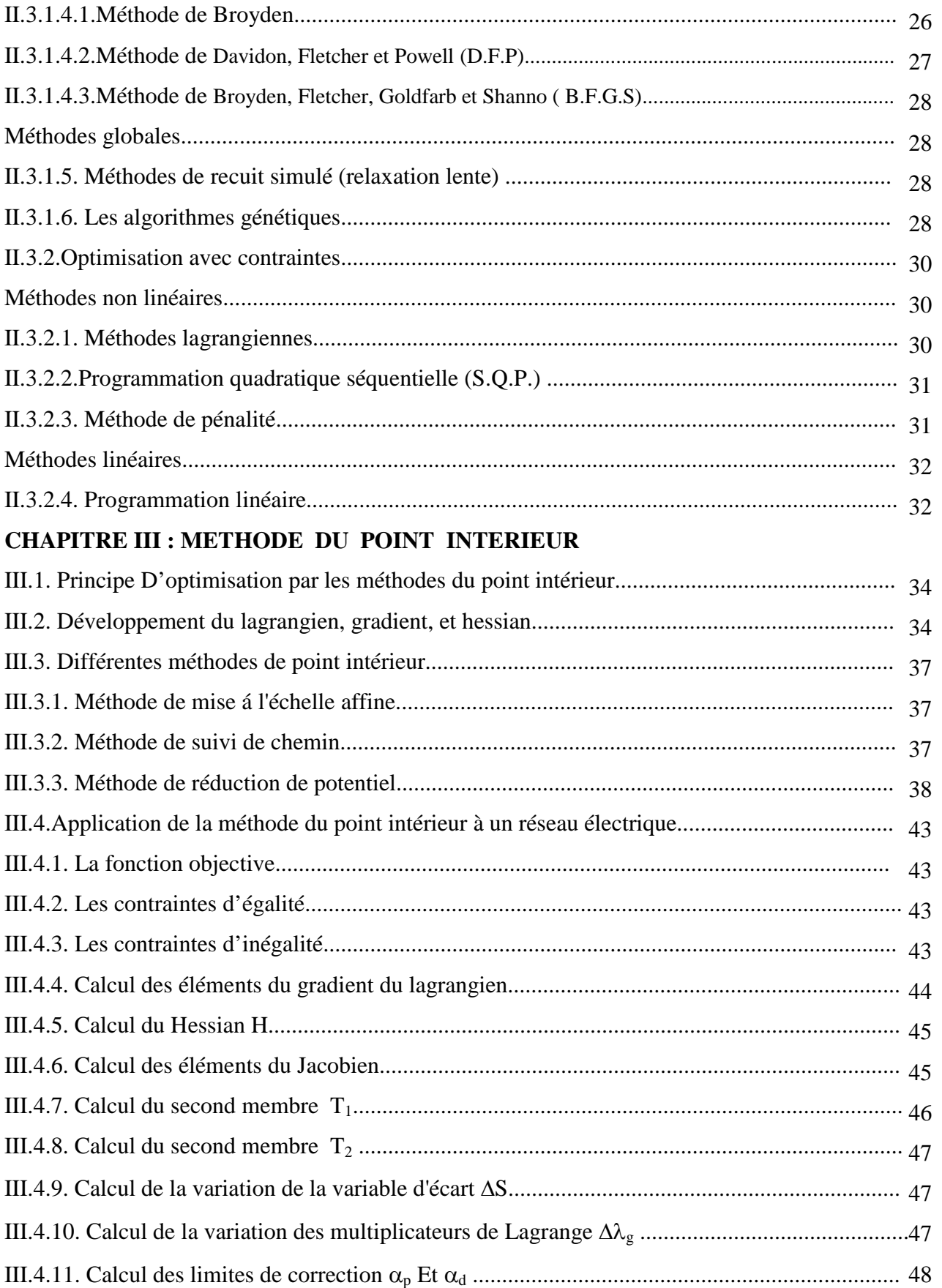

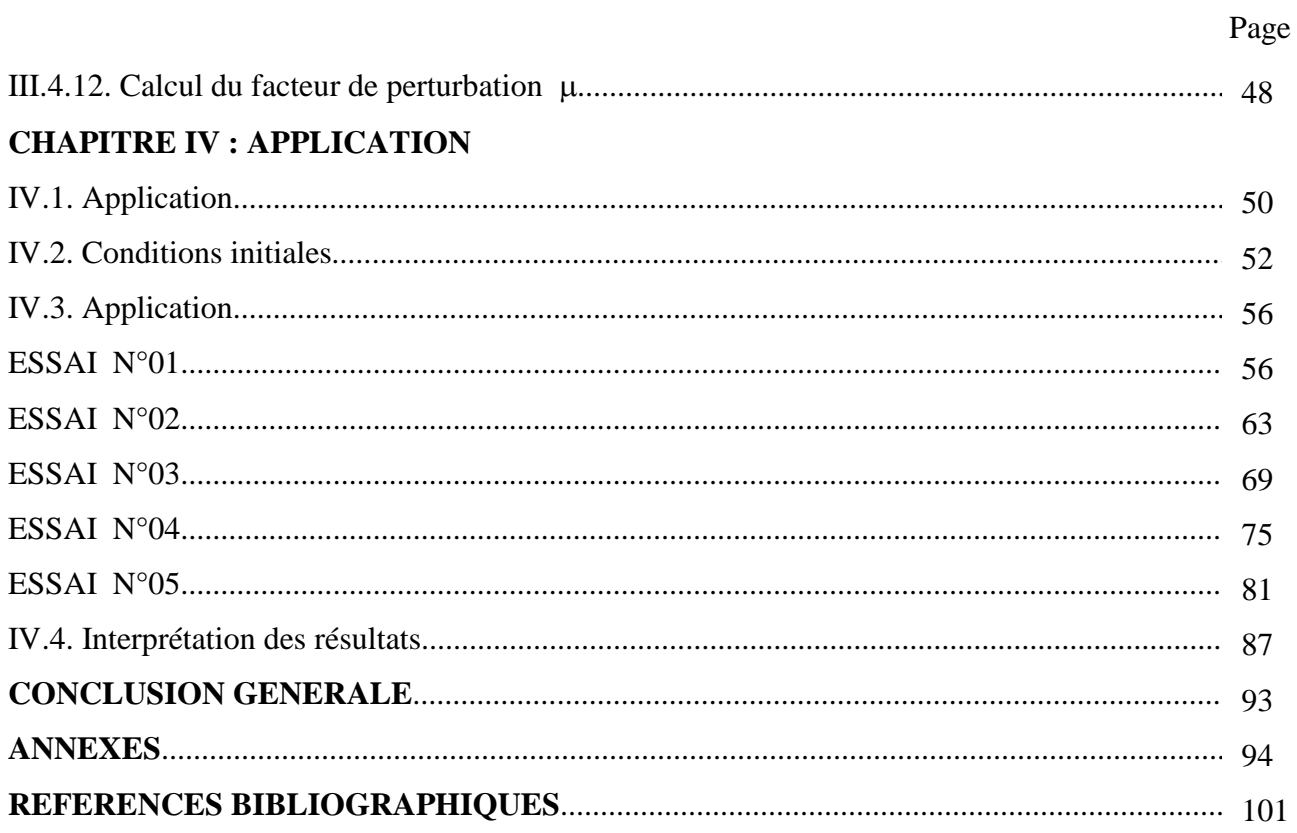

#### **LISTE DES TABLEAUX**

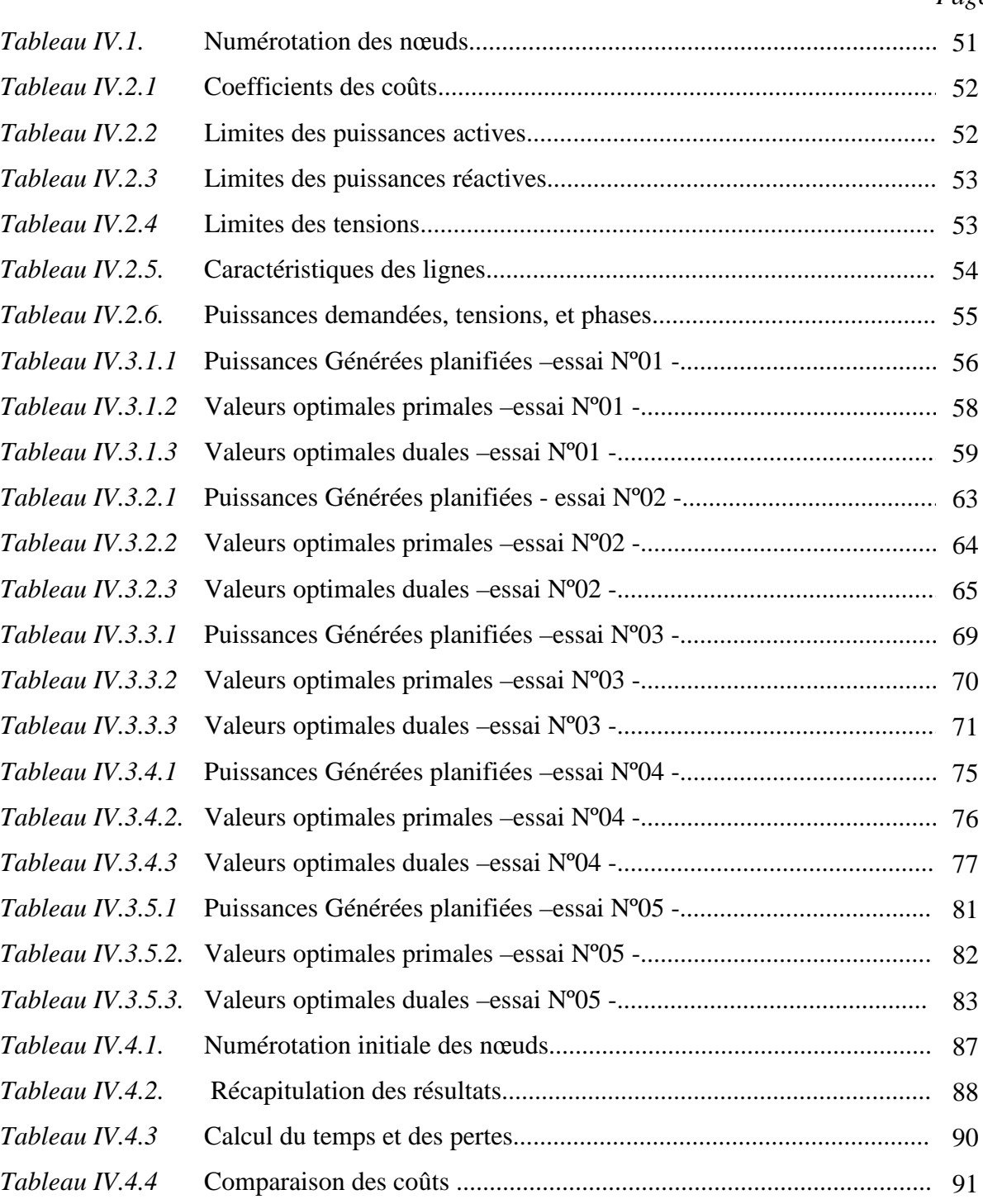

*Tableau IV.4.5.* Calcul des coûts................................................................................... 92

#### **LISTE DES FIGURES**

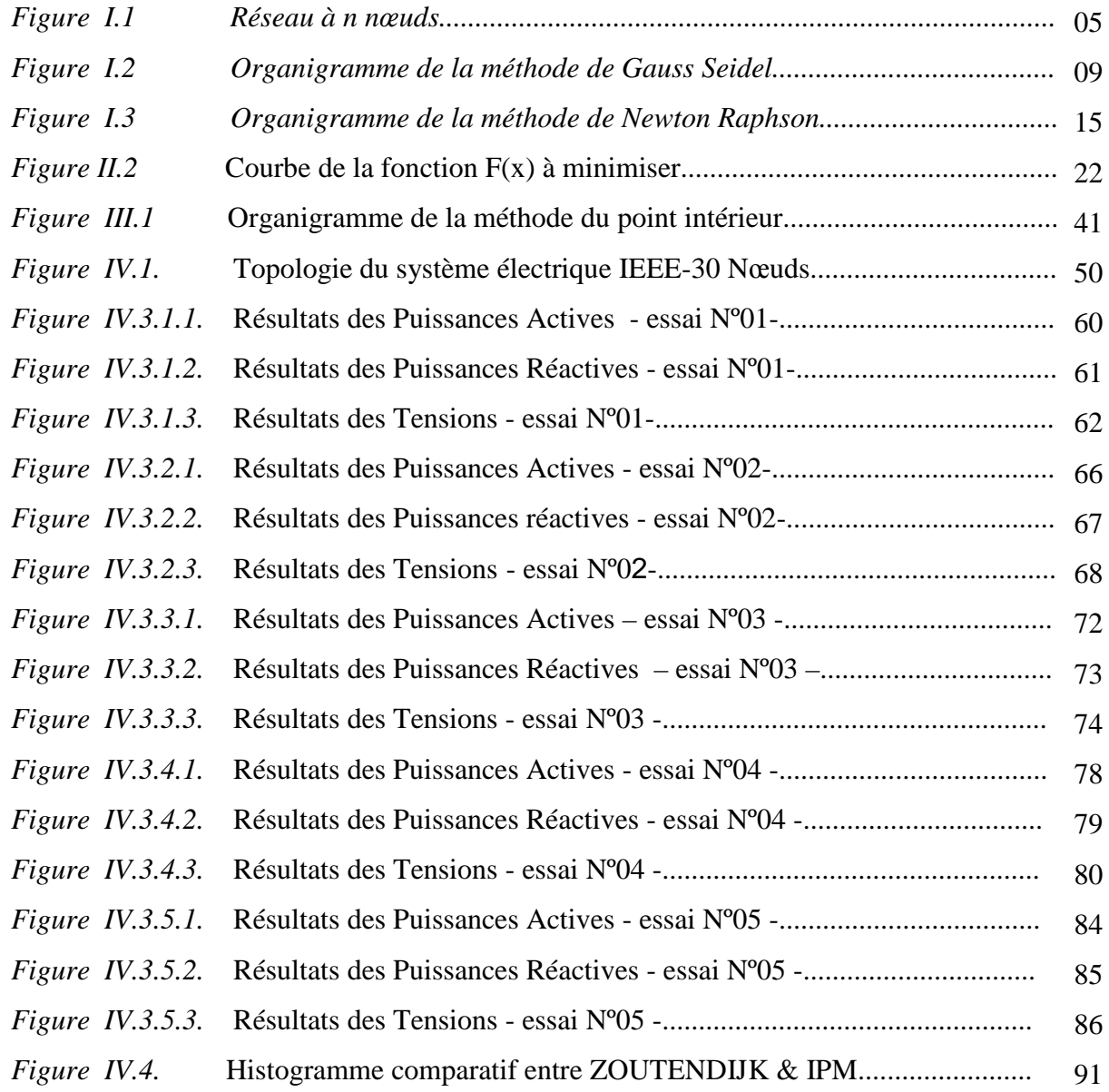

#### **LISTE DES SYMBOLES ET ABBREVIATIONS**

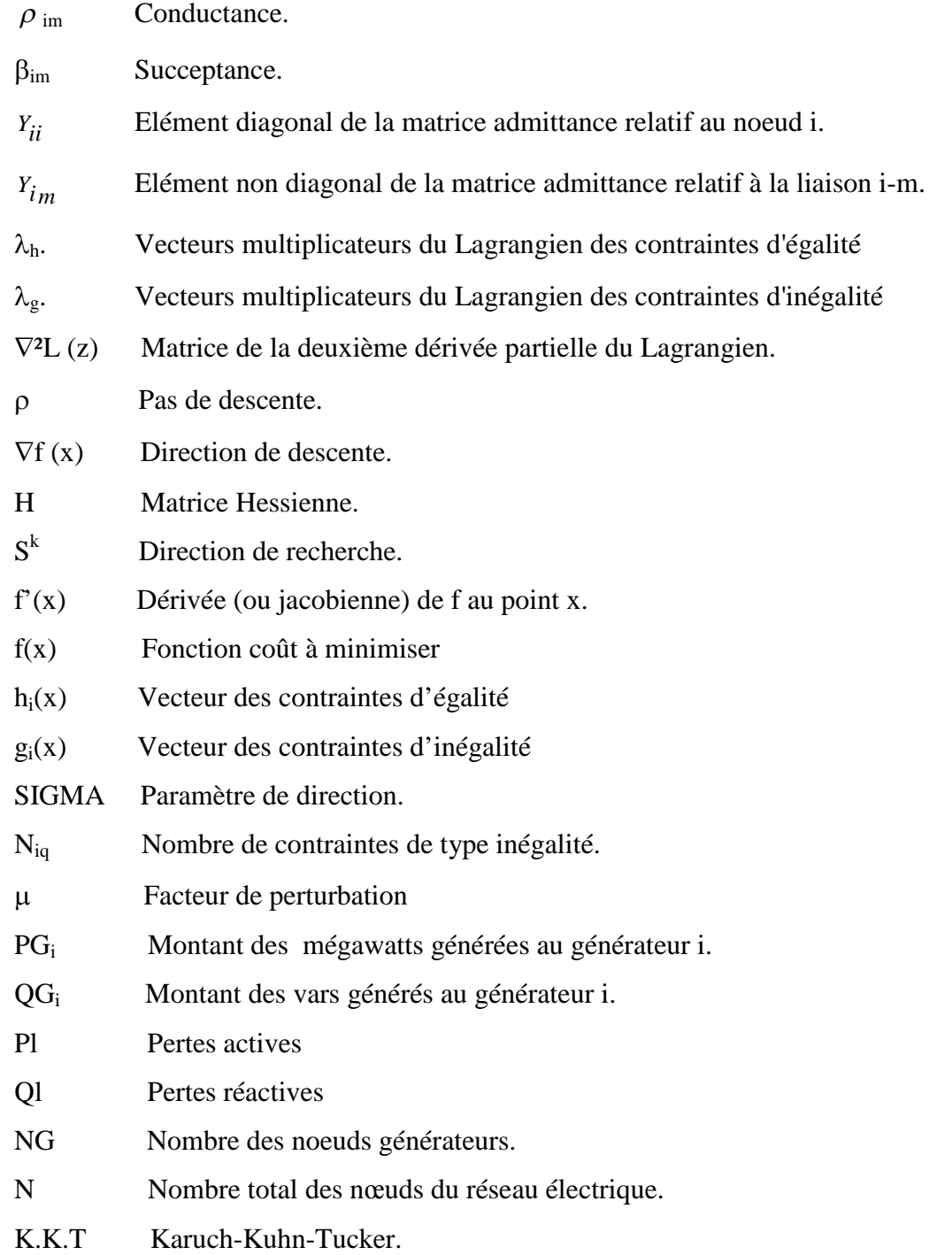

*INTRODUCTION GENERALE*

## **INTRODUCTION GENERALE :**

*L*a gestion d'un réseau de production, distribution ou stockage d'énergie est devenue un enjeu tant économique que technique, devant respecter des contraintes climatiques et économiques. Il apparaît donc la nécessité d'optimiser cette gestion afin de maximiser le profit de fonctionnement du réseau tout en respectant les contraintes imposées. [30]

*D*ans le premier chapitre, nous avons effectué une étude de la répartition de puissances qui permet : [29]

- l'équilibre entre la production et la demande en énergie électrique; afin de ne pas dépasser les valeurs limites de la stabilité thermique, pour éviter la détérioration de certains éléments du réseau ou les risques de dangers sur les lignes (coupures, courtcircuit, lignes chargées...).
- $\blacksquare$  le maintien des tensions aux jeux de barres entre les limites tolérées  $V_{Min} < V < V_{Max}$ , pour éviter l'excès des pertes de puissance dans les lignes, les transformateurs....
- le contrôle de la puissance réactive, c'est à dire le maintien de celle-ci entre deux limites  $Q_{Min} < Q < Q_{Max}$ , pour éviter l'excès des coûts d'utilisation de la puissance réactive.
- l'interconnexion entre les centrales et les réseaux qui a pour but d'accroître la sécurité d'alimentation des usagers, c'est à dire si l'une des centrales tombe en panne une nouvelle répartition de charges est assurée par les autres interconnexions. L'interconnexion permet aussi d'améliorer la qualité d'énergie fournie en tension, en fréquence et aussi d'établir une large possibilité de réserve et rendre le réseau plus flexible.
- d'éviter les défauts sur les réseaux, c'est à dire les risques de surcharge des lignes, des transformateurs, et les risques de court-circuit,…
- la planification des réseaux pour répondre aux demandes des usagers dans l'avenir.

*V*u toutes ces exigences, les mondes industriels et scientifiques se trouvaient face à de récents problèmes appelés « optimisation des réseaux électriques » pour assurer une continuité de service avec des coûts de production, de transport et de distribution réduits, tout en restant dans les limites des différentes contraintes climatiques, politiques, économiques, ...etc.

C'est pour cette raison que plusieurs méthodes d'optimisation ont été élaborées, et que nous envisagerons dans le deuxième chapitre.

*L*e troisième chapitre nous permettra de découvrir l'une de ces méthodes, qui est la méthode du point intérieur, récemment exploitée en optimisation.

*A*vant 1984, tout problème d'optimisation linéaire se résolvait par la méthode du simplexe développé par Dantzig ou par une variante de celle-ci. Des recherches ont été menées pour mettre au point une autre méthode mais aucune de celles proposées n'améliorait celle du simplexe. Aussi, pendant une quarantaine d'années, cette méthode domina l'optimisation linéaire. Puis, dans les années 70, la théorie de la complexité devint une part intégrante de l'optimisation linéaire, si bien qu'on demanda aux méthodes développées de converger polynomialement, c'est à dire de résoudre le problème en un nombre d'opérations qui doit être borné par un polynôme. Mais la méthode du simplexe n'a pas cette propriété, comme l'ont montré Klee et Minty. On se demanda alors si un algorithme d'optimisation linéaire avait cette propriété.

*E*n 1979, Khachian proposa un algorithme de programmation linéaire appelé méthode des ellipses de Khachian. Bien que convergeant polynômialement en théorie, cet algorithme convergeait en pratique moins vite que le simplexe. Toutefois, Khachian montra théoriquement l'existence d'algorithmes à convergence polynomiale. Il restait maintenant à en trouver qui soient efficaces en pratiques. Ce que fit Karmarkar en 1984.

*I*l proposa en effet un algorithme de points intérieurs à convergence polynomiale pour résoudre des problèmes d'optimisation linéaire. Cela provoqua un regain d'intérêt pour les méthodes de points intérieurs, aussi bien en optimisation linéaire qu'en optimisation non linéaire. [05]

*F*inalement, nous appliquons la méthode du point intérieur sur un système test IEEE 30 nœuds, en élaborant un programme informatique en langage Fortran 90.

*P*lusieurs chercheurs ainsi que quelques sociétés commerciales ont entrepris la réalisation de logiciels basés sur ces méthodes.

*N*ous aussi, aurons cette chance de nous approcher de ces récentes méthodes, pour bénéficier de leurs avantages et de leurs apports, et les exploiter dans le domaine des énergies électriques dans notre pays.

*CHAPITRE I*

*ECOULEMENT DE PUISSANCE DANS UN RESEAU ELECTRIQUE*

## **INTRODUCTION :**

*T*out réseau électrique consiste principalement en **[22]** :

Générateurs d'énergie électrique

Consommateurs d'énergie électrique

Lignes et câbles électriques

*L*'étude de l'écoulement de puissance (load flow) permet d'avoir la solution des grandeurs d'un réseau électrique en fonctionnement normal équilibré en régime permanent.

*U*n modèle mathématique de ce système doit être déterminé pour pouvoir résoudre le problème de l'écoulement des puissances.

*O*n associe à chaque jeu de barre quatre quantités, dont deux sont connues **[29]**:

La puissance active. La puissance réactive.

Le module de la tension.

L'angle de phase.

*E*n particulier, nous pouvons déterminer aussi les puissances à générer par les unités de production si nous connaissons la demande d'énergie par les consommateurs.

*I*l est nécessaire de choisir un jeu de barre de référence, pour fournir des puissances actives et réactives supplémentaires, pour compenser les pertes dans les lignes de transmission qui restent inconnues jusqu'à l'obtention de la solution finale.

*O*n peut classer les jeux de barres en trois catégories

 $1<sup>er</sup> type: On connaît les puissances demandées (P<sub>Di</sub> et Q<sub>Di</sub>) pour le neud « i » et les puissances$ générées (PGi et QGi) afin de spécifier les puissances injectées Pi et Qi

La solution des équations d'écoulement de puissances sera de déterminer  $|V_i|$  et  $\delta$ i.

Ceci est appelé « le jeu de barre de charges ».

 $2^{\text{eme}}$  type : On connaît (P<sub>Di</sub> et Q<sub>Di</sub>) et on connaît |Vi| et P<sub>Gi</sub> .On spécifie aussi la Puissance Pi. La solution des équations d'écoulement de puissances est de déterminer  $Q_I$  et  $\delta i$  ainsi que  $Q_i$ . Ceci est appelé « le jeu de barre de contrôle de la tension ».

 $3^{\text{eme}}$  type : On connaît P<sub>Di</sub> et Q<sub>Di</sub> et on spécifie |Vi| et  $\delta$ i ( $\delta$ i est toujours égal à zéro).

La solution des équations d'écoulement de puissances sera de trouver  $P_{Gi}$  et  $Q_I$  ainsi que les puissances injectées Pi et Qi.

Ceci est appelé « jeu de barre de référence » ou « slack »

Le système per unit permet d'exprimer toutes les grandeurs des éléments du réseau (générateurs, transformateurs, lignes, etc.…) dans un système unique de référence donnant lieu à des grandeurs réduites. Il est utilisé pour faciliter les calculs, et détecter rapidement les valeurs de calcul erronées

*U*ne grandeur réelle quelconque (tension, courant, impédance, admittance, etc...) g<sub>réelle</sub> peut être exprimée en per unit  $g_{\text{pu}}$  par rapport à la grandeur de base correspondante  $g_{\text{base}}$  par la relation :

*base <sup>g</sup> réelle <sup>g</sup>*  $g_{\mu} = \frac{\text{P} \text{P} \text{P} \text{P}}{\text{P}}$  [Sans dimension]

#### I.1. EQUATIONS DE L'ECOULEMENT DE PUISSANCE:

*L*e système électro-énergétique donné peut être exploité de la manière suivante :

Le réglage du couple d'entraînement de la turbine permet de contrôler la puissance active générée suivant la puissance active demandée et garder donc un équilibre entre ces deux puissances aux pertes de puissance active prés. La fréquence 50Hz est le critère utilisé pour satisfaire cette condition d'équilibre. Ceci est lié à la régulation de vitesse ou de fréquence.

Le réglage du courant d'excitation de chaque générateur permet de régler la tension aux bornes du générateur et ainsi garder un équilibre entre la puissance réactive générée et celle demandée aux pertes de puissance réactive prés. Le critère de tension constante est utilisé pour satisfaire cet équilibre. Il est lié à la régulation de tension.

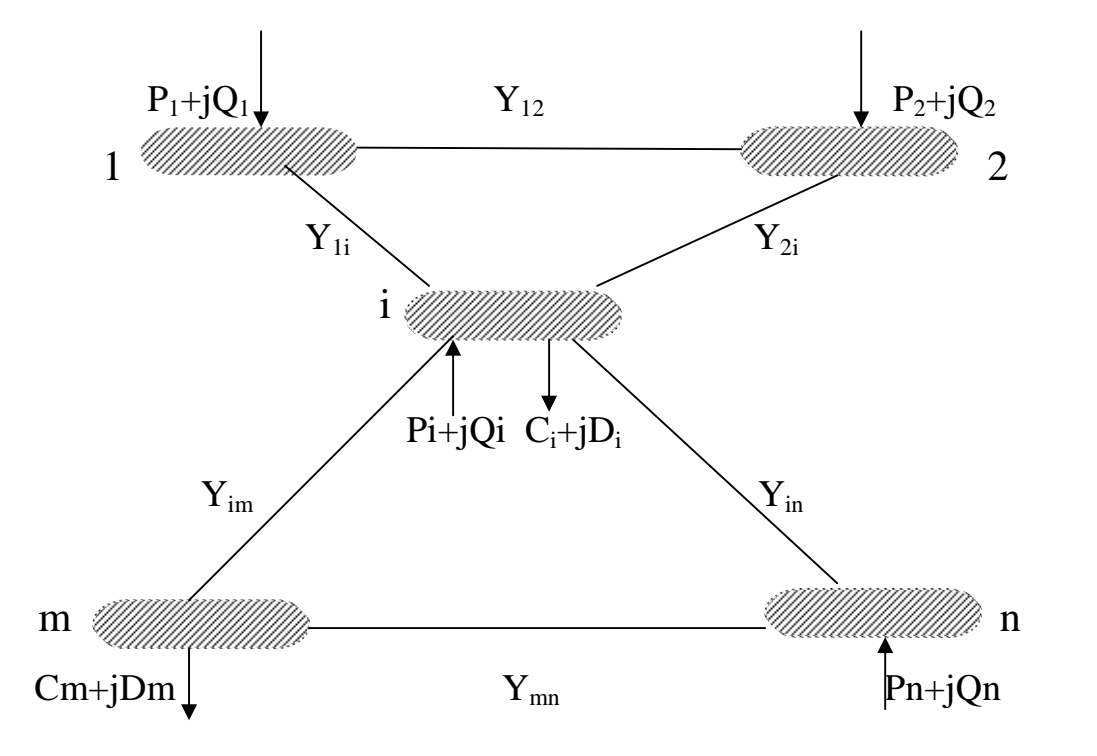

*C*onsidérons le schéma représentatif du réseau suivant :

*Figure I.1 Réseau à n nœuds*

*L*a puissance apparente au nœud « i » est donnée par la relation suivante **[22]** :

$$
S_i = I_i^* V_i
$$
 I.1

$$
S_{i} = S_{Gi} - S_{Di} = (P_{Gi} - P_{Di}) + j(Q_{Gi} - Q_{Di})
$$
 I.2

*L*'expression de la tension au nœud i et au nœud m sous sa forme trigonométrique est :

$$
V_i = |V_i|e^{j\delta_i} \tag{1.3}
$$

$$
Vm = |Vm|e^{j\delta_m} \tag{1.4}
$$

$$
\Rightarrow Vm^* = |Vm|e^{-j\delta_m}
$$
 I.5

Le courant au noeud « i » est la somme du produit de ses admittances mutuelles avec les autres nœuds, et la tension en ces nœuds :

$$
I_i^* = \sum_{m=1}^n Y_{im}^* V_m^*
$$
 I.6

*L*'admittance de la branche i-m est donnée par l'expression :

$$
Y_{im} = \rho_{im} + j\beta_{im}
$$
 I.7

$$
Y_{im}^* = \rho_{im} - j\beta_{im}
$$

*E*n combinant les équations I.2, I.3, I.5 et I.8 avec I.6, on aura :

$$
S_i = \sum_{m=1}^n |V_i| e^{j\delta_i} \left( \rho_{im} - j\beta_{im} \right) \left( |V_m| e^{-j\delta_m} \right)
$$
 I.9

$$
S_i = /V_i / \sum_{m=1}^n \mathfrak{t} \sum_m \left[ \rho_{im} - j \beta_{im} \right] e^{j(\delta_i - \delta_m)} \Big]
$$

$$
\Rightarrow S_{i} = /V / \sum_{m=1}^{n} V_{m} \left[ \rho_{im} \left[ \cos(\delta_{i} - \delta_{m}) + j \sin(\delta_{i} - \delta_{m}) \right] - j \beta_{im} \left[ \cos(\delta_{i} - \delta_{m}) + j \sin(\delta_{i} - \delta_{m}) \right] \right]
$$

 $\mathbf{E}$ n remplaçant S<sub>i</sub> par l'expression I.2, on aura :

$$
P_{Gi} - P_{Di} = V_i \sum_{m=1}^{n} V_m \left[ \rho_{im} \cos(\delta_i - \delta_m) + \beta_{im} \sin(\delta_i - \delta_m) \right]
$$
  

$$
Q_{Gi} - Q_{Di} = V_i \sum_{m=1}^{n} V_m \left[ \rho_{im} \sin(\delta_i - \delta_m) - \beta_{im} \cos(\delta_i - \delta_m) \right]
$$
  
1.12

*C*e système peut s'écrire de la façon :

$$
V_{i} \sum_{m=1}^{n} V_{m} \left[ \rho_{im} \cos \left( \delta_{i} - \delta_{m} \right) + \beta_{im} \sin \left( \delta_{i} - \delta_{m} \right) \right] - P_{Gi} + P_{Di} = 0
$$
  

$$
V_{i} \sum_{m=1}^{n} V_{m} \left[ \rho_{im} \sin \left( \delta_{i} - \delta_{m} \right) - \beta_{im} \cos \left( \delta_{i} - \delta_{m} \right) \right] - Q_{Gi} + Q_{Di} = 0
$$
  
I.13

Ce sont des équations non linéaires qui ne peuvent être résolues par des méthodes analytiques. La solution est obtenue par des méthodes numériques.

Les équations de circulation de puissances relient tension et puissance au lieu de tension et courant.

Dans les deux équations du système, le déphasage intervient par une différence de phases.

Si P<sub>Gm</sub> et Q<sub>Gm</sub> désignent respectivement les puissances actives et réactives générées par le noeud m, et si  $P_{Dm}$  et  $Q_{Dm}$  désignent respectivement les puissances actives et réactives demandées par le nœud m, nous définissons « les pertes de puissance active P<sup>L</sup> et les pertes de puissance réactive Q<sup>L</sup> » comme étant :

$$
P_{L} = \sum_{i \neq m}^{n} \left[ \left( P_{Gi} + P_{Gm} \right) - \left( P_{Di} + P_{Dm} \right) \right]
$$
  

$$
Q_{L} = \sum_{i \neq m}^{n} \left[ \left( Q_{Gi} + Q_{Gm} \right) - \left( Q_{Di} + Q_{Dm} \right) \right]
$$
  

$$
\tag{1.14}
$$

Si P<sub>L</sub> =0, Q<sub>L</sub> est maximal ; on a affaire alors à une ligne d'impédance purement réactive (inductive ou capacitive).

Quand les pertes de puissance réactive Q<sub>L</sub> sont négatives, la ligne fournit de la puissance réactive au réseau.

#### I.2. RESOLUTION DES EQUATIONS DE L'ECOULEMENT DE PUISSANCES :

#### **I.2.1.1. Méthode de Gauss Seidel :**

Les premières méthodes étaient basées sur la méthode itérative de Gauss-Seidel relative à la matrice admittance Y. Elle ne nécessite pas beaucoup d'espace mémoire et sa programmation est relativement simple.

Pour un système à plusieurs variables, la méthode de Gauss-Seidel utilise, à chaque itération, la valeur la plus récente calculée.

*E*n retirant la 2<sup>éme</sup> équation de la 1<sup>ère</sup> équation du système I.12, on aura :

$$
(P_{Gi} - P_{Di}) - j(Q_{Gi} - Q_{Di}) = v_i \left[ \begin{array}{c} \sum_{i=1}^{n} \left\{ V_m \left[ \rho_{im} \cos(\delta_i - \delta_m) + \beta_{im} \sin(\delta_i - \delta_m) \right] \right\} - \\ -j \sum_{m=1}^{n} \left\{ V_m \left[ \rho_{im} \sin(\delta_i - \delta_m) - \beta_{im} \cos(\delta_i - \delta_m) \right] \right\} \end{array} \right]
$$
  
\n
$$
(P_{Ci} - P_{Di}) - j(Q_{Ci} - Q_{Di}) = v_i \left[ \sum_{i=1}^{n} V_m \left\{ \rho_{im} \cos(\delta_i - \delta_m) + \beta_{im} \sin(\delta_i - \delta_m) \right\} - \right]
$$

$$
(P_{Gi} - P_{Di}) - j(Q_{Gi} - Q_{Di}) = V_i \begin{bmatrix} m = 1 \\ -j \sum_{m=1}^{n} [\rho_{im} \sin(\delta_i - \delta_m) - \beta_{im} \cos(\delta_i - \delta_m)] \end{bmatrix}
$$
 I.16

$$
\Rightarrow (P_{Gi} - P_{Di}) - j(Q_{Gi} - Q_{Di}) = V_i \left[ \sum_{m=1}^{n} \left\{ V_m \left[ \rho_{im} e^{j(\delta_m - \delta_i)} + j\beta_{im} e^{j(\delta_i - \delta_m)} \right] \right\} \right]
$$

$$
\Rightarrow (P_{Gi} - P_{Di}) - j(Q_{Gi} - Q_{Di}) = V_i \sum_{m=1}^{n} V_m e^{-j(\delta_m - \delta_i)} Y_{im} e^{-j(\delta_i - \delta_m)}
$$
 I.18

$$
\Rightarrow (P_{Gi} - P_{Di}) - j(Q_{Gi} - Q_{Di}) = V_i^2 Y_{ii} + V_i \sum_{\substack{m=1 \ m \neq i}}^{n} V_m Y_{im}
$$
 I.19

$$
\Rightarrow (P_{Gi} - P_{DI}) - j(Q_{Gi} - Q_{Di})/V_i = V_i Y_{ii} + \sum_{\substack{m=1 \ m \neq i}}^{n} V_m Y_{im}
$$
 I.20

*Y<sub>ii</sub>* : est l'élément diagonal de la matrice admittance relatif au noeud i, et est égal à la somme de toutes les admittances élémentaires et shunt aboutissant à ce noeud.

*Yim* : est l'élément non diagonal de la matrice admittance, relatif à la liaison i-m, et est égal à l'admittance élémentaire de cette liaison précédée du signe (-)

$$
Y_{ii} = \sum_{i \neq m}^{n} Y_{im} + \sum_{m=1}^{n} \frac{y_{im}^{*}}{2}
$$
  
\n
$$
Y_{im} = -y_{im} \qquad \qquad i \neq m
$$
  
\n
$$
V_{i} = \frac{1}{Y_{ii}} \left\{ \frac{[(P_{Gi} - P_{Di}) - j(Q_{Gi} - Q_{Di})]}{V_{i}} - \sum_{\substack{n=1 \ m=1}}^{n} V_{m} Y_{im} \right\}
$$
  
\n1.21

*P*osons :

$$
\begin{cases}\nKL_i = \frac{(P_i - jQ_i)}{Y_{ii}} \\
\gamma_{\text{lim}} = \frac{Y_{\text{im}}}{Y_{ii}} \\
V_i = \frac{KL_i}{V_i} - \sum_{m=1}^{n} Y L_{im} V_m\n\end{cases}
$$
\n
$$
1.22
$$

*E*n introduisant les itérations, on aura le processus de Gauss :

$$
V_i^{(k+1)} = \frac{KL_i}{V_i^{(k)}} - \sum_{\substack{m=1 \ m \neq i}}^{n} VL_{im} V_m^{(k+1)}
$$
1.23

*O*u encore le processus de Gauss Seidel:

$$
V_i^{(k+1)} = \frac{KL_i}{V_i^{(k)}} - \sum_{m=1}^{i-1} Y L_{im} V_m^{(k+1)} - \sum_{m=i+1}^{n} Y L_{im} V_m^{(k)}
$$
 I.24

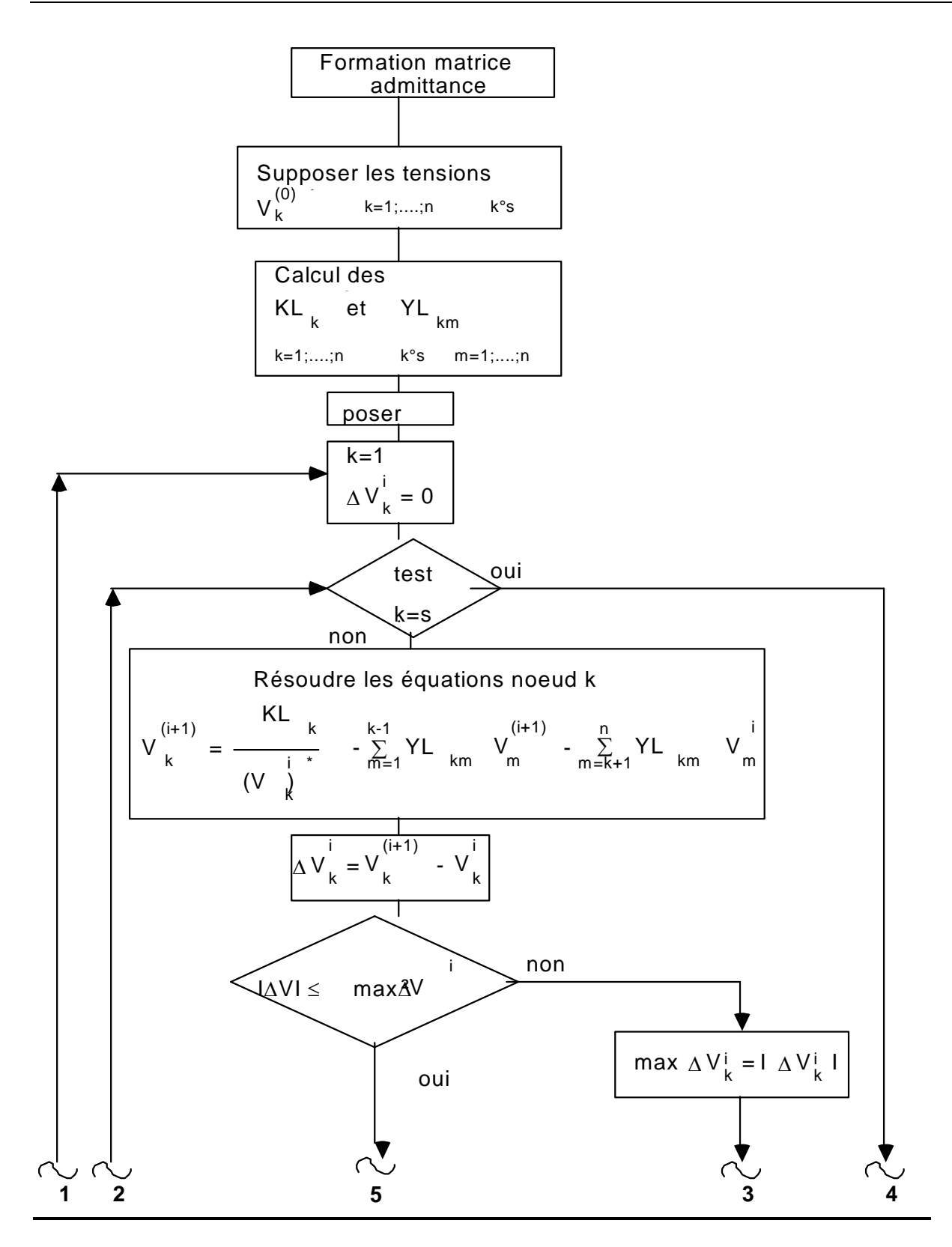

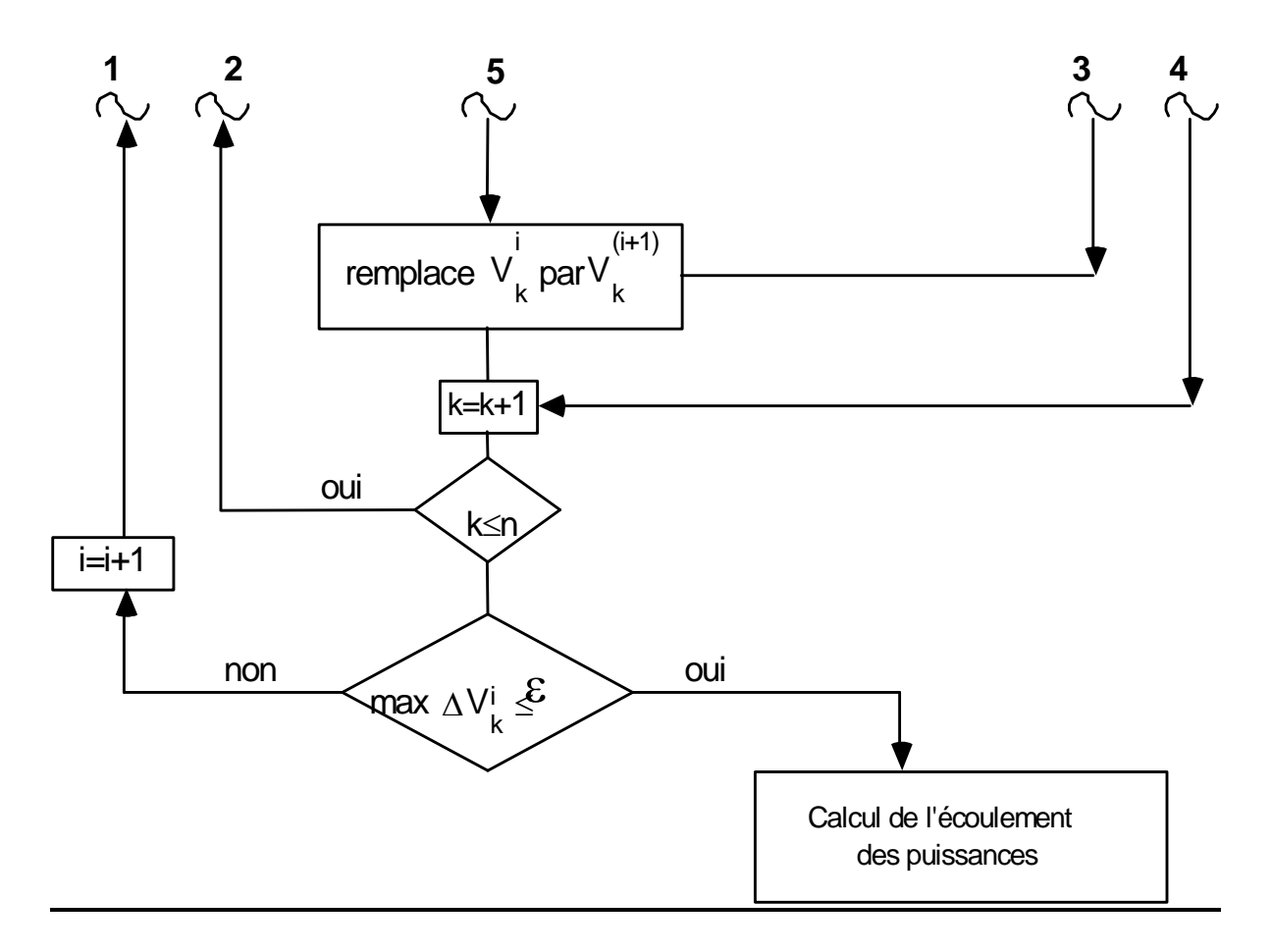

*Figure I.2 Organigramme de la méthode de Gauss Seidel [22]*

#### **I.2.1.2.Méthode de Gauss Seidel avec accélération :**

*L*a méthode de GAUSS-SEIDEL avec accélération utilise le même processus que celle de GAUSS-SEIDEL sans accélération sauf que la valeur calculée sera accélérée avant d'être introduite dans le calcul de la valeur suivante .La valeur accélérée est calculée à partir de l'expression suivante :

$$
V_i^{(k+1)} = V_i^{(k)} + \alpha \times \Delta V_i^{(k+1)}
$$
 I.25

 $\mathbf{O}$ n calcule  $\Delta V_i^{(k+1)}$  après chaque itération en utilisant l'expression suivante :

$$
\Delta V_i^{(K+1)} = V_i^{(K+1)} - V_i^{(K)}
$$
 I.26

Les calculs s'arrêtent lorsque la condition suivante est vérifiée :

$$
\Delta V_i^{(k+1)} \mid \le \varepsilon \tag{1.27}
$$

 $\bf{L}$ e coefficient  $\alpha$  est dit « cœfficient d'accélération de convergence », et prend généralement la valeur 1,4.

## **I.2.1.3.Commentaire :**

La méthode de GAUSS-SEIDEL se caractérise par sa faible convergence; elle peut diverger complètement si la valeur initiale est mal choisie.

*Mais*, si les petits réseaux ne nécessitent que peu d'itérations pour converger, les grands réseaux, par contre, demandent un grand nombre d'itérations si toutefois ils convergent.

Ce qui amena les chercheurs à développer la méthode de Newton-Raphson.

## **I.2.2.1. Méthode De Newton-Raphson :**

*C*ette méthode nécessite plus de temps par itération que celle de Gauss-Seidel, alors qu'elle ne demande que quelques itérations même pour les grands réseaux. Cependant, elle requiert des capacités de stockage ainsi que des puissances de calcul importantes .

*R*ecopions les équations I.1, I.6 et I.7

$$
S_i = I_i^* V_i
$$

$$
I_i^* = \sum_{m=1}^n Y_{im}^* V_m^* \tag{1.6}
$$

$$
Y_{im} = \rho_{im} + j\beta_{im}
$$

*N*ous savons que :

$$
V_i = V_i \left( \cos \delta_i + j \sin \delta_i \right)
$$
  
Et

$$
V_m = V_m (\cos \delta_m + j \sin \delta_m)
$$

*L*'équation 1.1 devient alors :

$$
P_i - jQ_i = \sum_{m=1}^{n} V_i \left( \cos \delta_i - j \sin \delta_i \right) \left( \rho_{im} - j \beta_{im} \right) V_m \left( \cos \delta_m + j \sin \delta_m \right)
$$
 I.29

*E*n séparant la partie réelle et imaginaire, on obtient :

$$
\begin{cases}\nP_i = \sum_{m=1}^n V_i V_m (\cos \delta_i \cos \delta_m + \sin \delta_i \sin \delta_m) \rho_{im} + (\cos \delta_i \sin \delta_m - \sin \delta_i \cos \delta_m) \beta_{im} \\
Q_i = \sum_{m=1}^n V_i V_m (\sin \delta_i \cos \delta_m - \cos \delta_i \sin \delta_m) \rho_{im} + (\cos \delta_i \cos \delta_m + \sin \delta_i \sin \delta_m) \beta_{im}\n\end{cases}
$$
\n1.30

#### *P*osons :

 $V_m = e_m + jf_m$  $V_i = e_i + jf_i$ 

## $\bm{D}$ 'où :

 $f_m = V_m \sin \delta_m$  $\overline{ }$  $\overline{ }$  $\overline{ }$  $\int_{e_m}^{e_n}$  $e_i = V_i \cos \delta_i$  $=$  $_m - v_m \cos \theta_m$  $i - v_i$  *sin*  $v_i$  $e_{m} = V$  $f_i = V$ δ δ cos sin

*A*lors, le système I.30 devient :

$$
\begin{cases}\nP_i = \sum_{m=1}^n \left[ (e_i e_m + f_i f_m) \rho_{im} + (e_i f_m - f_i e_m) \beta_{im} \right] \\
Q_i = \sum_{m=1}^n \left[ (f_i e_m - e_i f_m) \rho_{im} + (e_i e_m + f_i f_m) \beta_{im} \right]\n\end{cases}
$$
\nI.31

 $\boldsymbol{D}$ 'où :

$$
\begin{cases}\nP_i = \sum_{m=1}^n \left[ e_i \left( e_m \rho_{im} + f_m \beta_{im} \right) + f_i \left( f_m \rho_{im} - e_m \beta_{im} \right) \right] \\
Q_i = \sum_{m=1}^n \left[ f_i \left( e_m \rho_{im} + f_m \beta_{im} \right) - e_i \left( f_m \rho_{im} - e_m \beta_{im} \right) \right]\n\end{cases}
$$
\n1.32

*C*'est un système d'équations non linéaires. La puissance active *P<sup>i</sup>* et la puissance réactive *Q<sup>i</sup>* sont connues et les composantes réelles et imaginaires de la tension *e<sup>i</sup>* et *f<sup>i</sup>* sont inconnues pour tous les Jeux de barres excepté le jeu de barre de référence, où la tension est spécifiée et fixée. Ainsi, ce sont  $2(n-1)$  équations à résoudre pour trouver la solution de transfert de charges.

*L*a méthode de NEWTON-RAPHSON exige que les équations non linéaires soient formées d'expressions liant les puissances et les composantes de la tension.

*C*eci se traduit par :

$$
\begin{bmatrix}\n\Delta P_1 \\
\Delta P_{n-1} \\
\vdots \\
\Delta Q_1 \\
\vdots \\
\Delta Q_{n-1}\n\end{bmatrix}\n=\n\begin{bmatrix}\n\frac{\partial P_1}{\partial e_1} \dots \dots \frac{\partial P_1}{\partial e_{n-1}} & \frac{\partial P_1}{\partial f_1} \dots \dots \frac{\partial P_1}{\partial f_{n-1}} \\
\vdots \dots \dots \dots \dots \dots \dots \\
\frac{\partial P_{n-1}}{\partial e_1} \dots \dots \frac{\partial P_{n-1}}{\partial e_{n-1}} & \frac{\partial P_{n-1}}{\partial f_1} \dots \dots \frac{\partial P_{n-1}}{\partial f_{n-1}} \\
\vdots \dots \dots \dots \dots \dots \dots \dots \dots \dots \dots \dots \\
\Delta Q_{n-1} & \dots \dots \dots \dots \dots \dots \dots \dots \dots \\
\Delta Q_{n-1} & \dots \dots \dots \dots \dots \dots \dots \dots \dots \dots \dots \dots \dots \\
\frac{\partial Q_{n-1}}{\partial e_1} \dots \dots \frac{\partial Q_{n-1}}{\partial e_{n-1}} & \frac{\partial Q_{n-1}}{\partial f_1} \dots \dots \frac{\partial Q_{n-1}}{\partial f_{n-1}}\n\end{bmatrix}\n\begin{bmatrix}\n\Delta e_1 \\
\Delta e_1 \\
\vdots \\
\Delta f_{n-1}\n\end{bmatrix}
$$
\n
$$
(1.33)
$$

*O*ù le dernier jeu de barre est le jeu de barre de référence. La forme de la matrice est :

$$
\left[\frac{\Delta P}{\Delta Q}\right] = \left[\frac{J_1}{J_2}\right] \frac{J_3}{J_4} \cdot \left[\frac{\Delta e}{\Delta f}\right]
$$
 I.34

*O*u encore :

 $\begin{bmatrix} J \end{bmatrix} \cdot \begin{bmatrix} \Delta e \\ \Delta f \end{bmatrix}$  $\overline{\phantom{a}}$  $\overline{\mathsf{L}}$ L  $\Delta$  $\Delta$  $\bigg] = [J] \cdot$  $\overline{\phantom{a}}$  $\overline{\mathsf{L}}$  $\overline{a}$  $\Delta$  $\Delta$ *f e J Q P*

[J] : est le Jacobien de la matrice

 $\Delta P$  et  $\Delta Q$  : sont les différences entre les valeurs planifiées et les valeurs calculées respectivement des puissances actives et réactives.

*L*'équation I.32 peut s'écrire de la façon suivante :

$$
\begin{cases}\nR = e_i(e_i \rho_{ii} + f_i \beta_{ii}) + f_i(f_i \rho_{ii} - e_i \beta_{ii}) + \sum_{\substack{m=1 \\ m \equiv i}}^{n} [e_i(e_m \rho_{im} + f_m \beta_{im}) + f_i(f_m \rho_{im} - e_m \beta_{im})] \\
Q_i = f_i(e_i \rho_{ii} + f_i \beta_{ii}) - e_i(f_i \rho_{ii} - e_i \beta_{ii}) + \sum_{\substack{m=1 \\ m \equiv i}}^{m \equiv i} [f_i(e_m \rho_{im} + f_m \beta_{im}) - e_i(f_m \rho_{im} - e_m \beta_{im})]\n\end{cases}
$$
\n1.35

*D*'où, l'on peut tirer les éléments du Jacobien :

Les éléments diagonaux de J<sub>1</sub> : 
$$
2e_i \rho_{ii} + \sum_{\substack{m=1 \ m \neq i}}^{n} (e_m \rho_{im} + f_m \beta_{im})
$$

Les éléments non diagonaux de J<sub>1</sub> :  $(e_i \rho_{_{im}} - f_i \beta_{_{im}})_{_{m \neq i}}$ 

Les éléments diagonaux de J<sub>2</sub> :  $2e_i\beta_{ii} + \sum (f_m \rho_{im} - e_m \beta_{im})$  $\overline{\phantom{a}}$  $+\sum_{m} (f_m \rho_{im}$ *n m*=1<br>*m≠i*  $e_i\beta_{ii} + \sum_{m} (f_m \rho_{im} - e_m \beta_{im})$ 1  $2e_i\beta_{ii} + \sum_{m} (f_m \rho_{im} - e_m \beta_{im})$ 

Les éléments non diagonaux de J $_2$  :  $(e_i\beta_{_{im}}+f_{_m}\rho_{_{im}})_{_{m\neq i}}$ 

Les éléments diagonaux de J<sub>3</sub> :  $2f_i \rho_{ii} + \sum (f_m \rho_{im} - e_m \phi_{im})$  $\frac{1}{1}$  $+\sum_{m} (f_m \rho_{im}$ *n m*=1<br>*m≠i*  $f_i \rho_{ii} + \sum (f_m \rho_{im} - e_m \phi_{im})$ 1  $2f_i \rho_{ii} + \sum (f_m \rho_{im} - e_m \phi_i)$ 

Les éléments non diagonaux de J<sub>3</sub> :  $(e_i\beta_{im} + f_i\rho_{im})_{m\neq i}$ 

Les éléments diagonaux de J<sub>4</sub> :  $2f_i\beta_{ii} + \sum (e_m \rho_{im} + f_m \beta_{im})$  $=$ <br> $\neq$  $+\sum (e_{m}\rho_{im} +$ *n m*=1<br>*m≠i*  $f_i\beta_{ii} + \sum_{m} (e_m \rho_{im} + f_m \beta_{im})$ 1  $2f_i\beta_{ii} + \sum_{m} (e_m \rho_{im} + f_m \beta_{im})$ 

Les éléments non diagonaux de J<sub>4</sub> :  $(f_i\beta_{\rm im} - e_i\beta_{\rm im})_{m\neq i}$ 

$$
P_i^{(k+1)} = P_i^{(k)} + \Delta P_i
$$
  

$$
Q_i^{(k+1)} = Q_i^{(k)} + \Delta Q_i
$$

#### **I.2.2.2.Commentaire :**

*A* cause de la convergence quadratique de la méthode de Newton-Raphson, une solution de haute précision peut être obtenue en quelques itérations seulement.

Ces caractéristiques font le succès du Fast Decoupled Load Flow et de la méthode de Newton-Raphson.

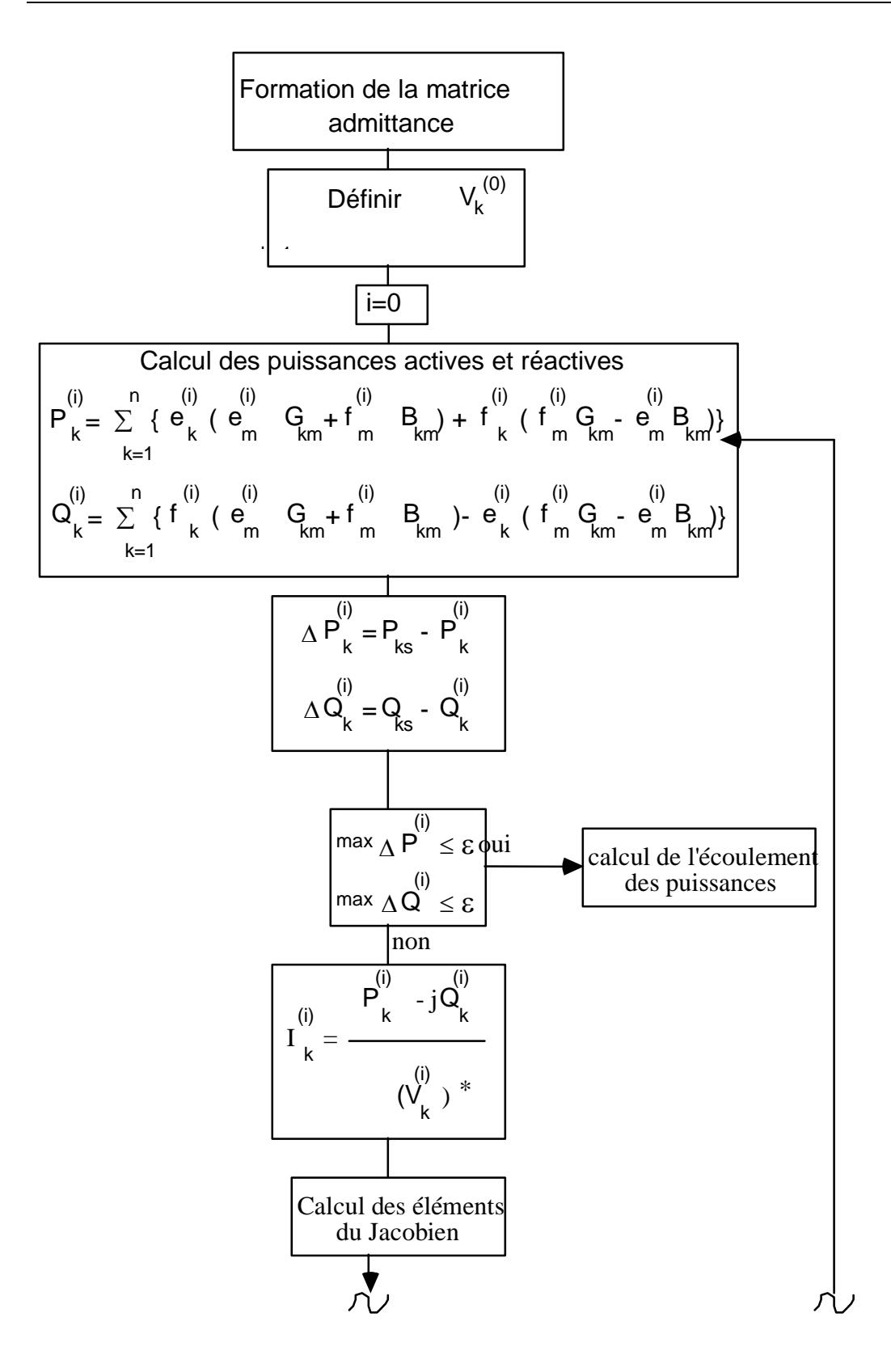

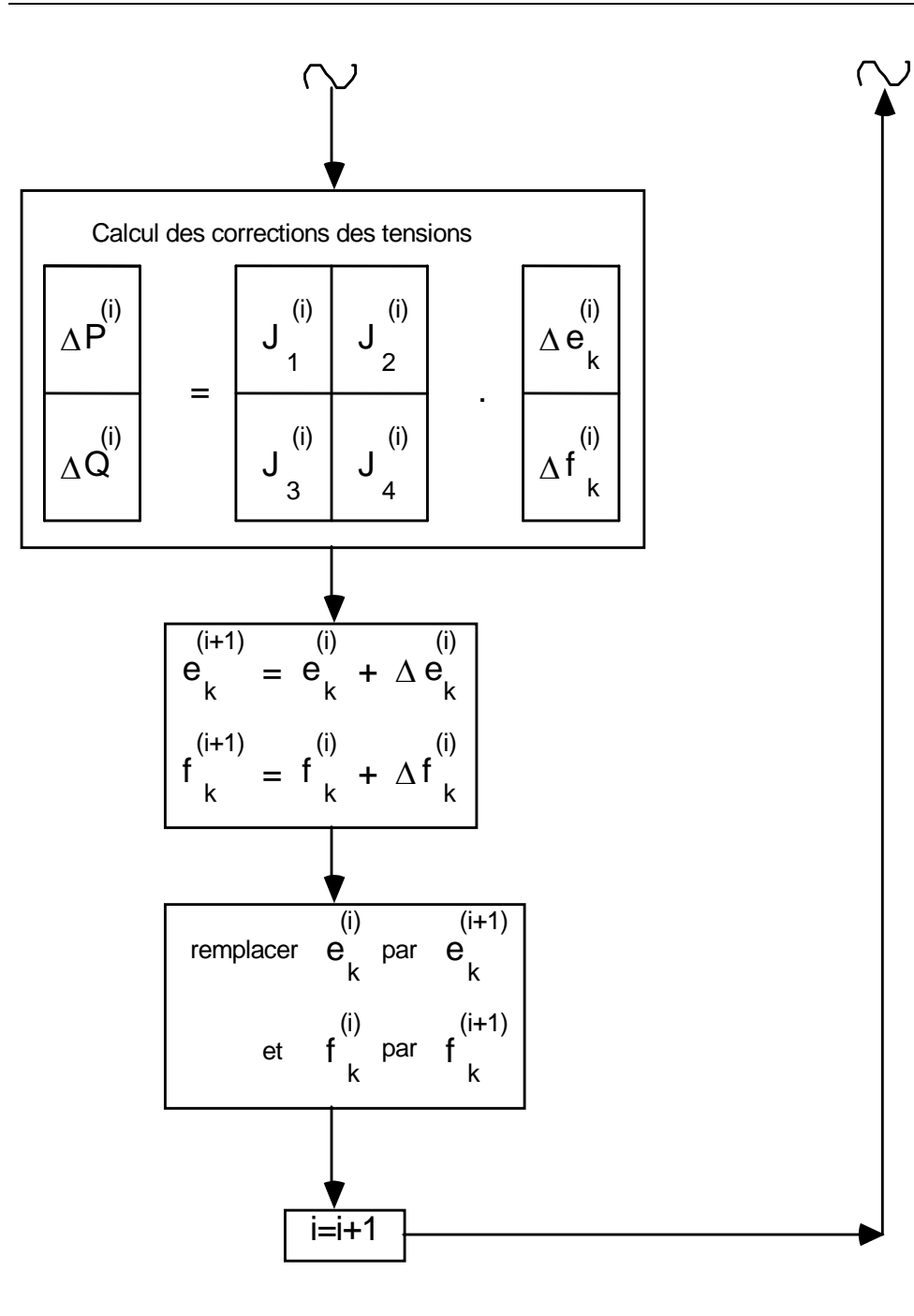

*Figure I.3 Organigramme de la méthode de Newton Raphson [22]*

#### **I.2.3.1. Méthode Découplée Rapide (Fast Decoupled Load Flow) :**

La variation de la puissance active est moins sensible à la variation de la tension V, par contre, elle est plus sensible à celle de la phase  $\delta$ .

Par contre, la variation de la puissance réactive est plus sensible à la variation de la tension V, et est moins sensible à celle de la phase  $\delta$ .

 $\mathbf{O}$ n calcule les éléments du JACOBIEN J<sub>PV</sub>:

$$
\frac{\partial P}{\partial |V_j|} = |V_i| \cdot |Y_{ij}| \cdot \cos(\theta_{ij} - \delta_i + \delta_j)
$$
  
\n
$$
\theta_{jij} \approx 90^\circ \qquad \delta_i \approx \delta_j
$$
  
\n
$$
\frac{\partial P_i}{\partial |V_j|} \approx |V_i| \cdot |Y_{ij}| \cdot \cos(90^\circ) = 0.0
$$

 $\mathbf{O}$ n calcule les éléments du JACOBIEN J<sub>Q $\delta$ </sub>:

$$
\frac{\partial Q}{\partial |\delta_j|} = -|V_i| \cdot |V_j| \cdot |Y_{ij}| \cdot \cos(\theta_j - \delta_i + \delta_j)
$$
  
\n
$$
\theta_{jij} \approx 90^\circ \qquad \delta_i \approx \delta_j
$$
  
\n
$$
\frac{\partial P}{\partial |V_j|} \approx -|V_i| \cdot |V_j| \cdot |Y_{ij}| \cdot \cos(90^\circ) = 0.0
$$

Par conséquent, les sous matrices du JACOBIEN J<sub>Q</sub><sup>8</sup> et J<sub>PV</sub> sont nulles.

$$
\begin{bmatrix}\n\Delta P \\
\Delta Q\n\end{bmatrix} = \begin{bmatrix}\nJ_{P\gamma} & 0 \\
0 & J_{QV}\n\end{bmatrix} \cdot \begin{bmatrix}\n\Delta \delta \\
\Delta |V|\n\end{bmatrix} \implies \begin{aligned}\n\Delta P = J_{P\delta} \cdot \Delta \delta = \frac{\partial P}{\partial \delta} \cdot \Delta \delta \\
\Delta Q = J_{QV} \cdot \Delta |V| = \frac{\partial Q}{\partial |V|} \cdot \Delta |V|\n\end{aligned}
$$
\n1.38

On calcule les éléments du JACOBIEN J<sub>Pô</sub>:

$$
\frac{\partial P_i}{\partial \delta_i} = ?
$$
\n
$$
\frac{\partial P_i}{\partial \delta_i} = \sum_{\substack{j=1 \ j \neq i}}^N |V_i| \cdot |V_j| \cdot |Y_{ij}| \cdot \sin(\theta_{ij} - \delta_i + \delta_j)
$$
\n
$$
= |V_i|^2 \cdot |Y_{ii}| \cdot \sin(\theta_{ii}) + \sum_{j=1}^N |V_i| \cdot |V_j| \cdot |Y_{ij}| \cdot \sin(\theta_{ij} - \delta_i + \delta_j)
$$
\n
$$
\frac{\partial P_i}{\partial \delta_i} = -|V_i|^2 \cdot |Y_{ii}| \cdot \sin(\theta_{ii}) - Q_i \qquad \text{avec } Q_i = \sum_{j=1}^N |V_i| \cdot |V_j| \cdot |Y_{ij}| \cdot \sin(\theta_{ij} - \delta_i + \delta_j)
$$
\n
$$
|Y_{ii}| \cdot \sin(\theta_{ii}) = B_{ii} \qquad B_{ii} \gg Q_i \qquad \frac{\partial P_i}{\partial \delta_i} = -|V_i|^2 \cdot B_{ii}
$$
\n
$$
|V_i|^2 \approx |V_i| \qquad \Rightarrow \frac{\partial P_i}{\partial \delta_i} = -|V_i| \cdot B_{ii}
$$

I.40

$$
\frac{\partial P_i}{\partial \delta_j} = ?
$$
\n
$$
\frac{\partial P_i}{\partial \delta_j} = -|V_i| \cdot |V_j| \cdot |Y_{ij}| \cdot \sin (\theta_{ij} - \delta_i + \delta_j)
$$
\n
$$
\delta_j - \delta_i \approx 0
$$
\n
$$
\frac{\partial P_i}{\partial \delta_j} = -|V_i| \cdot |V_j| \cdot |Y_{ij}| \cdot \sin (\theta_{ij})
$$
\n
$$
|Y_{ij}| \cdot \sin (\theta_{ij}) = B_{ij} \qquad |V_j| \approx 1
$$
\n
$$
\frac{\partial P_i}{\partial \delta_j} = -|V_j| \cdot B_{ij}
$$

 $\boldsymbol{O}$ n calcule les éléments du JACOBIEN J<sub>QV</sub> :

$$
\frac{\partial Q_i}{\partial |V_i|} = ?
$$
\n
$$
\frac{\partial Q_i}{\partial |V_i|} = -2 \cdot |V_i| \cdot |Y_u| \cdot \sin(\theta_u) - \sum_{j=1}^{N} |V_j| \cdot |Y_{ij}| \cdot \sin(\theta_u - \delta_i + \delta_j)
$$
\n
$$
\frac{\partial Q_i}{\partial |V_i|} = -|V_i| \cdot |Y_u| \cdot \sin(\theta_u) - |V_u|^{1} \cdot \sum_{j=1}^{n} |V_i| \cdot |V_j| \cdot |Y_{ij}| \cdot \sin(\theta_u - \delta_i + \delta_j)
$$
\n
$$
\frac{\partial Q_i}{\partial |V_i|} = -|V_i| \cdot |Y_u| \cdot \sin(\theta_u) + |V_i|^{1} \cdot Q_i \qquad Q_i = -\sum_{j=1}^{n} |V_i| \cdot |V_j| \cdot |Y_{ij}| \cdot \sin(\theta_u - \delta_i + \delta_j)
$$
\n
$$
|Y_u| \cdot \sin(\theta_u) = B_u \qquad B_u \gg Q \qquad \Rightarrow \frac{\partial Q_i}{\partial |V_i|} = -|V_i| \cdot B_u
$$
\n
$$
\frac{\partial Q_i}{\partial |V_j|} = ?
$$
\n
$$
\frac{\partial Q_i}{\partial |V_j|} = -|V_i| \cdot |Y_u| \cdot \sin(\theta_u - \delta_i + \delta_j)
$$
\n
$$
\frac{\partial Q_i}{\partial |V_j|} = -|V_i| \cdot |Y_u| \cdot \sin(\theta_u)
$$
\n
$$
|Y_u| \cdot \sin(\theta_u) = B_u \qquad \text{L.42}
$$

Les équations de changement de puissance individuel dans  $J_{P\delta}$  et  $J_{QV}$  sont :

- 18 - I.43 V '' - B'' V P ' - B' P -1 -1 1 1 i 1 1 i *Q B V V V Q B V P B V V Q Q V B V B V P V B i i N j N j ij j i i i ij j N j N j ij j i ii ij j* 

#### **I.2.3.2.Commentaire :**

*L*a méthode découplée rapide FDL effectue les mêmes temps d'exécution que celle de NEWTON RAPHSON pour les très petits réseaux. Cependant, elle devient plus rapide pour les réseaux plus importants et pour les tolérances habituelles.

#### **I.2.4.1. Méthode De L'approximation Du Courant Continu :**

*A*vec l'approximation du courant continu, seule la puissance active est considérée et la conductance  $\rho$  est supposée nulle. En effet, l'approximation du courant continu considère que les lignes du réseau peuvent être assimilées à des réactances pures. Elle ignore donc les résistances rim des lignes du réseau et par conséquent les pertes d'énergie sur le réseau.

*O*n obtient alors l'expression suivante des flux de puissance entre les nœuds i et m :

$$
P_{im} = B_{im}U_iU_m\sin(\delta_i - \delta_m) = \frac{U_iU_m}{X_{im}}\sin(\delta_i - \delta_m) = -\frac{U_iU_m}{X_{im}}\sin(\delta_m - \delta_i) = P_{mi}
$$
 I.44

*P*uisque

 $P_{im} = P_{mi}$ 

*O*n se situe bien dans un système sans perte par effet Joule. Le module de la tension est supposé uniforme sur l'ensemble du réseau.

Pour simplifier, le module est souvent supposé égal à un, dans les approximations du courant continu. De ce fait, la puissance sur chaque ligne et en chaque nœud s'exprime de la façon suivante :

$$
P_{im} = \frac{\sin(\delta_i - \delta_m)}{X_{im}} \qquad \text{et} \qquad P_i = \sum_{m \neq i} \frac{\sin(\delta_i - \delta_m)}{X_{im}} \tag{1.45}
$$

*Enfin, l'approximation du courant continu suppose que les différences de phases entre nœuds sont* très petites. Dés lors,  $\sin(\delta_i - \delta_m) \approx \delta_i - \delta_m$ . Cette hypothèse permet de linéariser les flux de puissance active puisque alors, la puissance sur chaque ligne et en chaque nœud s'exprime comme suit :

$$
P_{im} = \frac{\delta_i - \delta_m}{X_{im}} \qquad \text{et} \qquad P_i = \sum_{m \neq i} \frac{\delta_i - \delta_m}{X_{im}} \qquad (1.46)
$$

#### **I.2.4.2. Commentaire :**

*L*'approximation du courant continu permet donc de simplifier sensiblement les calculs de flux de puissance. Elle permet notamment aux gestionnaires de réseau d'anticiper les mouvements physiques d'électricité sur le réseau, connaissant les caractéristiques du réseau et les contrats passés entre producteurs et consommateurs, tout en limitant les temps de calcul.

*N*ous choisissons l'une de ces méthodes pour l'appliquer dans le calcul des tensions aux nœuds consommateurs. La méthode choisie est celle de GAUSS SEIDEL.

# *CHAPITRE II*

*DIFFERENTES METHODES D'OPTIMISATION DANS UN RESEAU ELECTRIQUE*

# **INTRODUCTION :**

*M*athématiquement, l'optimisation est la recherche des valeurs de variables qui maximisent ou minimisent une fonction donnée. Cet outil mathématique, une fois transposé au monde de l'entreprise, permet d'obtenir un rendement « idéal » en créant les conditions les plus favorables.

Le calcul de répartition de puissance optimale est une fonction qui optimise globalement toutes les commandes de puissance active et réactive, afin de réduire au maximum les frais d'exploitation instantanément.

## **II.1. FORMULATION GENERALE DU PROBLEME:**

*I*l s'agit de **[26]**, **[27]** :

Min F(x) **avec :**

hi(x) **=0 ; i=1,2,……, m (avec m contraintes d'égalité)**

 $\mathbf{g}_i(\mathbf{x}) \leq 0$ ; j=1,2,....., n (avec n contraintes d'inégalité)

**F(x)** est appelée : « fonction de coût », « fonction objectif » ou « critère d'optimisation ». Elle peut être : une consommation, un coût, une production,...etc.

 $h_i(x)$ : contraintes de type égalité

**gj(x)** : contraintes de type inégalité

**x** : variables d'optimisation

*D*ifférents types de fonctions peuvent être distingués :

Fonction d'une seule variable Fonction linéaire

Somme de carrés de fonctions linéaires

Fonction quadratique

Somme de carrés de fonctions non linéaires

Fonction non linéaire non dérivable

*D*e même, plusieurs types de contraintes peuvent être distingués :

Pas de contraintes Simples bornes Fonctions linéaires Fonctions non linéaires continûment dérivables Fonctions non linéaires non dérivables

## **II.2. RAPPELS MATHEMATIQUES:**

II.2.1. Minimum D'une Fonction :

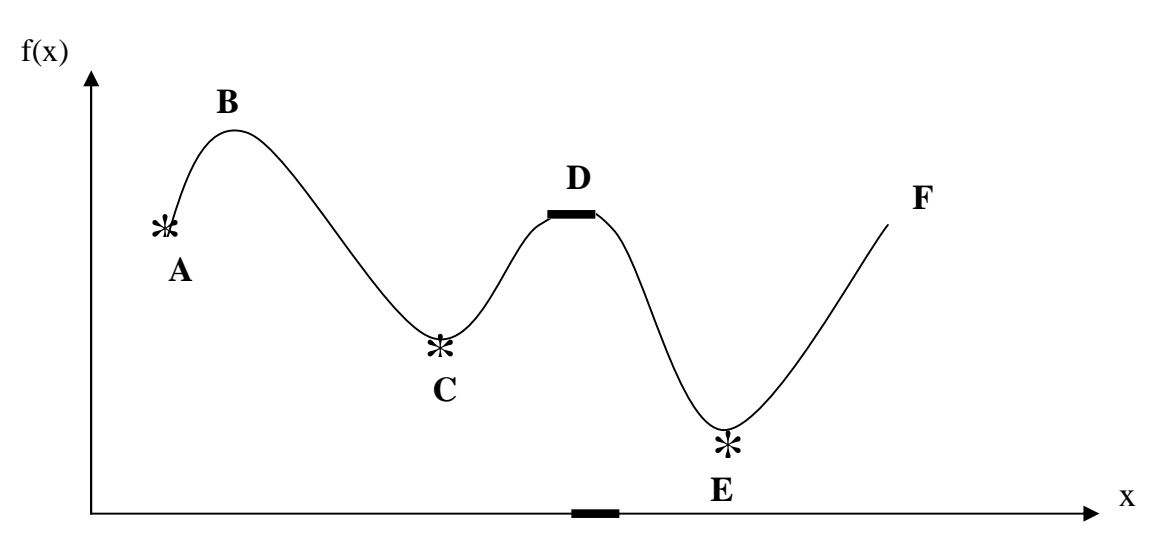

*Figure I I.2 Courbe de la fonction F(x) à minimiser*

#### **A, C, E** : sont des minimum locaux

**E** : est un minimum absolu

*I*l est facile de trouver un minimum local, mais il est difficile de trouver un minimum absolu. *C*ette recherche du minimum absolu est d'autant plus longue et difficile si la fonction f dépend de plusieurs variables.

#### **II.2.2. Lagrangien :**

*O*n définit le Lagrangien L (z), tel que :

$$
L(z) = f(x) + \mu^T * h(x) + \lambda^T * g(x)
$$
  
\n
$$
z = [x, \mu, \lambda]^T
$$
 II.1

II.2.3. Gradient :

**Le** Gradient  $\nabla L(z)$  est le vecteur de la première dérivée partielle du Lagrangien. Il indique la direction de plus grande pente

$$
f: R^{n} \to R \quad \nabla L(z) = \left[\frac{\partial L(z)}{\partial z_{i}}\right] = \begin{bmatrix} \frac{\partial L(z)}{\partial x} \\ \frac{\partial L(z)}{\partial \mu} \\ \frac{\partial L(z)}{\partial \lambda} \end{bmatrix}
$$
 II.2

II.2.4. Hessian :

$$
f: R_{\eta} \to R \quad H(x) = \nabla^2 L(z) = \left[ \frac{\partial^2 L(z)}{\partial z_i \partial z_j} \right] = \begin{bmatrix} \frac{\partial^2 L(z)}{\partial x_i \partial x_j} & \frac{\partial^2 L(z)}{\partial x_i \partial u_j} \\ \frac{\partial^2 L(z)}{\partial x_i \partial x_j} & 0 & 0 \\ \vdots & \vdots & \vdots \\ \frac{\partial^2 L(z)}{\partial \lambda_i \partial x_j} & 0 & 0 \end{bmatrix}
$$
 II.3

 $\blacksquare$ 

#### **II.3. DIFFERENTES METHODES D'OPTIMISATION :**

*Une fois la fonction à optimiser définie, il s'agit de choisir une méthode adaptée au problème* posé. Les méthodes d'optimisation peuvent être classées de différentes manières.

Optimisation sans contraintes

Optimisation avec contraintes

#### II.3.1.Optimisation sans contraintes

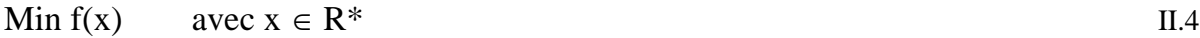

o Méthodes Locales : [26], [13], [27]

II.3.1.1. Méthode de Gradient :

*On* cherche à déterminer la direction de descente qui fait décroître f(x+dx) le plus vite possible.

 $\nabla$  f (x<sub>k</sub>) indique la direction avec le plus grand taux de décroissance de f au point x<sub>k</sub>

*I*l y'a de nombreuses façons d'utiliser cette direction de descente. On peut citer :

\*-\* Gradient simple :

$$
\begin{cases} d_k = -\nabla f(x_k) \\ x_{k+1} = x_k + \rho \cdot d_k \end{cases}
$$
 II.5

Cette méthode converge si  $\rho$  est choisi assez petit. En théorie, le critère d'arrêt est réalisé quand  $\nabla f(x_k) = 0$ . En pratique, elle se fait avant car la convergence est trop lente.
\*-\* Gradient à pas optimal : elle consiste à faire les itérations suivantes :

$$
\begin{cases} d_k = -\nabla f(x_k) \\ x_{k+1} = x_k + t_k \cdot d_k \end{cases}
$$
 II.6

Où  $t_k$  est choisi de manière à ce que :

$$
f(x_k + t_k \cdot d_k) \leq f(x_k + t \cdot d_k), \quad \forall \, t > 0 \tag{II.7}
$$

\*-\* Gradient projeté :

- $1^{\circ}$  Poser  $k = 0$  et choisir Xo admissible.
- 2° Calculer la projection  $d_k = -V.V^T.Vf(X_k)$
- $3^\circ$  Si  $d_k = 0$

Calculer  $\lambda = -R^{-1} . U^{T} . \nabla f(X_k)$ 

Arrêter les itérations

- $4^{\circ}$  Déterminer  $\rho_k > 0$  réalisant le minimum de f(X<sub>k</sub> +  $\rho$ ,d<sub>k</sub>)
- 5° Poser  $X_{k+1} = X_k + \rho_k.d_k$
- $6^\circ$  k = k+1 et retourner en 2°.

II.3.1.2. Méthode des Directions Conjuguées : (ex : Gradient Conjugué)

Soit A une matrice n<sub>xn</sub> positive. X et Y sont deux vecteurs conjugués par rapport à A si :

$$
XT A Y=0
$$
 II.8

*L*'idée de la méthode du Gradient conjugué est de construire itérativement des directions  $d_0$ ,..., d  $k$  mutuellement conjuguées.

A chaque étape k, la direction  $d_k$  est obtenue comme combinaison linéaire du gradient en  $x_k$  et de la direction précédente  $d_{k-1}$ , les coefficients étant choisis de telle manière que  $d_k$  soit conjuguée avec toutes les directions précédentes.

*P*osons:

$$
g_k = \nabla f(x_k)
$$
 II.9

*O*n note :  $x_0$  et on pose  $d_0 = -g_0$ .

$$
x_{k+1} = x_k + p_k d_k \tag{II.10}
$$

Avec

$$
p_k = -\frac{g_k^T d_k}{d_k^T A d_k}
$$
II.11

 $\rho_k$  définit le pas optimal

$$
d_{k+1} = -g_{k+1} + \beta_k d_k
$$
 II.12

Avec

$$
\beta_k = \frac{g_{k+1}^T A d_k}{d_k^T A d_k}
$$
II.13

$$
\Rightarrow \nabla f(x_{k+1})^T d_k = g_k^T d_k + p_k d_k^T Ad_k = 0
$$
 II.14

II.3.1.3. Méthode de Newton :

*L*a méthode de Newton permet de construire un algorithme permettant de résoudre le système d'équations non linéaires.

$$
f(x)=0 \t\t\t f: R^n \to R \t\t\t II.15
$$

**Approximation de f(x) par une forme quadratique autour d'un point**  $x_k$  **nous donne:** 

$$
q(x) = f(x_k) + f'(x_k)(x - x_k) + f''(x_k) \frac{(x - x_k)^2}{2}
$$
 II.16

*L*'application de cette méthode au problème d'optimisation consiste à l'utiliser pour résoudre le système d'optimalité du problème. C'est-à-dire :

#### $M$ inimiser  $q(x)$

$$
\Rightarrow q'(x) = 0 \tag{II.17}
$$

$$
\Rightarrow f'(x_k)+f''(x_k)(x-x_k)=0 \qquad \qquad \text{II.18}
$$

$$
q''(x) = f''(xk)
$$
 II.19

$$
x_{k+1} = x_k - \frac{f'(x_k)}{f''(x_k)}
$$
II.20

**La** méthode de Newton est efficace si  $f''(x) > 0 \ \forall x$  car sa convergence est quadratique au voisinage de la solution, par contre, elle ne converge pas nécessairement si  $f''(x) < 0$  pour certaines valeurs de x.

II.3.1.4. Méthodes Quasi-Newtoniennes : Elles sont conclues directement de la méthode de NEWTON.

*U*ne méthode de Quasi-Newton est une méthode du type :

$$
\begin{cases} d_k = -\beta_k g_k \\ x_{k+1} = x_k + p_k d_k \end{cases}
$$
 II.21  
On

$$
\begin{cases} d_k = -H_k^{-1} g_k \\ x_{k+1} = x_k + p_k d_k \end{cases}
$$
 II.22

 $\mathbf{O}$ ù  $\beta_{\rm K}$  (respectivement H<sub>K</sub>) est une matrice destinée à approcher l'inverse du hessien de f (respectivement le hessien de f) en  $x_k$ .

 $\bf{A}$ u point x<sub>k</sub>, le gradient et le hessian de f vérifient la relation :

$$
g_{k+1} - g_k \approx \nabla_2 f(x_k)(x_{k+1} - x_k) + \varepsilon (x_{k+1} - x_k)
$$
\nII.23

Relation de Quasi-Newton

*P*lusieurs méthodes Quasi-Newtoniennes sont définies, citons :

II.3.1.4.1. Méthode de Broyden: [22]

$$
P(X) = P(X^{k}) + \nabla^{T} P(X^{k}) (X - X^{k}) + \frac{1}{2} (X - X^{k}) \nabla^{2} P(X^{k}) (X - X^{k})
$$
II.24

*P*osons :

$$
X^{k+1} = X^k + \delta X^k \tag{II.25}
$$

*L*'équation II.24 devient:

$$
\nabla^{\mathrm{T}} P(X^k) \delta X^k + \frac{1}{2(\delta X^k)^{\mathrm{T}}} \nabla^2 P(X^k) \delta X^k = 0
$$
 II.26

$$
P(X^{k+1}) = P(X^{k}) + \nabla^{T} P(X^{k}) \delta X^{k} + \frac{1}{2} (\delta X^{k})^{T} \nabla^{2} P(X^{k})
$$
II.27

*Le* minimum de P(x) est obtenu lorsque P ( $x^{k+1}$ ) = P ( $x^{k}$ ); ce qui nous donne:

$$
\nabla^{\mathrm{T}} P(X^{k}) \delta X^{k} + \frac{1}{2} (\delta X^{k})^{\mathrm{T}} \nabla^{2} P(X^{k}) \delta X^{k} = 0
$$
 II.28

*C*e qui permet d'écrire que:

$$
\delta X^{k} = -\left[\nabla^{2} P(X^{k})\right]^{-1} \nabla P(X^{k})
$$
 II.29

*I*ntroduisons l'équation II.29 dans l'équation II.25 pour transiter de l'itération X<sup>k</sup> à X<sup>k+1</sup> :

$$
X^{k+1} = X^k - \left[\nabla^2 P(X^k)\right]^{-1} \nabla P(X^k)
$$
 II.30

 $N$ otons que  $\nabla^2 P(X^k) = H A$ insi l'équation II.30 devient:

$$
X^{k+1} = X^k - H^{-1}(X^k) \nabla P(X^k)
$$
II.31

*P*osons:

$$
S^k = -H^{-1}(X^k) \nabla P(X^k)
$$
II.32

*O*n peut généraliser la formule itérative de Newton comme suit:

$$
X^{k+1} = X^k + \lambda^k S^k
$$
II.33

 $\bm{O}$ ù  $\lambda^*$  est choisie pour accélérer la convergence dans la direction de recherche.

II.3.1.4.2. Méthode de Davidon, Fletcher et Powell (D.F.P) : [22]

*C*ette méthode consiste en une généralisation de la formule itérative de Newton cette méthode consiste en une généralisation de la formule itérative de Newton

$$
X^{k+1} = X^k - \lambda_k \left[ \nabla^2 f(x^k) \right]^{-1} \nabla f(x^k)
$$
II.34

 $N$ ous pouvons remplacer la quantité  $[\nabla^2 f(x^k)]^{-1}$  par une matrice  $H_k$  définie positive donnant la direction de déplacement à partir du gradient  $\nabla f(x^k)$ , d'ou une formule itérative du type:

$$
X^{k+1} = X^k - \lambda_k H_k \nabla f(X^k)
$$
II.35

 $\lambda_k$  est choisie de façon à minimiser  $g(\lambda) = f(x^k + \lambda d_k)$  dans la direction  $d_k = -H_k \nabla f(x^k)$ 

 $\mathbf{L}$ a matrice H<sub>k</sub> est modifiée à chaque itération. Lorsqu'on applique la méthode à une fonction quelconque,  $H_k$  peut alors être considérée, à chaque instant, comme une approximation (définie positive) de l'inverse du Hessien de f. Il existe évidemment beaucoup de variantes possibles dans le choix de la mise à jour de la matrice. Généralement on impose la relation:

$$
H_k \nabla f(x^k) - \nabla f(x^{k-1}) = x^k - x^{k-1}
$$

II.3.1.4.3. Méthode de Broyden, Fletcher, Goldfarb et Shanno ( B.F.G.S) : [22]

*C*ette formule est retenue directement de la méthode D.F.P, et utilise, pour construire une approximation de l'inverse du hessien, une formule de correction 2 directement dérivée de la formule :

$$
H_{k+1} = H_k + \frac{\delta_k \cdot \delta_k^{\tau}}{\delta_k^{\tau} \cdot \delta_k} - \frac{H_k \cdot \delta_k \cdot \delta_k^{\tau} \cdot H_k}{\delta_k^{\tau} \cdot H_k \cdot \delta_k}
$$
II.37

*N*ous savons que la matrice  $H_{k+1}$  obtenue par la relation II.37 vérifie la relation:

$$
H_{k+1}.\gamma_k = \delta_k \tag{II.38}
$$

 $S$ i l'on intervertit les rôles de  $\delta_k$  et de  $\gamma_k$  dans la relation II.37 et que l'on considère la suite des matrices définies par G0 symétrique définie positive quelconque:

$$
\mathbf{G}_{k+1} = \mathbf{G}_k + \frac{\gamma_k \cdot \gamma_k^{\tau}}{\gamma_k^{\tau} \cdot \delta_k} - \frac{\mathbf{G}_k \cdot \delta_k \cdot \delta_k^{\tau} \cdot \mathbf{G}_k}{\gamma_k^{\tau} \cdot \mathbf{G}_k \cdot \delta_k}
$$
II.39

*Les* matrices obtenues vérifient la relation  $\ll$  inverse  $\gg$  de la relation II.38 :

$$
\mathbf{G}_{k+1} \cdot \delta_k = \gamma_k \tag{II.40}
$$

*S*i on prend l'inverse des deux membres de la relation II.39, le calcul donne:

$$
[G_{k+l}]^{-1}=[G_k]^{-1}+\big[1+\frac{\gamma_k^\tau\cdot\big[G_k\big]^{-1}\cdot\gamma_k}{\delta_k^\tau\cdot\gamma_k}\big]\cdot\frac{\delta_k.\delta_k^\tau}{\delta_k^\tau\cdot\gamma_k}\ \ -\ \frac{\delta_k.\gamma_k^\tau\,\left[G_k\right]^{-1}\,+\,\left[G_k\right]^{-1}\,\gamma_k.\delta_k^\tau}{\delta_k^\tau\cdot\gamma_k}\qquad \qquad II.41
$$

 $\mathbf{O}$ n voit que la relation II.41 permet d'exprimer directement  $[G_{k+1}]$ <sup>-1</sup>en fonction de  $[G_k]$ <sup>-1</sup>, d'où la formule de correction:

$$
H_{k+1} = H_k \left[ 1 + \frac{\gamma_k^{\tau} H_k . \gamma_k}{\delta_k^{\tau} . \gamma_k} \right] \cdot \frac{\delta_k . \delta_k^{\tau}}{\delta_k^{\tau} . \gamma_k} - \frac{\delta_k . \gamma_k^{\tau} H_k + H_k \gamma_k . \delta_k^{\tau}}{\delta_k^{\tau} . \gamma_k}
$$
II.42

#### o Méthodes Globales : [26]

II.3.1.E. Méthodes de recuit simulé (relaxation lente) : Principe :

*C*'est une méthode de type « Monte Carlo ». C'est la plus utilisée pour trouver un minimum global.

*On part d'un état (k) de la fonction f, puis on génère aléatoirement un nouvel état (k+1) de la* fonction  $f_{k+1}$ , proche de l'état (k). On calcule la probabilité P de passe de (k) à (k+1). Si  $x > P$ , on accepte le pas, sinon on le rejette.

Algorithme du recuit simulé :

Initialisation :

K=0 Xo Co Lo

Itérations :

```
1^\circ Pour i=1 \rightarrow L_k
```
Générer aléatoirement  $X_{ki}$  dans un voisinage  $X_k$ 

```
Si f(X_k) \leq f(X_k) alors X_k = X_{ki}Sinon si e^{c_K}-\frac{(f(X_{ki})-f(X_k))}{(f(X_{ki})-f(X_k))}c
                                      > v .a. Uniforme sur [0.1]
   Alors X_k = X_{ki}2° k=k+1 X_{k+1} = X_k3^\circ modifier L_k4^\circ modifier C_k
```
*C*'est une méthode qui nous offre la possibilité d'échapper à un minimum local, mais elle est très coûteuse en temps de calcul.

II.3.1.F. Les Algorithmes Génétiques : [26]

Principe :

*U*n Algorithme Génétique est un Algorithme stochastique itératif, qui opère sur des ensembles de points codés, à partir d'une population initiale, et qui est bâti à l'aide de trois opérateurs : croisement, mutation, sélection. Les deux premiers sont des opérateurs d'exploration de l'espace, tandis que le dernier fait évoluer la population vers les optima d'un problème.

*L*e processus itératif prend fin lorsque la population n'évolue plus entre deux périodes.

Algorithme de la méthode des algorithmes génétiques :

Initialisation :

 $K=0$  P (0)

Itérations :

 $1^\circ$  Evaluer P (k)

2° Test arrêt

3° Sélection de M (k) : Formation d'une population intermédiaire M (k) de même taille que P (k)  $\equiv$  N.

- a)- Evaluation de f (x) pour chaque individu/élément de P (k).
- b)- Définition d'une fonction  $F(x)$ = fonction efficacité « fitness ».
- c)- Sélection : chaque point de M (k) est égal à un point  $X_i$  (k)  $\in$  P (k) avec la

probabilité  $F(X_I(k))/\sum_{i=1}^N$  $F(X_{i}(k))/\sum_{i=1}^{N}F(X_{i}(k)).$ 

 $4^{\circ}$  Evolution de M (k) par Croisements (sélection aléatoire de paires dans M (k)  $\Rightarrow$  parents)

+ Mutations (perturbation aléatoire  $\Rightarrow$  sortir d'un minimum local).

 $5^{\circ}$  Construire une nouvelle population P (k+1).

Insérer les descendants des individus de M (k) dans P (k)  $\Rightarrow$  P (k+1).

a)- Remplacer tous les individus de P (k).

b)- Remplacer les individus les plus faibles de P (k).

c)- Introduire les individus les plus forts de M (k).

 $6^{\circ}$  k = k+1.

II.3.2.Optimisation avec Contraintes :

o Méthodes Non Linéaires : [26], [13]

II.3.2.1. Méthodes Lagrangiennes :

*C*e sont des méthodes qui concernent des problèmes de programmation non linéaire avec contraintes basées sur la résolution des conditions nécessaires du premier ordre du Lagrangien. *C*es méthodes sont basées sur le principe de dualité

Pour un problème avec n variables et m contraintes égalités se présentant sous la forme:

$$
\begin{array}{ll}\nMin & f(x) \\
\text{avec} & h(x) = 0\n\end{array}
$$
 II.43

*I*l s'agit de déterminer *X* et  $\lambda$  (*n+m* inconnues pour *n+m* équations) du système d'équations suivant:

$$
\begin{cases} \nabla f(X) + \lambda^T \nabla h(X) = 0 \\ h(X) = 0 \end{cases}
$$
 II.44

 $X^*$  est un minimum local strict de f(x) avec h(x) = 0 si :

$$
\exists x^* \exists \lambda^* \begin{cases} 1^{\circ}\nabla f(x^*) + \nabla h\tau(x^*)\lambda^* = 0; h(x^*) = 0 \\ 2^{\circ}Y \tau L(x^*, \lambda^*)Y > 0; \forall Y \neq 0 \text{ / } Y \tau \nabla h\tau(x^*) = 0 \end{cases} \quad \text{Les composantes du vecteur } \lambda \text{ sont}
$$

appelées « multiplicateurs de Lagrange ».

II.3.2.2. Programmation Quadratique Séquentielle (S.Q.P.) :

*C*e sont des problèmes avec contraintes de type égalité :

Min f(x) avec  $h(x) = 0$ 

$$
L(x, \lambda) = f(x) + \sum_{i=1}^{m} \lambda_i h_i(x)
$$
  
\n
$$
\Rightarrow \nabla L = 0 = \nabla f + \sum_{i=1}^{m} \lambda_i^* \nabla h_i(x)
$$
  
\n
$$
Y = \begin{bmatrix} x \\ \lambda \end{bmatrix} \Rightarrow F(Y^*) = \begin{bmatrix} \nabla L \\ h \end{bmatrix} = 0
$$

- 1° Solution par la méthode de Newton.
- 2° Direction de recherche.
- 3° Minimisation du pas dans cette direction.
- 4° Mise à jour de l'estimée du Hessien.

II.3.2.3. Méthode de Pénalité :

*S*oit le problème d'optimisation

$$
Min f(x) \quad \text{avec} \quad c(x) \le 0 \tag{II.47}
$$

*C*e problème est transformé en un problème d'optimisation sans contraintes

Min 
$$
g(x, \alpha_k) = f(x) + \alpha_k \sum_{i=1}^{p} \underbrace{P_i(c_i(x))}_{\text{fonction de pénalité}}
$$
 II.48

$$
avec\n
$$
\begin{cases}\n1^{\circ}P(c(x))\text{continu} \\
2^{\circ}P(c(x)) \ge 0; \forall x \\
3^{\circ}\alpha \le 0\n\end{cases}
$$
 The problemed'optimisation sans contraintes
$$

1° Méthode des pénalités intérieures :

 $C(x) \leq 0 \implies$  ensemble admissible

La pénalisation intérieure consiste à biaiser la fonction objective en lui ajoutant une pénalité positive de plus en plus grande au fur et à mesure que l'on se rapproche de la frontière du domaine réalisable, de manière à interdire tout franchissement (la pénalisation devient infinie sur la frontière) On appelle parfois méthode de barrière, les méthodes de pénalité intérieure.

2° Méthode des pénalités extérieures :

 $C(x) \le 0 \implies$  ensemble admissible

Dans le cas de pénalité extérieure, le biais introduit sur la fonction objectif est de plus en plus grand lorsque le point courant devient non réalisable, en fonction de la distance du point à la frontière du domaine réalisable.

sont plus satisfaites.

#### o Méthodes Linéaires :

II.3.2.4. Programmation Linéaire :

*L*a programmation linéaire est de loin la branche de la programmation mathématique la plus utilisée dans les applications pratiques. Outre le fait que ce soit une façon assez naturelle de modéliser un problème, cette popularité s'explique également par l'existence d'un algorithme de résolution des programmes linéaires très efficace: l'algorithme du simplexe **[05]**.

$$
\begin{cases}\nAx = b \\
b \ge 0 \\
b \in \mathbb{R}^m \\
x \ge 0 \\
A \in \mathbb{R}^{N\times N} \\
\text{rang } A = m \le n\n\end{cases}
$$
\nII.50

La solution peut aussi être obtenue par « résolution Graphique », par « les méthodes de dualité » ou par les « Algorithmes de Karmakar (Algorithme du point intérieur qui sera détaillé dans le chapitre suivant).

Méthode Du Simplexe : [26]

a)- Principe et Algorithme :

*L*e principe est basé sur le fait d'aller d'une solution de base admissible à une autre solution de base admissible jusqu'à ce que la solution optimale soit trouvée

- 1° Former une matrice augmentée [A I] pour une solution admissible.
- $2^{\circ}$  Calculer  $r_i = c_i z_i$ 
	- $Zi = c_1y_{1i} + c_2y_{2i} + \dots + c_my_{mi}$   $i = m+1, \dots, n.$
- $3^\circ$  Si ri  $\geq 0$   $\forall i \Rightarrow$  stop
- $4^\circ$  Choisir q  $r_q = c_q z_q < 0$
- 5° S'il n'existe pas  $y_{iq} > 0 \implies$ stop

Sinon i arg min *iq oi y*  $p = \arg \min \frac{y_{oi}}{y}$  avec  $y_{iq} > 0$ 

- 6° Pivoter autour de l'élément (p, q)
- 7° Retour en 2°

b)- Caractéristiques de l'Algorithme : **[05]**

■ Cet algorithme nécessite un point de départ admissible.

 Cet algorithme ne permet pas de traiter naturellement les variables sans contraintes de positivité. Il faut décomposer ces variables, ce qui augmente la taille du vecteur X et de la matrice A

 Bien que très efficace en pratique (il est rare que le nombre d'itérations dépasse n+m), cette méthode ne satisfait pas les théoriciens de la complexité. En effet, il a été prouvé que cet algorithme a une complexité de pire cas de type exponentiel.

*C*'est à cause de ces inconvénients de la méthode du Simplexe, que la récente méthode dite « méthode du point intérieur » a été introduite et sollicitée.

# *CHAPITRE III*

*METHODE DU POINT INTERIEUR*

## **III.1. PRINCIPE D'OPTIMISATION PAR LES METHODES DU POINT INTERIEUR :**

Les méthodes de point intérieur se déroulent comme suit : A partir d'une valeur initiale du paramètre de perturbation de la condition de complémentarité du système  $\mu$ , strictement positif, et d'un point initial  $x_0$  strictement réalisable ), on résout de manière approchée le problème barrière. On calcule ensuite un nouveau paramètre de perturbation  $\mu$  strictement positif et inférieur au précédent. On obtient alors un nouveau problème barrière à résoudre. On le résout de manière approchée à partir de la solution approchée du problème barrière précédent et ainsi de suite. On va donc résoudre, de manière approchée, une suite de problèmes barrières à  $\mu$  fixé, la suite des paramètres de perturbation tendant vers 0, jusqu'à l'obtention d'une solution du problème initial.

 $T_{\text{out}}$  problème d'optimisation s'écrit, généralement, de la façon suivante **[01]**, **[02]**, **[03]**, **[04]**:

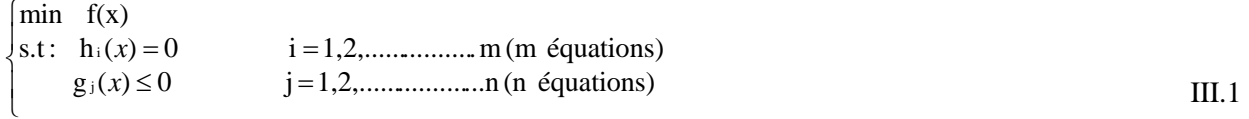

Le nombre de variables est égal à la dimension du vecteur x.

## **III.2. DEVELOPPEMENT DU Lagrangien, GRADIENT, ET HESSIAN :**

La méthode de résolution des systèmes d'équations non linéaires, dans la majorité des applications, est la méthode de Newton **[13], [17]**.

La solution de ce problème par la méthode de Newton requiert la création du Lagrangien **[06], [12]**:

$$
L(Z) = f(x) + \lambda_h^T h(x) + \lambda_g^T g(x)
$$
III.2.1

 $\mathbf{U}$ ù

$$
Z=[x,\,\lambda_h,\,\lambda_g\;]^T
$$

Ainsi, on définit le Gradient qui représente le vecteur des premières dérivées partielles du Lagrangien :

$$
\nabla L(Z) = \left[ \frac{\partial L(Z)}{\partial Z_i} \right] \tag{III.2.2}
$$

Et le Hessian qui représente la matrice des secondes dérivées partielles du Lagrangien :

$$
H = \nabla^2 L(Z) = \left[ \frac{\partial^2 L(Z)}{\partial Z_i \partial Z_j} \right] = \begin{bmatrix} \frac{\partial^2 L(Z)}{\partial x_i \partial x_j} & \frac{\partial^2 L(Z)}{\partial x_i \partial \lambda_{h_j}} & \frac{\partial^2 L(Z)}{\partial x_i \partial \lambda_{g_j}} \\ \frac{\partial^2 L(Z)}{\partial \lambda_{h_i} \partial x_j} & 0 & 0 \\ \frac{\partial^2 L(Z)}{\partial \lambda_{g_i} \partial x_j} & 0 & 0 \end{bmatrix}
$$
III.2.3

Les conditions de Karuch-Kuhn-Tucker (K.K.T) sont des conditions nécessaires d'optimalité valables dans le cas très général de l'optimisation non linéaire sous contraintes avec objectif différentiable. Elles s'appliquent bien sûr à la programmation linéaire, et sont même dans ce cas suffisantes **[05].**

*L*'application des conditions nécessaires d'optimalité K.K.T. dans les problèmes de programmation non linéaire, nous donne :

$$
\nabla_x L(x, \lambda_h, \lambda_g) = 0 \tag{III.2.4.1}
$$

g(x) 0 (III.2.4.3 ) (x) 0 (III.2.4.2 ) 

$$
\left[\lambda_g\right]g(x) = 0 \tag{III.2.4.4}
$$
\n
$$
\left[\lambda_g\right]g(x) = 0
$$

$$
\lambda_{g} \ge 0 \tag{III.2.4.5}
$$

 $O_{\hat{u}}$  :

$$
\nabla_{X} L(x, \lambda_{h}, \lambda_{g}) = \nabla_{X} f(x) + \nabla_{X} h(x) \lambda_{h} + \nabla_{X} g(x) \lambda_{g}
$$
 III.2.5

Les méthodes du point intérieur proposent la modification des conditions d'optimalité KKT durant le processus de convergence.

Les équations (III.2.4.3) sont converties en égalités à travers les variables slacks s>0, et les équations (III.2.4.4) sont perturbées par le paramètre  $\mu \geq 0$ .

 $L$  es expressions suivantes sont, ainsi, obtenues  $[15]$ ,  $[14]$ ,  $[16]$ :

$$
F(x, s, \lambda_h, \lambda_g) = \begin{bmatrix} \nabla_x L(x, \lambda_h, \lambda_g) \\ h(x) \\ g(x) + s \\ g(x) + s \\ \lambda_g \end{bmatrix} = 0
$$
\n(III.2.6.1)\n(III.2.6.2)\n(III.2.6.3)\n(III.2.6.4)\n(III.2.6.5)\n(III.2.6.5)

 $e =$  vecteur unitaire =  $[1, \ldots, 1]^t$ «  $\mu$  » définit la movenne des distances

$$
\mu = SIGMA \frac{\lambda_g^{t} \cdot s}{N_{iq}}
$$
III.2.7

SIGMA définit le chemin de parcourt vers le point optimal.

#### Si : **[05]**

 SIGMA =0 : affine scalling algorithm. La solution est obtenue par une solution non perturbée des conditions K.K.T.

C'est comme si l'on demandait à la méthode de Newton de résoudre directement le problème initial, sans se préoccuper des contraintes ; c'est-à-dire que le pas de Newton vise directement la solution optimale. Ainsi, la cible n'est pas encore atteinte, mais l'itéré obtenu en est normalement rapproché.

SIGMA  $\neq 0$ : algorithme de chemin central. Les conditions d'optimalité sont prises en compte. C'est-à-dire que le pas de Newton vise un point du chemin central repéré par la valeur de Sigma. Partant d'un point initial, on se fixe (par le biais de SIGMA) un objectif sur le chemin central et l'on calcule le pas de Newton destiné à atteindre cette cible.

La cible ne sera pas non plus atteinte dans ce cas. Dés lors, on se fixe un nouvel objectif, un peu plus proche du véritable objectif (l'extrémité du chemin central), donc un SIGMA plus proche de zéro, et on recommence la procédure de « visée-pas de Newton- mise à jour de l'objectif », en évitant d'être emmené en dehors de la zone admissible.

Ainsi, on peut voir le chemin central comme un guide vers la solution optimale, qui permet d'éviter les bords de la zone admissible (les contraintes de non négativité), pour garantir une convergence plus rapide.

**Le** choix de la valeur de SIGMA entre les deux limites «  $\mathbf{0}$  » et «  $\mathbf{1}$  » représente une combinaison linéaire de l'affine scalling algorithm et les directions de centralisation.

#### **III.3. DIFFERENTES METHODES DE POINT INTERIEUR: [05]**

On peut classer les méthodes de point intérieur selon le type d'algorithme qu'elles emploient. A cet effet, on distingue trois catégories de méthodes de point intérieur :

#### **III.3.1. Méthodes de mise à l'échelle affine (affine Scalling methods) :**

Elles correspondent au cas où l'on fixe le paramètre SIGMA à la valeur zéro « **0** » pour chaque itération.

Soit (X<sub>k</sub>, Y<sub>k</sub>, S<sub>k</sub>) l'itéré courant et ( $\Delta X_k$ ,  $\Delta Y_k$ ,  $\Delta S_k$ ) le pas de Newton. Le nouvel itéré sera calculé par la formule :  $(X_k, Y_k, S_k) + \alpha_k$ . ( $\Delta X_k, \Delta Y_k, \Delta S_k$ ).

*I*l n'est généralement pas possible d'ajouter un pas de Newton complet (choisir  $\alpha_k$  égal à un) en raison des contraintes de non négativité. La solution idéale serait d'effectuer une recherche dans la direction du pas de Newton et de choisir la valeur de  $\alpha_k$  qui donnerait le meilleur itéré suivant.

*V*u que cette solution est trop coûteuse en temps de calcul, elle est délaissée à l'heure actuelle.

#### **III.3.2. Méthodes de suivi de chemin (path-following methods) :**

Elles sont articulées autour du chemin central et se caractérisent par un choix du paramètre SIGMA différent de zéro « **0** ». Leur principe revient à définir un certain voisinage autour du chemin central, et à faire évoluer les itérés à l'intérieur de ce voisinage, tout en progressant vers la solution. Il existe de nombreux types de méthodes de suivi de chemin, citons les plus connues :

#### **III.3.2.1. Méthode de suivi de chemin à pas court :**

Elle est qualifiée par le choix des valeurs de SIGMA constantes, comprises entre « **0** » et « **1** » mais proches de un « **1** » ; ce qui oblige la méthode de Newton d'atteindre un point du chemin central relativement proche de l'itéré courant, ce qui entraîne le calcul d'un pas relativement court et une progression assez lente vers la solution (l'extrémité du chemin).

## **III.3.2.2. Méthode de suivi de chemin à prédiction-correction :**

De même, cette méthode cherche à atteindre les deux objectifs: viser une cible sur chemin central, et se rapprocher de l'optimum, mais à l'aide de deux types d'itération différentes :

SIGMA = 0 : Atteindre l'optimum sans se préoccuper de la centralité des itérés, ce qui conduit très vite aux bords de la zone admissible.

SIGMA = 1 : Viser à se rapprocher du chemin central, avec peu de chance de converger vers un optimum.

Phase de prédiction : Partant de l'itéré courant situé à l'intérieur de la zone admissible, on effectue un pas de type SIGMA = 0, qui va s'éloigner du chemin central.

Phase de correction : Partant de l'itéré courant, on effectue un pas de recentrage (de type SIGMA  $= 1$ ). Ce recentrage permet des pas de Newton plus longs

## **III.3.2.3. Méthode de suivi de chemin à pas long :**

 $\mathbf{L}\mathbf{e}$  choix de Sigma est compris entre deux valeurs : SIGMA min qui garantit un certain recentrage, et SIGMAmax qui garantit une certaine progression minimale vers la solution à chaque itération.

## **III.3.3. Méthodes de réduction de potentiel :**

Les méthodes de réduction de potentiel (potential reduction methods) prennent des pas de Newton de la même forme que ceux des méthodes de suivi de chemin. Elles utilisent une fonction potentielle logarithmique répondant aux deux conditions suivantes :

1. Elle tend vers - $\infty$  si et seulement si l'itéré tend vers une solution optimale.

2. Elle tend vers  $+\infty$  lorsqu'on se rapproche des contraintes de non négativité sans se rapprocher simultanément de l'optimalité.

 $T_{\text{ous}}$  les algorithmes décrits précédemment nécessitent la connaissance d'un itéré initial strictement admissible. Lorsqu'on ne dispose pas d'une telle information, on a à sa disposition trois possibilités :

. Transformer le problème pour rendre le point de départ admissible. 1

. Modifier la méthode utilisée. 2

. Opter pour la technique du problème homogène auto dual (exemple méthode du big M). 3

 $N$ ous avons choisi l'application de l'une des méthodes appartenant à la série des méthodes de suivi de chemin à pas court; c'est la méthode Pure Primal Dual Interior Point, où le paramètre SIGMA est constant durant tout le processus itératif et est égal à la valeur « 0.1 » **[07], [11].**

 $L$  e système des équations non linéaires III.2.6 est résolu itérativement par la méthode de Newton, en deux étapes, pour réduire sa dimension.

**D**ans la première étape, les variables  $\Delta x$  et  $\Delta \lambda_h$  sont calculées, en résolvant le système d'équations linéaire suivant :

$$
\begin{bmatrix} H & J \\ J^t & 0 \end{bmatrix} \cdot \begin{bmatrix} \Delta x \\ \Delta \lambda_t \end{bmatrix} = \begin{bmatrix} t_1 \\ t_2 \end{bmatrix}
$$
III.2.8

 $\mathbf{O}$ ù :

$$
H = \nabla_{xx} L + \nabla_x g(x) \cdot \left[ \frac{\lambda_s}{s} \right] \cdot \nabla_x g(x)
$$
  

$$
\nabla_{xx} L = \nabla_{xx} f(x) + \nabla_{xx} h(x) + \nabla_{xx} g(x)
$$
  

$$
J = \nabla h(x)
$$
  

$$
I_1 = -\nabla_x L(x, \lambda_h, \lambda_s) - \nabla g(x)^n \cdot [s^{-1}] \cdot \{\mu \cdot e + [\lambda_s] \cdot g(x) \}
$$
  

$$
t_2 = -h(x)
$$

**D**ans la deuxième étape, les variables d'écart S et les multiplicateurs correspondants sont obtenus par le système :

$$
\begin{cases}\n\Delta S = -g(x) - S - \nabla g(x) \cdot \Delta x \\
\Delta \lambda_{e} = -\lambda_{e} + [S]^{-1} \cdot \{\mu_{e} - [\lambda_{e}] \cdot \Delta S\}\n\end{cases}
$$
\nIII.2.10

Pour assurer la non négativité de S et  $\lambda_{g}$ , deux limites seront utilisées pour corriger les variables primales et duales :

$$
\begin{cases}\n\alpha_{p} = \min\left[\min_{\Delta S_{j}\backslash 0} \frac{S_{j}}{|\Delta S_{j}|}, 1.0\right] \\
\alpha_{d} = \min\left[\min_{\Delta \lambda_{d}\backslash 0} \frac{\lambda_{gj}}{|\Delta \lambda_{gj}|}, 1.0\right]\n\end{cases}
$$
\nIII.2.11

 $\boldsymbol{L}$  es variables primales et duales sont corrigées

$$
\begin{cases}\n x = x + 0.99995 \cdot \alpha_{P} \cdot \Delta x \\
 S = S + 0.99995 \cdot \alpha_{P} \cdot \Delta S \\
 \lambda_{h} = \lambda_{h} + 0.99995 \cdot \alpha_{d} \cdot \Delta \lambda_{h} \\
 \lambda_{g} = \lambda_{g} + 0.99995 \cdot \alpha_{d} \cdot \Delta \lambda_{g}\n\end{cases}
$$
\nIII.2.12

Ainsi, l'optimisation des variables x sera atteinte après un certain nombre d'itérations, où  $\mu$ représentera un facteur de contrôle qui tendra vers zéro.

Les méthodes de point intérieur étant de type itératif, on n'atteint jamais exactement la solution optimale, ce qui entraîne donc théoriquement un temps d'exécution (et un temps d'opérations) infini **[05]**.

 $\mathbf{\mathcal{N}}$ ous représentons ci-dessous un simple organigramme qui schématise la méthode primale duale du point intérieur.

## **Organigramme des méthodes du point intérieur**

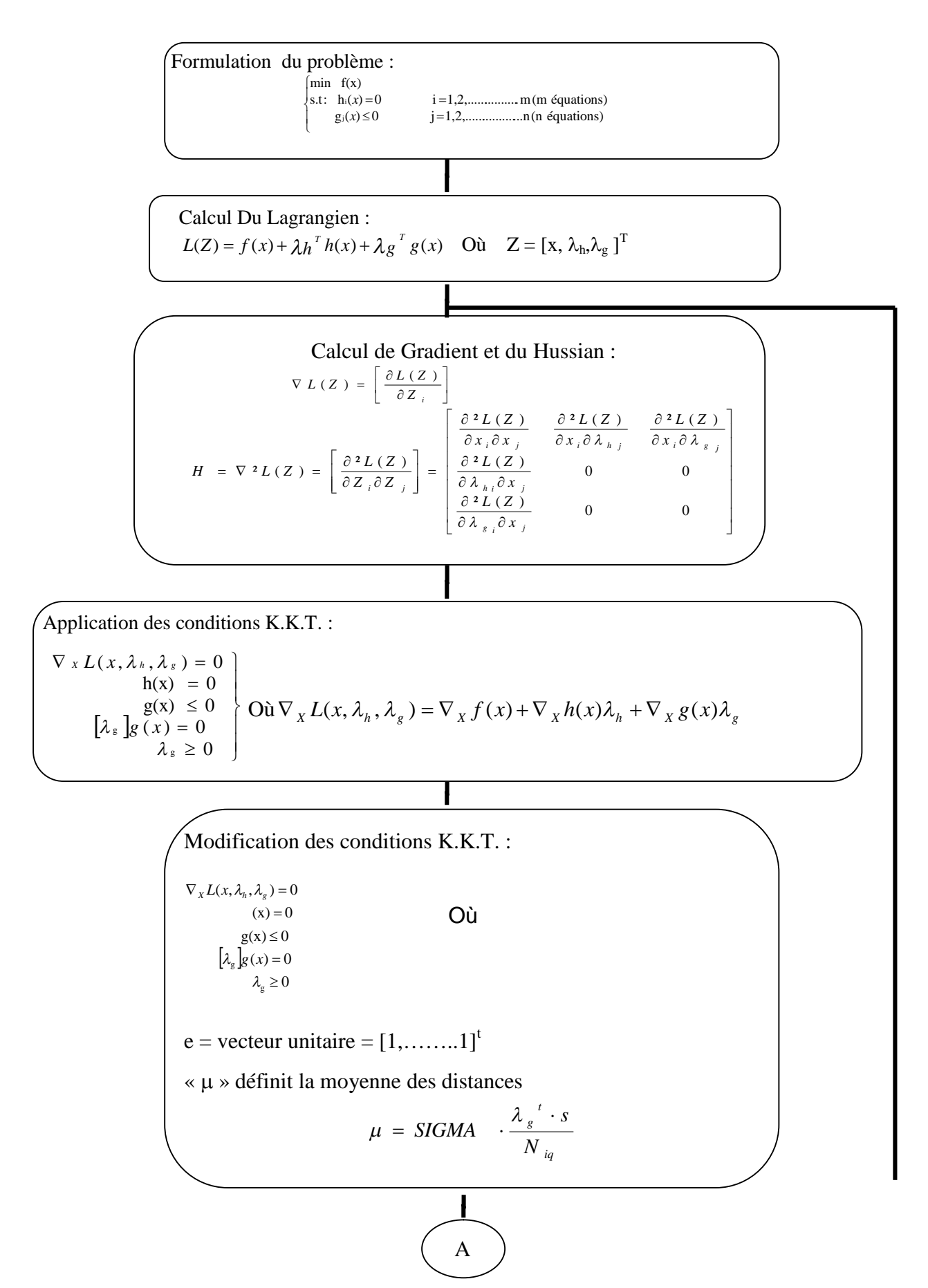

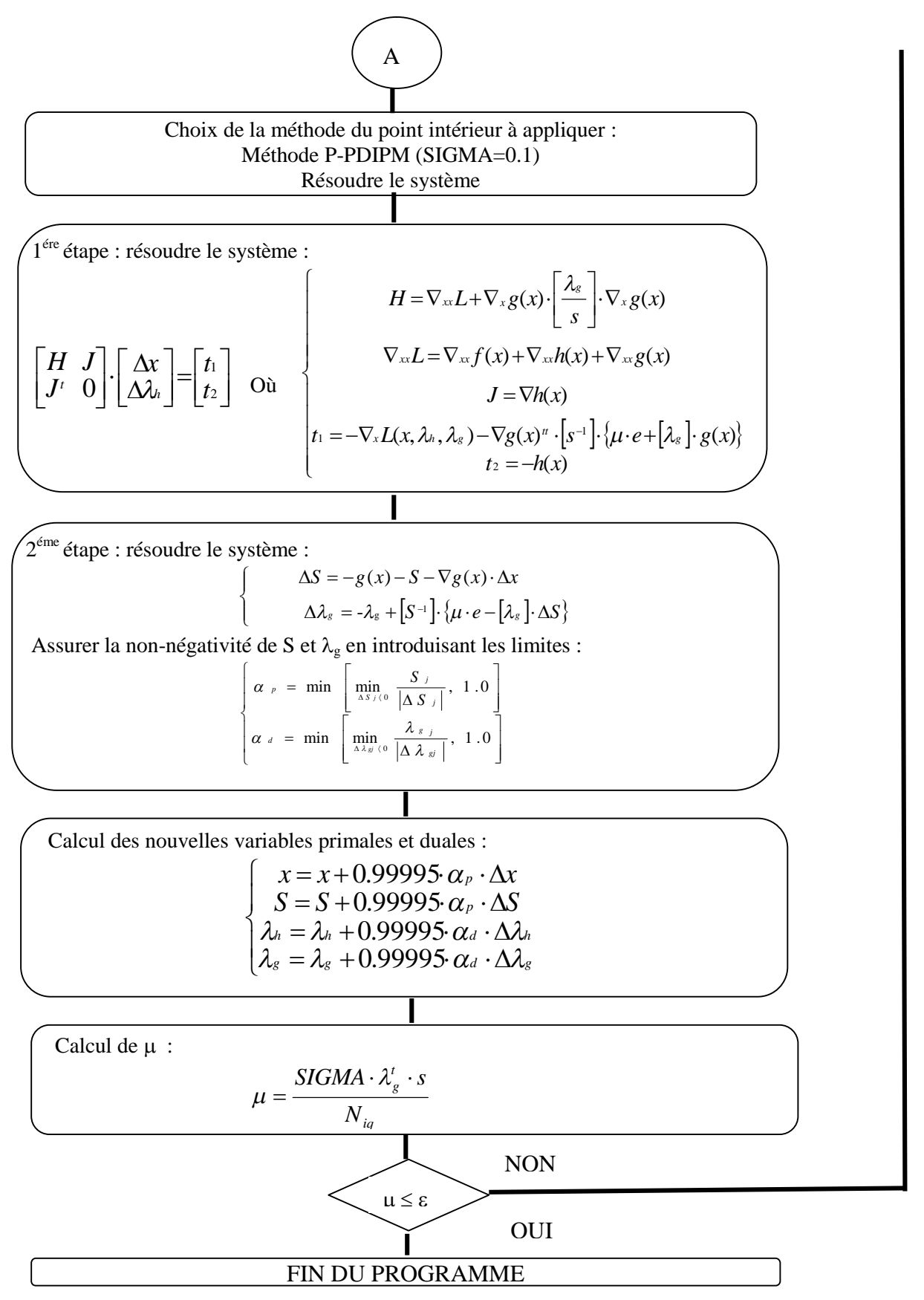

*Figure III.1 Organigramme de la méthode du point intérieur*

## **III.4. APPLICATION DE LA METHODE DU POINT INTERIEUR A UN RESEAU ELECTRIQUE:**

**T** out d'abord, la fonction objective f(x) sera introduite. Elle reflétera le désir de minimiser les coûts du système. Puis, les contraintes d'égalité et d'inégalité seront discutées. Finalement, tous les termes dans le Lagrangien, Gradient, Hessian seront résumés.

## **III.4.1. La fonction objective:**

l e modèle quadratique du coût pour les puissances générées sera utilisé **[08] , [09], [10]**:

$$
C_{PQ} = a_i + b_i PG + c_i PG^2 \tag{III.4.1.1}
$$

 $L$  a fonction coût de l'écoulement de puissance détermine les coûts associés avec les puissances générées du système. Elle peut être écrite comme la somme des coûts à chaque générateur :

$$
f(x) = \sum_{i=1}^{NG} (a_i + b_i PG_i + c_i PG_i^2)
$$
III.4.1.2

#### III.4.2. Les contraintes d'égalité :

 $L$  e système de puissance est mis en vigueur à travers les équations de l'écoulement de puissance qui exigent que l'injection de la puissance active et réactive à chaque nœud doit être égale à zéro.

$$
P_k = 0 = V_k \sum_{m=1}^{n} \left[ V_m \left[ \rho_{km} \cos(\delta_k - \delta_m) + \beta_{km} \sin(\delta_k - \delta_m) \right] \right] - PG_k + PD_k
$$
  
\n
$$
Q_k = 0 = V_k \sum_{m=1}^{n} \left[ V_m \left[ \rho_{km} \sin(\delta_k - \delta_m) - \beta_{km} \cos(\delta_k - \delta_m) \right] \right] - QG_k + QG_k
$$
\nIII.4.2

III.4.3. Les contraintes d'inégalité:

 $L$  es contraintes de l'inégalité de l'écoulement de puissance reflètent les limites sur les paramètres physiques du système de puissance pour assurer la sécurité du système.

 $L$  es générateurs ont un maximum et un minimum de production active et réactive, qui nous donnent les équations d'égalité et d'inégalité suivantes **[06]** :

$$
PGmin \le PG \le PGmax
$$
  

$$
QGmin \le QG \le QGmax
$$
  
III.4.3.1

 $\boldsymbol{D}$ 'autre part, chaque générateur doit avoir des limites sur sa tension :

$$
V_{i_{\min}} \le V_i \le V_{i_{\max}} \tag{III.4.3.2}
$$

 $\mathbf{E}$ n se référant aux applications précédentes dans le calcul des réseaux électriques, on aura :

$$
\begin{cases}\n\min \quad f(x) \\
st : h(x) = 0 \\
g(x) \le 0\n\end{cases}
$$
\nIII.4.3.3

$$
\begin{cases}\n\min \sum_{i=1}^{N_{g}} (a_{i} + b_{i} \cdot PG_{i} + c_{i} \cdot PG_{i}^{2}) - \mu \cdot \sum_{i=1}^{p} \ln S_{i} \\
P_{k} = 0 = V_{k}^{2} \cdot \rho_{kk} + V_{k} \sum_{m=1}^{n} V_{m} \cdot [\rho_{km} \cdot \cos(\delta_{k} - \delta_{m}) + \beta_{km} \cdot \sin(\delta_{k} - \delta_{m})] - PG_{k} + PD_{k} \\
Q_{k} = 0 = -V_{k}^{2} \cdot \beta_{kk} + V_{k} \sum_{m=1}^{n} V_{m} \cdot [\rho_{km} \cdot \sin(\delta_{k} - \delta_{m}) - \beta_{km} \cdot \cos(\delta_{k} - \delta_{m})] - QG_{k} + QD_{k} \\
\Rightarrow\n\begin{cases}\nPG_{i} - PG_{min} + SPG_{min} = 0 & i = 1, \ldots, NG \\
PG_{max} - PG_{i} + SPG_{max} = 0 & i = 1, \ldots, NG \\
QG_{i} - QG_{min} + SQG_{min} = 0 & i = 1, \ldots, NG \\
QG_{i} - QG_{i} \sin_{k} + SQG_{max} = 0 & i = 1, \ldots, NG \\
QG_{i} \cos_{k} - QG_{i} + SQG_{max} = 0 & i = 1, \ldots, NG \\
V_{i} - V_{i} \sin_{k} + SV_{i} \sin_{k} = 0 & i = NG + 1, \ldots, N \\
V_{i} \cos_{k} - V_{i} + SV_{i} \cos_{k} = 0 & i = NG + 1, \ldots, N\n\end{cases}\n\end{cases}
$$

III.4.4. Calcul des éléments du gradient du lagrangien:

$$
\nabla_{x}L(x, \lambda_{\scriptscriptstyle{h}}, \lambda_{\scriptscriptstyle{g}}) = \left[\begin{array}{c} \frac{\partial L}{\partial PG_{i}} \\ \frac{\partial L}{\partial QG_{i}} \\ \frac{\partial L}{\partial U_{i}} \\ \frac{\partial L}{\partial \lambda_{\scriptscriptstyle{pi}}} \\ \frac{\partial L}{\partial \lambda_{\scriptscriptstyle{pi}}} \\ \frac{\partial L}{\partial \lambda_{\scriptscriptstyle{q}}}\end{array}\right] = 0
$$

III.4.4.1

$$
\nabla_{x}L(x,\lambda_{h},\lambda_{g})=0 \Leftrightarrow \begin{cases} \frac{\partial L}{\partial PG_{i}}=b_{i}+2\cdot c_{i}\cdot PG_{i}-\lambda_{pi}=0 & i=1,\dots\dots\dots\textrm{NG} \\ \frac{\partial L}{\partial QG_{i}}=-\lambda_{qi}=0 & i=1,\dots\dots\dots\textrm{NG} \\ \frac{\partial L}{\partial V_{i}}=\sum_{k=1}^{n}\left(\lambda_{pk}\cdot\frac{\partial P_{k}}{\partial V_{i}}+\lambda_{qk}\cdot\frac{\partial Q_{k}}{\partial V_{i}}\right)=0 & i=NG+1,\dots\dots\dots\textrm{NG} \\ \frac{\partial L}{\partial\delta_{i}}=\sum_{k=1}^{n}\left(\lambda_{pk}\cdot\frac{\partial P_{k}}{\partial\delta_{i}}+\lambda_{qk}\cdot\frac{\partial Q_{k}}{\partial\delta_{i}}\right)=0 & i=2,\dots\dots\dots\textrm{NG} \\ \frac{\partial L}{\partial\lambda_{pi}}=P_{i}=0 & i=1,\dots\dots\dots\textrm{NG} \\ \frac{\partial L}{\partial\lambda_{qi}}=Q_{i}=0 & i=1,\dots\dots\dots\textrm{NG} \end{cases} \qquad \begin{aligned} \text{III.4.4.2}\end{aligned}
$$

**Le** calcul des paramètres :  $\frac{\partial P_k}{\partial V_i}$ ;  $\frac{\partial Q_k}{\partial V_i}$ ;  $\frac{\partial P_k}{\partial \delta_i}$ ;  $\frac{\partial Q_k}{\partial \delta_i}$ *k i k i k i*  $\partial Q_k$   $\partial P_k$   $\partial Q$ *V Q V P*  $\delta$ i' д $\delta$  $\partial$  $\partial$  $\partial$  $\partial$  $\partial$  $\partial$  $\frac{\partial P_k}{\partial x_k}$ ;  $\frac{\partial Q_k}{\partial y_k}$ ;  $\frac{\partial Q_k}{\partial z_k}$  est illustré en « annexe A »

### III.4.5. Calcul des éléments du Hessian H: **équation III.2.9**

III.4.5.1. Calcul des elements du HESSIAN :  $\nabla_{xx}L(x, \lambda_h, \lambda_g)=\nabla_{xx}f(x)+\nabla_{xx}h(x)+\nabla_{xx}g(x)$ 

$$
\nabla_{\mathbf{x}}L(\mathbf{x},\lambda_{\mathbf{h}},\lambda_{\mathbf{s}}) = \begin{bmatrix}\n\frac{\partial^2 L}{\partial PG_i \partial PG_i} & \frac{\partial^2 L}{\partial QG_i \partial PG_i} & \frac{\partial^2 L}{\partial V_i \partial PG_i} & \frac{\partial^2 L}{\partial \delta_i \partial PG_i} \\
\frac{\partial^2 L}{\partial PG_i \partial QG_i} & \frac{\partial^2 L}{\partial QG_i \partial QG_i} & \frac{\partial^2 L}{\partial V_i \partial QG_i} & \frac{\partial^2 L}{\partial \delta_i \partial QG_i} \\
\frac{\partial^2 L}{\partial PG_i \partial V_i} & \frac{\partial^2 L}{\partial QG_i \partial V_i} & \frac{\partial^2 L}{\partial V_i \partial V_i} & \frac{\partial^2 L}{\partial \delta_i \partial V_i} \\
\frac{\partial^2 L}{\partial PG_i \partial \delta_i} & \frac{\partial^2 L}{\partial QG_i \partial \delta_i} & \frac{\partial^2 L}{\partial V_i \partial \delta_i} & \frac{\partial^2 L}{\partial \delta_i \partial \delta_i}\n\end{bmatrix}
$$
\nIII.4.5.1

Le calcul des éléments du hessien est illustré en « annexe B »

III.4.5.2. Calcul de  $\nabla_{\mathbf{x}} \mathbf{g}(\mathbf{x})^{\mathsf{t}}$ . [ $\lambda \mathbf{g} / \mathbf{S}$ ].  $\nabla_{\mathbf{x}} \mathbf{g}(\mathbf{x})$ :

$$
\nabla_x g(x) \cdot \left[ \frac{\lambda_s}{S} \right] \cdot \nabla_x g(x) = \begin{bmatrix} \frac{\lambda_{\text{pima}}}{SPG_{\text{max}}} + \frac{\lambda_{\text{pimin}}}{SPG_{\text{min}}} & 0 & 0 \\ 0 & \frac{\lambda_{\text{qima}}}{SQG_{\text{max}}} + \frac{\lambda_{\text{qimin}}}{SQG_{\text{min}}} & 0 \\ 0 & 0 & \frac{\lambda_{\text{wima}}}{SV_{\text{max}}} + \frac{\lambda_{\text{wimin}}}{SV_{\text{min}}} \end{bmatrix}
$$
 III.4.5.2

 $A$ insi, le bloc matriciel H est finalement construit.

#### III.4.6. Calcul des eléments du Jacobien: **equation III.2.9**

 $N<sub>ous</sub>$  avons :

III.4.6.1

$$
\frac{\partial L}{\partial \lambda_{pi}} = P_i \qquad \qquad i = 1, \dots, N
$$

$$
\frac{\partial L}{\partial \lambda_{qi}} = Q_i \qquad \qquad i = 1, \dots, N
$$

 $A$ vec :

$$
\begin{cases}\nP_i = V_i^2 \cdot \rho_{ii} + V_I \sum_{\substack{m=1 \ m \neq i}}^n V_m \cdot \left[\rho_{im} \cdot \cos(\delta_i - \delta_m) + \beta_{im} \cdot \sin(\delta_i - \delta_m)\right] - PG_i + PD_i \\
Q_i = -V_i^2 \cdot \beta_{ii} + V_I \sum_{\substack{m=1 \ m \neq i}}^n V_m \cdot \left[\rho_{im} \cdot \sin(\delta_i - \delta_m) - \beta_{im} \cdot \cos(\delta_i - \delta_m)\right] - QG_i + QD_i\n\end{cases}
$$
\nIII.4.6.2

Le calcul des éléments du Jacobien est illustré en « ANNEXE C ».

 $A$ insi, le bloc matriciel J est finalement construit ; le bloc J<sup>t</sup> (transposé de J) en est déduit.

**E**nfin, la grande matrice<sup>[A]</sup> est construite. C'est une matrice carrée de dimension=  $4xN+NG-1$ , qui possède une faible densité d'éléments non nuls. On qualifie une telle matrice de « matrice creuse » **[05]**.

$$
[A] = \begin{bmatrix} H & J \\ J^t & 0 \end{bmatrix} \tag{II.4.6.3}
$$

## **III.4.7. Calcul des éléments du second membre t1:** équation III.2.9

$$
\nabla g(x) \cdot [S^{-1}] \cdot \{\mu \cdot e + [\lambda_s] \cdot g(x)\} = \left[ \frac{\frac{\mu + \lambda_{\text{pimax}} [PG_i - PG_{\text{max}}]}{SPG_{\text{max}}} - \frac{\mu + \lambda_{\text{pimin}} [PG_i - PG_{\text{min}}]}{SPG_{\text{min}}} \right] \cdot \frac{SPG_{\text{min}}}{SQG_{\text{max}} \cdot \mu + \lambda_{\text{qimin}} [QG_i - QG_{\text{min}}]} - \frac{\mu + \lambda_{\text{qimin}} [QG_i - QG_{\text{min}}]}{SQG_{\text{min}} \cdot \mu + \lambda_{\text{wimin}} [V_i - V_{\text{min}}]} \cdot \frac{SQG_{\text{min}}}{SV_{\text{max}} \cdot \mu + \lambda_{\text{wimin}} [V_i - V_{\text{min}}]} \cdot \frac{P}{SV_{\text{min}} \cdot \mu + \lambda_{\text{wimin}} [V_i - V_{\text{min}}]} \cdot \frac{P}{S}
$$

III.4.8. Calcul des éléments du second membre  $t_2$ : équation **III.2.9** 

$$
t_2 = -h(x) = \begin{cases}\n-R = -V_i^2 \cdot \rho_i - V_i \sum_{\substack{m=1 \ m \neq i}}^n V_m \cdot \left[\rho_m \cdot \cos\delta_i - \delta_m\right) + \beta_m \cdot \sin\delta_i - \delta_m\right] + PG - PD \\
-Q = V_i^2 \cdot \beta_i - V_i \sum_{\substack{m=1 \ m \neq i}}^n V_m \cdot \left[\rho_m \cdot \sin\delta_i - \delta_m\right) - \beta_m \cdot \cos\delta_i - \delta_m\right] + QG - QD\n\end{cases}
$$
III.4.8

**Le** système  $\begin{bmatrix} H & J \\ J' & 0 \end{bmatrix} \cdot \begin{bmatrix} \Delta x \\ \Delta \lambda_i \end{bmatrix} = \begin{bmatrix} t_1 \\ t_2 \end{bmatrix}$ Ŀ  $\left| = \right|$  $\overline{\phantom{a}}$ Ŀ  $\mathsf{L}$  $\Delta$  $\left\lfloor \bigwedge^\Lambda_\Delta$  $\overline{\phantom{a}}$  $\overline{\mathsf{L}}$ L 2  $\begin{bmatrix} 1 \ 0 \end{bmatrix} \cdot \begin{bmatrix} \Delta x \\ \Delta \lambda_h \end{bmatrix} = \begin{bmatrix} t_1 \\ t_2 \end{bmatrix}$  $x \rceil$ <sub> $\Box$ </sub> $\lceil t$ *J H J*  $\left| \begin{array}{c} 0 \\ 0 \end{array} \right| \left| \begin{array}{c} 0 \\ \Delta \lambda_h \end{array} \right| = \left| \begin{array}{c} h \\ t_2 \end{array} \right|$  est résolu par la méthode de GAUSS **[18]**, où les variations

des variables d'optimisation  $\Delta PGi$ ,  $\Delta QGi$ ,  $\Delta Vi$ ,  $\Delta \delta i$  ainsi que les variations des multiplicateurs de Lagrange des équations de type égalité sont déterminées.

Ces variations seront utilisées pour le calcul de  $\Delta S$  et de  $\Delta \lambda g$ .

III.4.9. Calcul de la variation de la variable d'écart  $\Delta S$  : **équation III.2.10** 

$$
\Delta S = -g(x) - S - \nabla g(x) \cdot \Delta x \tag{III.4.9.1}
$$

 $\mathbf{O}$ n aura :

$$
\begin{bmatrix}\n\Delta SPG_{i\max} \\
\Delta SPG_{i\min} \\
\Delta SQG_{i\max} \\
\Delta SQG_{i\max} \\
\Delta SQG_{i\max}\n\end{bmatrix} = \begin{bmatrix}\nPG_{i\max} - PG_i - SPG_{i\max} - \Delta PG_i \\
PG_i - PG_{i\min} - SPG_{i\min} + \Delta PG_i \\
QG_{i\max} - QG_i - SQG_{i\max} - \Delta QG_i \\
QG_i - QG_{i\min} - SQG_{i\min} + \Delta PG_i \\
QG_i - QG_{i\min} - SQG_{i\min} + \Delta PG_i \\
V_{i\max} - V_i - SV_{i\max} - \Delta V_i \\
V_i - V_{i\min} - SV_{i\min} + \Delta V_i\n\end{bmatrix}
$$
\nIII.4.9.2

III.4.10. Calcul de la variation des multiplicateurs de Lagrange de l'inégalité  $\Delta \lambda$ g :

#### **équation III.2.10**

$$
\Delta \lambda_s = -\lambda_s + [S]^{-1} \cdot {\mu \cdot e} - [\lambda_s] \cdot \Delta S
$$
 III.4.10.1

 $\mathbf{O}$ n aura :

$$
\begin{bmatrix}\n\Delta \lambda_{PGi \max} \\
\Delta \lambda_{PGi \max} \\
\Delta \lambda_{QGi \max} \\
\Delta \lambda_{Vi \max} \\
\Delta \lambda_{Vi \min}\n\end{bmatrix} = \begin{bmatrix}\n-\lambda_{PGi \max} + \frac{\left[\mu - \lambda_{PGi \max} + \Delta SPG_{i \max} \right] \sqrt{NPG_{i \max} \sum_{i \min} \Delta SPG_{i \min}}{\sqrt{NPG_{i \min} \sum_{i \min} \Delta SPG_{i \min}}}\n\end{bmatrix} \\
-\lambda_{PGi \max} + \frac{\left[\mu - \lambda_{PGi \max} + \Delta SPG_{i \max} \right] \sqrt{NPG_{i \max} \sum_{i \min} \Delta SPG_{i \max}}{\sqrt{NPG_{i \max} \sum_{i \min} \Delta SPG_{i \max}}}\n\end{bmatrix} \\
-\lambda_{QGi \min} + \frac{\left[\mu - \lambda_{QGi \min} + \Delta S \log G_{i \min} \right]}{\sqrt{SQG_{i \min} \sum_{i \min} \Delta S \log i \min}} \\
-\lambda_{Vi \max} + \frac{\left[\mu - \lambda_{Vi \max} \cdot \Delta S \log \log \frac{1}{\Delta SPG_{i \max}} \right]}{\sqrt{SV_{i \max} \sum_{i \min} \Delta S \log \log \frac{1}{\Delta SPG_{i \max}}}}\n\end{bmatrix} \quad \text{III.4.10.2}
$$

## III.4.11. Calcul des limites de correction  $\alpha_p$  Et  $\alpha_d$ : **III.2.11**

**Puis, on procède au calcul de**  $\alpha_p$  **et**  $\alpha_d$  **pour assurer la non négativité de S et**  $\lambda_g$ **.** 

$$
\begin{cases}\n\alpha_{p} = \min\left[\min_{\Delta S_{j}\backslash 0} \frac{S_{j}}{|\Delta S_{j}|}, 1.0\right] \\
\alpha_{d} = \min\left[\min_{\Delta \lambda_{g}\backslash 0} \frac{\lambda_{g_{j}}}{|\Delta \lambda_{g}|}, 1.0\right]\n\end{cases}
$$
\nIII.2.11

 $\mathbf{O}$ n aura :

$$
\alpha_{P} = \min \left\{\n\begin{array}{l}\n\frac{SQGmin(i)}{|dSQGmin(i)|};\n\frac{SQGmax(i)}{|dSQGmax(i)|};\n\frac{SPGmin(i)}{|dSPGmin(i)|};\n\frac{SPGmax(i)}{|dSPGmax(i)|};\n\frac{SVmin(i)}{|dSVmin(i)|};\n\frac{SVmax(i)}{|dSVmax(i)|};\n1.0 \\
i = 1, ng \quad i = 1, ng \quad i = 1, ng \quad i = ng + 1, n \quad i = ng + 1, n\n\end{array}\n\right\}
$$
\nIII.4.11.1

$$
\alpha_{d} = \min \left\{\n\begin{aligned}\n\frac{\lambda Q G \min(\hat{\theta})}{\left|d\lambda Q G \min(\hat{\theta})\right|}; \frac{\lambda Q G \max(\hat{\theta})}{\left|d\lambda P G \max(\hat{\theta})\right|}; \frac{\lambda P G \min(\hat{\theta})}{\left|d\lambda P G \max(\hat{\theta})\right|}; \frac{\lambda V \min(\hat{\theta})}{\left|d\lambda V \min(\hat{\theta})\right|}; \frac{\lambda V \max(\hat{\theta})}{\left|d\lambda V \max(\hat{\theta})\right|}; 1.0 \\
i = 1, ng \quad i = 1, ng \quad i = 1, ng \quad i = ng + 1, n \quad i = ng + 1, n\n\end{aligned}\n\right\} \quad\text{III.4.11.2}
$$

 $A$ insi, les nouvelles valeurs de PGi, QGi, Vi,  $\lambda$ PG<sub>i</sub>,  $\lambda$ QG<sub>i</sub>, S<sub>i</sub> et  $\lambda_{gi}$  sont calculées en utilisant la formule III.2.12 .

$$
\begin{cases}\n x^{(k+1)} = x^{(k)} + 0.99995 \cdot \alpha_{p} \cdot \Delta x \\
 S^{(k+1)} = S^{(k)} + 0.99995 \cdot \alpha_{p} \cdot \Delta S \\
 \lambda_{h}^{(k+1)} = \lambda_{h}^{(k)} + 0.99995 \cdot \alpha_{d} \cdot \Delta \lambda_{h} \\
 \lambda_{g}^{(k+1)} = \lambda_{g}^{(k)} + 0.99995 \cdot \alpha_{d} \cdot \Delta \lambda_{g}\n\end{cases}
$$
\nIII.2.12

III.4.12. Calcul du paramètre de perturbation  $\mu$ :

**E**nfin, on procède au calcul de  $\mu$  à partir de la formule :

$$
\mu = \frac{SIGMA \cdot \lambda_s'}{N_{sq}} \qquad \qquad \text{III.4.12.1}
$$

$$
\Rightarrow N_{iq} = 2 \cdot 2 \cdot NG + 2 \cdot (N - NG) = 2 \cdot (N + NG)
$$
III.4.12.2

 $\mathbf{O}$ n aura alors

$$
\mu = \frac{SIGMA}{2 \cdot (N + NG)} \cdot \left[ \sum_{i=1}^{NG} \lambda PG_{\max} \cdot SPG_{\max} + \sum_{i=1}^{NG} \lambda PG_{\min} \cdot SPG_{\min} + \sum_{i=1}^{NG} \lambda QG_{\max} \cdot SQG_{\max} + \right] + \sum_{i=1}^{NG} \lambda QG_{\min} \cdot SQG_{\min} + \sum_{i=NG+1}^{N} \lambda \nu_{i \min} \cdot SV_{\min} + \sum_{i=NG+1}^{N} \lambda \nu_{i \max} \cdot SV_{\max} \right]
$$
III.4.12.3

 $U$ n test est effectué sur μ, qui doit être inférieur à un certain ε choisi par l'utilisateur, qui nous assure de l'approche de la solution vers la solution optimale, sinon le processus est répété itérativement.

**Les valeurs des PGi, QGi, et Vi correspondants à ce**  $\mu$  **final représenteront les valeurs** optimales des puissances actives, des puissances réactives et des tensions respectivement.

 $\boldsymbol{F}$ inalement, la fonction coût peut être calculée :

$$
F(PG) = \sum_{i=1}^{NG} (a_i + b_i \cdot (PG_i^{opt}) + c_i \cdot (PG_i^{opt})^2)
$$
III.4.12.4

*CHAPITRE IV*

*APPLICATION*

## **IV.1. APPLICATION :**

*L*'algorithme d'optimisation par la méthode du point intérieur a été implémenté à travers un programme FORTRAN 90, sur un réseau électrique IEEE à 30 nœuds, dont 06 générateurs de production et 41 branches, illustré par la figure *IV.1.*suivante **[25]**, **[28]**. Ceci qui nous a permis d'apprivoiser avec le langage Fortran **[19]**, **[20]**, **[21]**.

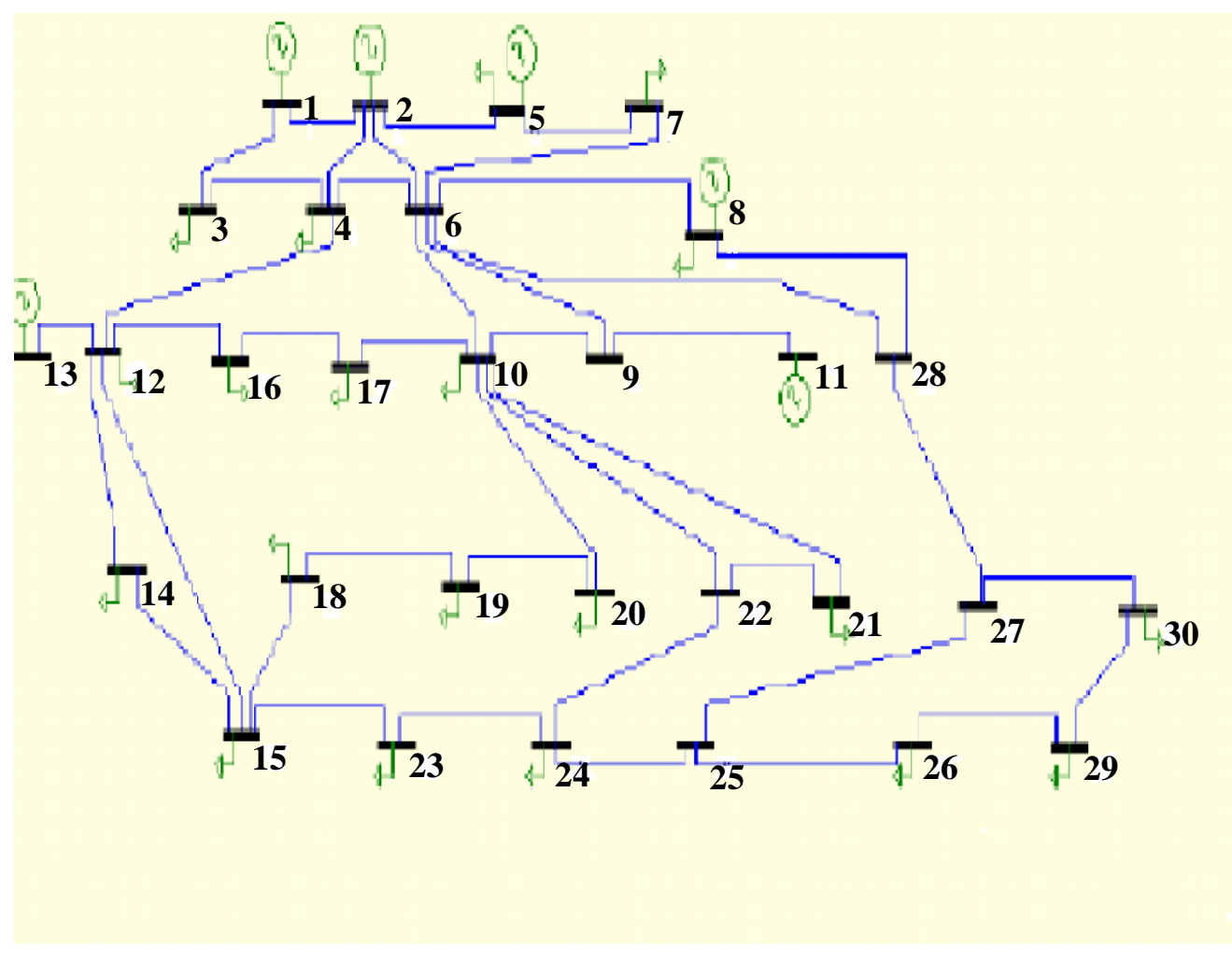

*Figure IV.1. Topologie du système électrique IEEE-30 Nœuds.*

*L*a numérotation des noeuds a été changée pour pouvoir regrouper les noeuds générateurs de 1 à NG (c'est-à-dire de 01 à 06), puis les noeuds consommateurs de NG+1 à N (c'est-à-dire de 07 à 30), pour satisfaire le programme informatique utilisé, comme c'est indiqué dans le tableau suivant

| Numérotation Initiale du nœud | Nouvelle numérotation du noeud |
|-------------------------------|--------------------------------|
| 01                            | 01                             |
| $02\,$                        | 02                             |
| $05\,$                        | $03\,$                         |
| ${\bf 08}$                    | 04                             |
| $11\,$                        | $05\,$                         |
| 13                            | 06                             |
| 03                            | $07\,$                         |
| 04                            | 08                             |
| 06                            | 09                             |
| $07\,$                        | 10                             |
| 09                            | 11                             |
| 10                            | 12                             |
| 12                            | 13                             |
| 14                            | 14                             |
| 15                            | 15                             |
| 16                            | 16                             |
| 17                            | $17\,$                         |
| 18                            | 18                             |
| 19                            | 19                             |
| 20                            | 20                             |
| 21                            | 21                             |
| $22\,$                        | $22\,$                         |
| 23                            | 23                             |
| 24                            | 24                             |
| 25                            | 25                             |
| $26\,$                        | $26\,$                         |
| $27\,$                        | $27\,$                         |
| $28\,$                        | 28                             |
| 29                            | 29                             |
| $30\,$                        | $30\,$                         |

*Tableau IV.1. Numérotation des noeuds*

## **IV.2. CONDITIONS INITIALES:**

*L*es valeurs initiales ont été traduites en système per.unit (p.u) pour faciliter les calculs **[23]**, **[24]**.

Les valeurs de base des puissances et des tensions sont telles que :

 $Vbase = 220$  KV  $Sbase = 100$   $MW$ 

Les coefficients de la fonction coût de chaque générateur sont représentés dans le tableau suivant :

| Coefficients                | Générateur | Générateur | Générateur | Générateur | Générateur | Générateur |
|-----------------------------|------------|------------|------------|------------|------------|------------|
|                             | 01         | 02         | 03         | 04         | 05         | 06         |
| $a_i$                       | 0.00       | 0.00       | 0.00       | 0.00       | 0.00       | 0.00       |
| $(\frac{\sqrt{2}}{h})$      |            |            |            |            |            |            |
| $b_i$                       | 2.00       | 1.50       | 1.80       | 2.00       | 1.50       | 1.80       |
| $(\frac{M}{W}$ .h)          |            |            |            |            |            |            |
| $c_i$                       | 0.00375    | 0.00175    | 0.0625     | 0.00834    | 0.02500    | 0.02500    |
| $(\frac{\sqrt{3}}{MV^2.h})$ |            |            |            |            |            |            |

*Tableau IV.2.1. Coefficients des coûts*

Les limites des puissances actives (contraintes d'inégalité des puissances actives) sont récapitulées dans le tableau suivant:

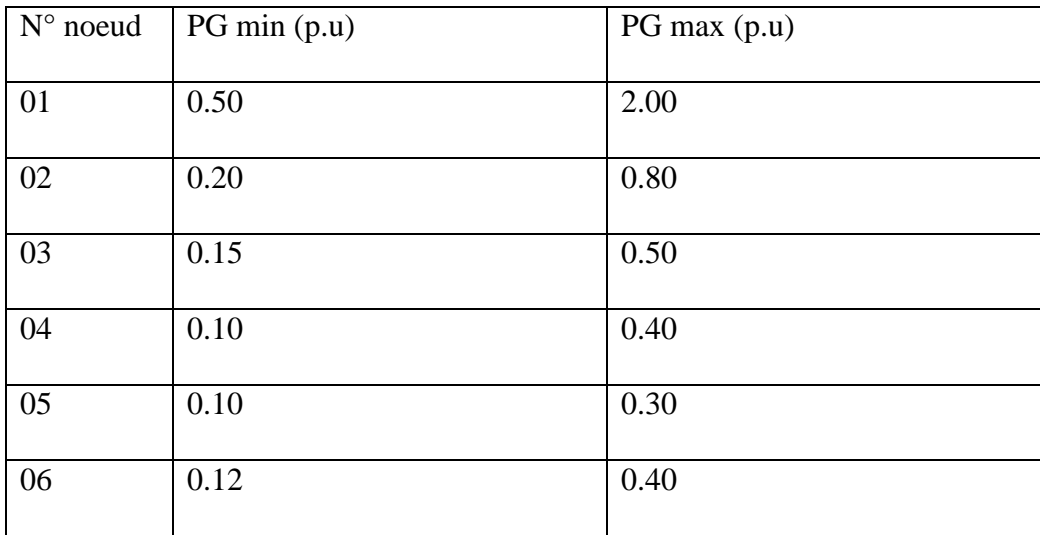

*Tableau IV.2.2. Limites des puissances actives*

Les limites des puissances réactives (contraintes d'inégalité des puissances réactives) sont récapitulées dans le tableau suivant:

| $N^{\circ}$ noeud | $QG$ min $(p.u)$ | $QG$ max $(p.u)$ |
|-------------------|------------------|------------------|
| 01                | $-0.20$          | 2.50             |
| 02                | $-0.20$          | 1.00             |
| 03                | $-0.15$          | 0.80             |
| 04                | $-0.15$          | 0.60             |
| 05                | $-0.10$          | 0.50             |
| 06                | $-0.15$          | 0.60             |

*Tableau IV.2.3. Limites des puissances réactives*

Les limites des tensions (contraintes d'inégalité des tensions) ont été calculées de la façon suivante :

- Pour les nœuds producteurs (nœud  $N^{\circ}01$  au nœud  $N^{\circ}06$ ), les tensions minimales et maximales sont respectivement prises à  $\pm 4\%$ , c'est à dire à 96.00% et 104.00% de la tension de base.

- Pour les noeuds consommateurs (nœud N°07 au nœud N°30), les tensions minimales et maximales sont respectivement prises à 97.00 % des tensions aux nœuds producteurs, c'est dire à 93.12% et 100.88% de la tension de base.

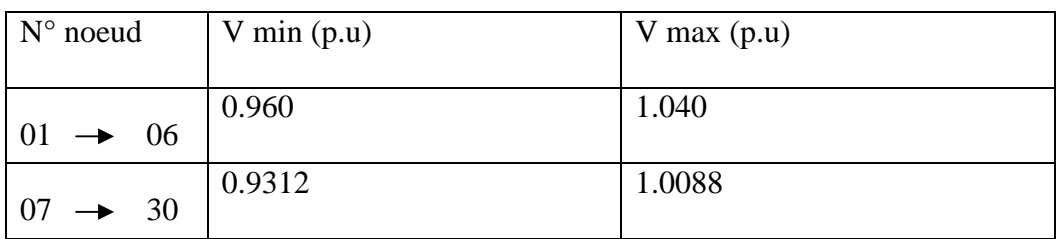

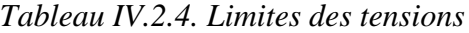

Les caractéristiques des lignes de transmission (suivant la nouvelle numérotation) sont indiquées dans le tableau suivant:

| Ligne     | R(p.u) | X(p.u) | B(p.u) |
|-----------|--------|--------|--------|
| $01-02$   | 0.0192 | 0.0575 | 0.0264 |
| $01-07$   | 0.0452 | 0.1852 | 0.0204 |
| $02 - 08$ | 0.0570 | 0.1737 | 0.0184 |
| $07 - 08$ | 0.0132 | 0.0379 | 0.0042 |
| $02-03$   | 0.0472 | 0.1983 | 0.0209 |
| $02-09$   | 0.0581 | 0.1763 | 0.0187 |
| 08-09     | 0.0119 | 0.0414 | 0.0045 |
| $03-10$   | 0.0460 | 0.1160 | 0.0102 |
| $09-10$   | 0.0267 | 0.0820 | 0.0085 |
| $09 - 04$ | 0.0120 | 0.0420 | 0.0045 |
| $09-11$   | 0.0000 | 0.2080 | 0.0000 |
| $09-12$   | 0.0000 | 0.5560 | 0.0000 |
| $11-05$   | 0.0000 | 0.2080 | 0.0000 |
| $11 - 12$ | 0.0000 | 0.1100 | 0.0000 |
| $08-13$   | 0.0000 | 0.2560 | 0.0000 |
| 13-06     | 0.0000 | 0.1400 | 0.0000 |
| $13 - 14$ | 0.1231 | 0.2559 | 0.0000 |
| $13 - 15$ | 0.0662 | 0.1304 | 0.0000 |
| $13 - 16$ | 0.0945 | 0.1987 | 0.0000 |
| $14 - 15$ | 0.2210 | 0.1997 | 0.0000 |
| $16 - 17$ | 0.0824 | 0.1923 | 0.0000 |
| $15 - 18$ | 0.1070 | 0.2185 | 0.0000 |
| 18-19     | 0.639  | 0.1292 | 0.0000 |
| 19-20     | 0.0340 | 0.0680 | 0.0000 |
| $12 - 20$ | 0.0936 | 0.2090 | 0.0000 |
| $12 - 17$ | 0.0324 | 0.0845 | 0.0000 |
| $12 - 21$ | 0.0348 | 0.0749 | 0.0000 |
| $12 - 22$ | 0.0727 | 0.1499 | 0.0000 |
| 21-22     | 0.0116 | 0.0236 | 0.0000 |
| $15 - 23$ | 0.1000 | 0.2020 | 0.0000 |
| $22 - 24$ | 0.1150 | 0.1790 | 0.0000 |
| $23 - 24$ | 0.1320 | 0.2700 | 0.0000 |
| $24 - 25$ | 0.1885 | 0.3292 | 0.0000 |
| $25 - 26$ | 0.2544 | 0.3800 | 0.0000 |
| $25 - 27$ | 0.1093 | 0.2087 | 0.0000 |
| 27-28     | 0.0000 | 0.3960 | 0.0000 |
| 27-29     | 0.2198 | 0.4153 | 0.0000 |
| 27-30     | 0.3202 | 0.6027 | 0.0000 |
| 29-30     | 0.2399 | 0.4533 | 0.0000 |
| $04 - 28$ | 0.0636 | 0.2000 | 0.0214 |
| 09-28     | 0.0169 | 0.0599 | 0.0065 |

*Tableau IV.2.5. Caractéristiques des lignes*

*La* matrice admittance est de dimension (30x30); elle est représentée en « ANNEXE D ».

Vu l'impossibilité d'écrire cette matrice sur le même format, on se trouvait obligé de la diviser en deux sous matrices de dimensions (15 x 30) chacune.

*L*es valeurs des admittances non nulles sont écrites sous la forme *X Y* , où X représente le module de l'admittance, et Y représente son argument.

Les puissances demandées, les tensions et les phases des nœuds sont indiquées dans le tableau suivant:

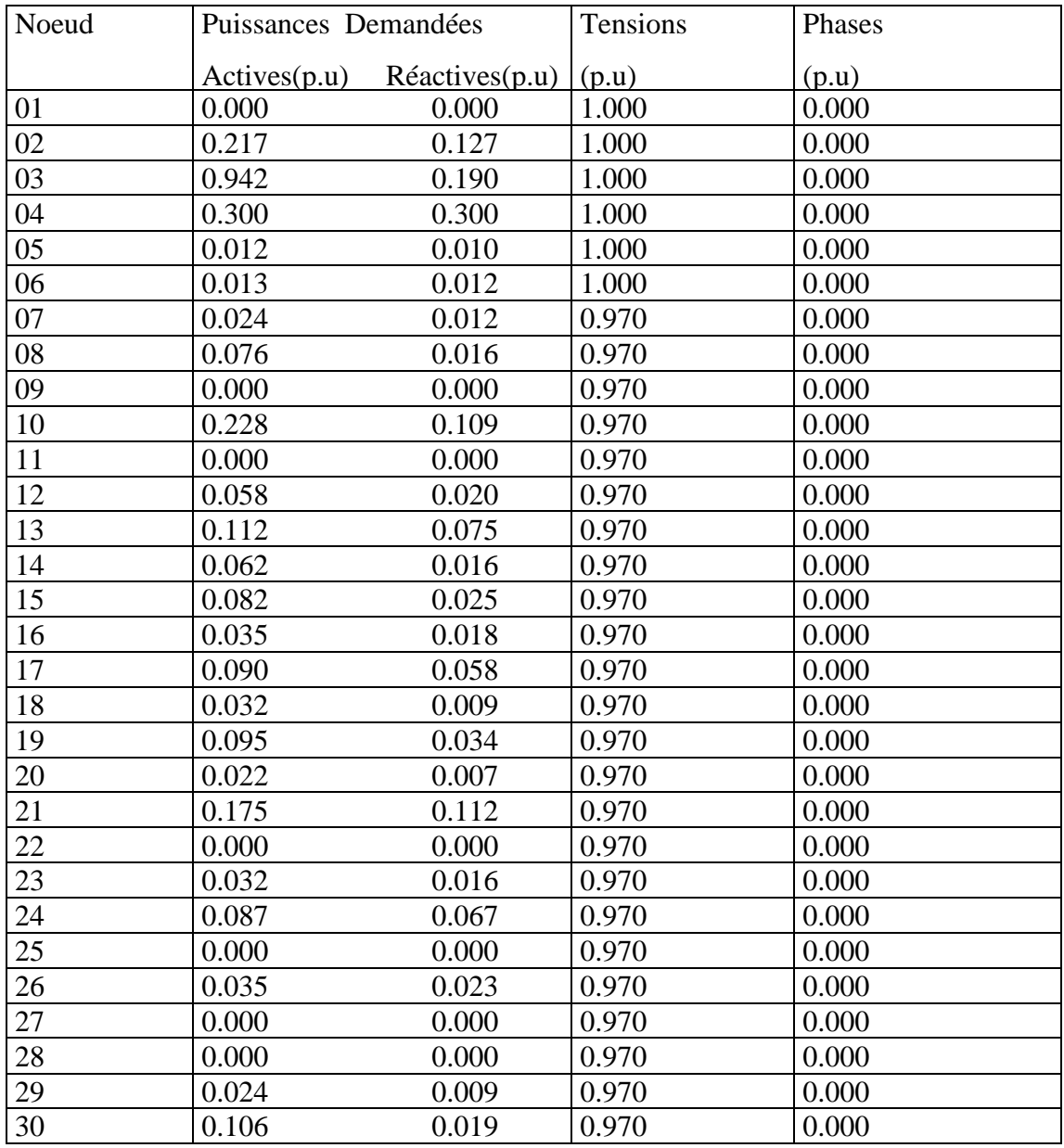

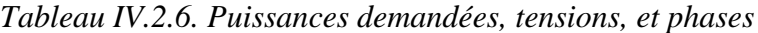

## **IV.3. APPLICATIONS :**

*N*ous avons effectué cinq (05) essais en changeant les valeurs des puissances générées par les six (06) générateurs, pour pouvoir analyser les résultats obtenus.

### **IV.3.1.** *ESSAI N°01 :*

Les puissances générées aux six nœuds pour le 1<sup>er</sup> essai sont indiquées dans le tableau suivant :

| Noeud | Puissances Actives Générées (p.u) | Puissances Reactives Générées (p.u) |
|-------|-----------------------------------|-------------------------------------|
| 01    | 1.200                             | 0.400                               |
| 02    | 0.600                             | 0.300                               |
| 03    | 0.400                             | 0.300                               |
| 04    | 0.300                             | 0.200                               |
| 05    | 0.200                             | 0.200                               |
| 06    | 0.300                             | 0.100                               |

*Tableau IV.3.1.1. Puissances Générées planifiées –essai Nº01 -*

Les valeurs initiales des  $\lambda$  relatives aux équations d'égalité des puissances actives et réactives générées par tous les nœuds producteurs sont :

 $\lambda p^{(0)} = 1.0$  $\lambda q^{(0)} = 1.0$ 

Pour tous les essais, les valeurs initiales des facteurs d'écart S des puissances actives et réactives, et des tensions relatives à toutes les inégalités ont été calculées à partir de la formule suivante :

 $SQGmin^{(0)}=QG^{(0)}-QGmin^{(0)}$  $SQG$ max  $^{(0)}$ = $QG$ max  $^{(0)}$ - $QG$   $^{(0)}$  $SV$ min<sup>(0)</sup>=V<sup>(0)</sup>-Vmin<sup>(0)</sup>  $SVMmax$ <sup>(0)</sup>=Vmax<sup>(0)</sup>-V<sup>(0)</sup>  $SPGmin$ <sup>(0)</sup>=PG<sup>(0)</sup>-PGmin<sup>(0)</sup>  $SPGmax$ <sup>(0)</sup>=PGmax<sup>(0)</sup>-PG<sup>(0)</sup>

Les valeurs initiales des multiplicateurs de Lagrange  $\lambda$  minimales et maximales relatives aux équations d'inégalité des puissances actives et réactives générées, et des tensions au niveau de tous les nœuds sont :

 $\lambda$ OGmin  $^{(0)}=1.0 \times 10^{-01}$  $\lambda$ QGmax  $^{(0)}$ =1.0 x 10<sup>-02</sup>  $\lambda$ Vmin  $^{(0)}$ =1.0 x 10<sup>-04</sup>  $\lambda$ Vmax  $^{(0)}=1.0 \times 10^{-03}$  $\lambda$ PGmin  $^{(0)}=1.0 \times 10^{-04}$  $\lambda$ PGmax  $^{(0)}=1.0 \times 10^{-04}$ 

 $\boldsymbol{L}$ a valeur initiale du facteur de perturbation  $\mu$  a été calculée à partir de la formule :

$$
\mu = \frac{SIGMA}{2 \cdot (N + NG)} \cdot \left[\frac{\sum_{i=1}^{NG} \lambda PG_{i \max} \cdot SPG_{i \max} + \sum_{i=1}^{NG} \lambda PG_{i \min} \cdot SPG_{i \min} + \sum_{i=1}^{NG} \lambda QG_{i \max} \cdot SQG_{i \max} + \right]}{+\sum_{i=1}^{NG} \lambda QG_{i \min} \cdot SQG_{i \min} + \sum_{i=NG+1}^{N} \lambda \nu_{i \min} \cdot Sv_{i \min} + \sum_{i=NG+1}^{N} \lambda \nu_{i \max} \cdot Sv_{i \max}}\right]
$$

*C*e qui nous donne :

$$
\mu^{(0)} = 4.037490 \times 10^{-03}
$$

avec

$$
SIGMA = 0.1
$$

*ε* a été fixé à l'ordre de 1.6x10-4 . On a arrêté le processus á la 4éme itération, avec un temps de calcul de 0.17 sec.

*Le* facteur de perturbation «  $\mu$  » obtenu en fin de processus = 1.599103E-003.

Les résultats obtenus pour le 1<sup>er</sup> essai sont illustrés dans les tableaux suivants, et sont schématisés dans les graphes qui joignent :
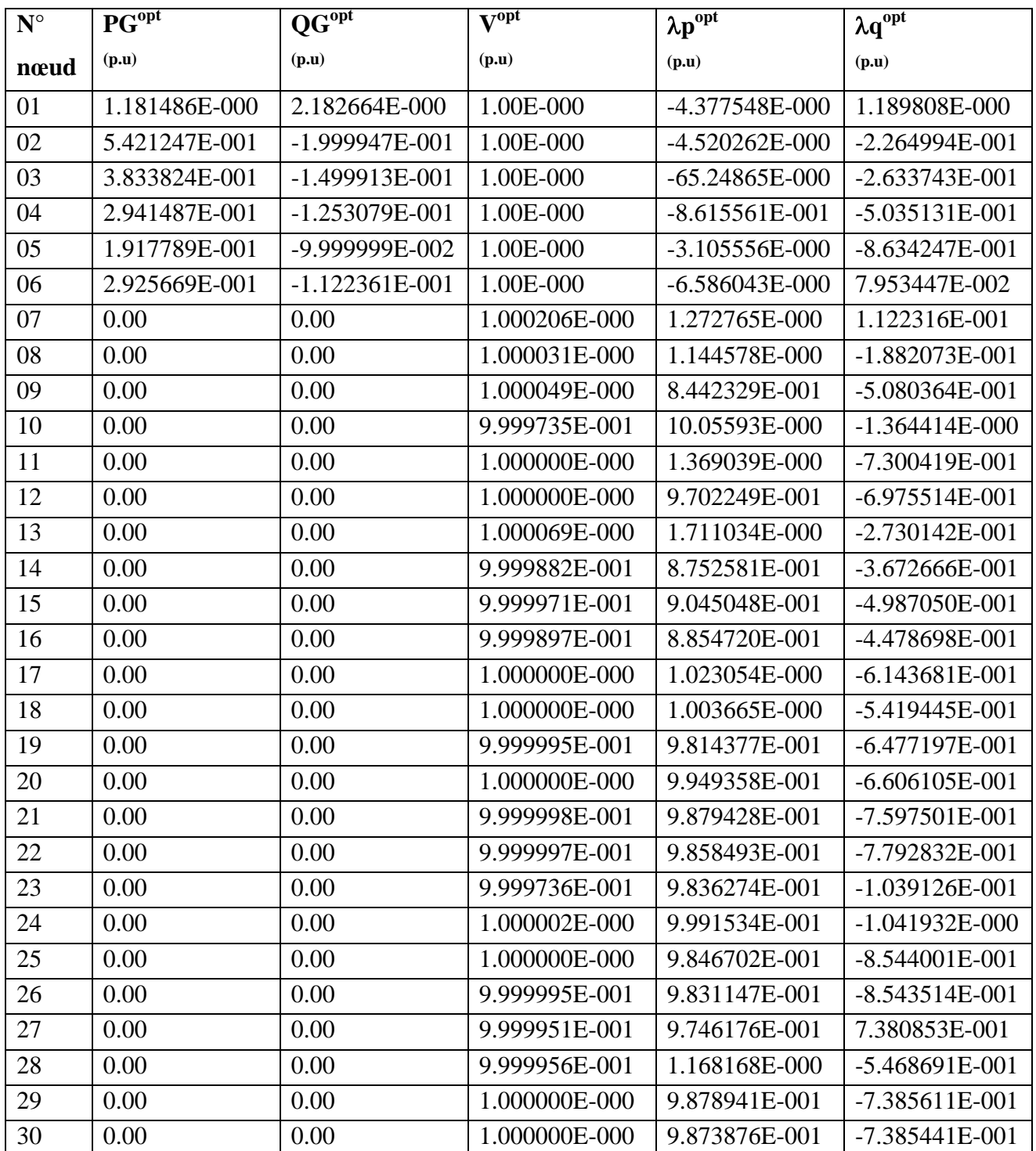

# **TABLEAU N° 01**

*Tableau IV.3.1.2. Valeurs optimales primales –essai Nº01 -*

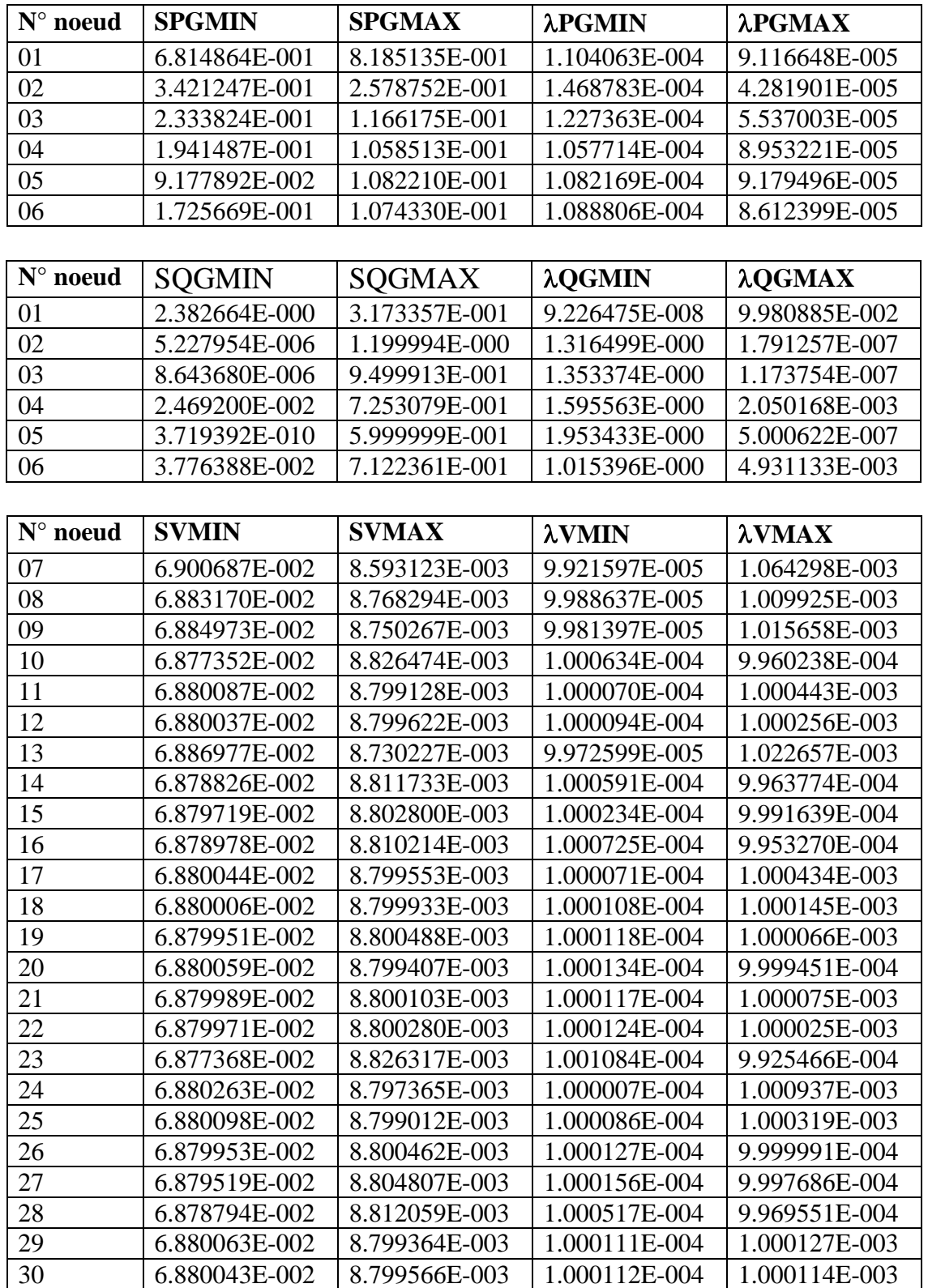

*Tableau IV.3.1.3. Valeurs optimales duales –essai Nº01 -*

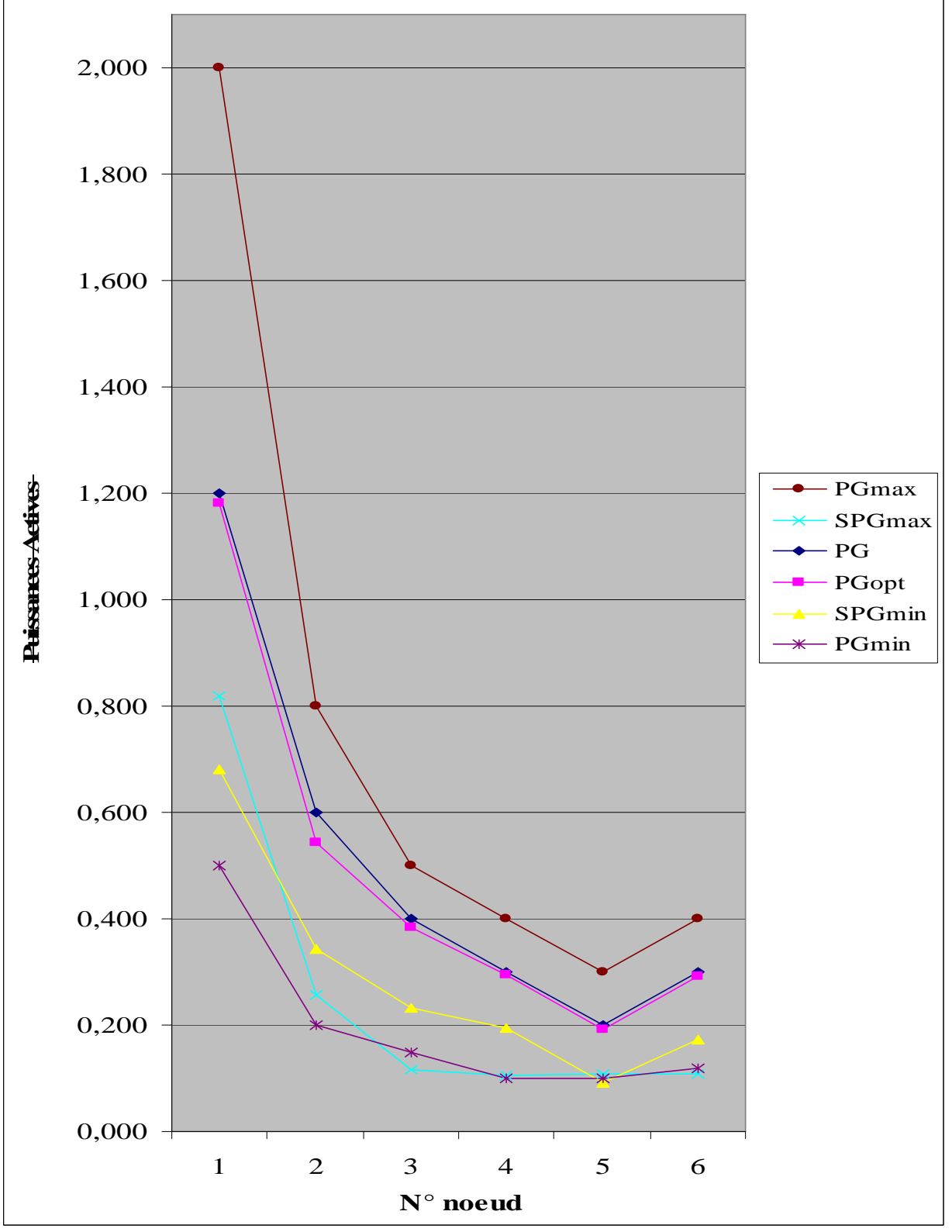

Figure IV.3.1.1. Résultats des Puissances Actives - essai Nº01 -

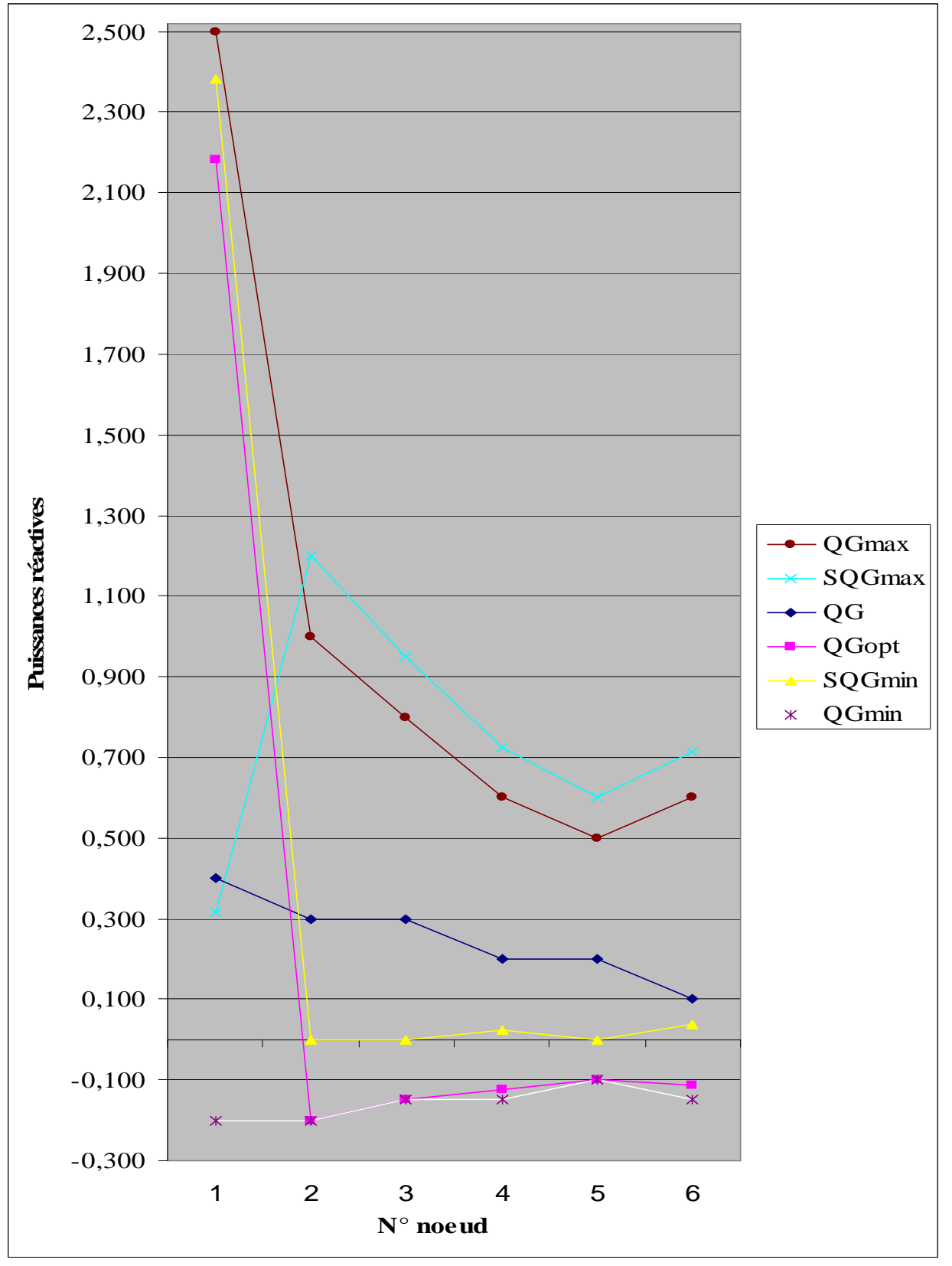

*Figure IV.3.1.2. Résultats des Puissances Réactives - essai Nº01 -*

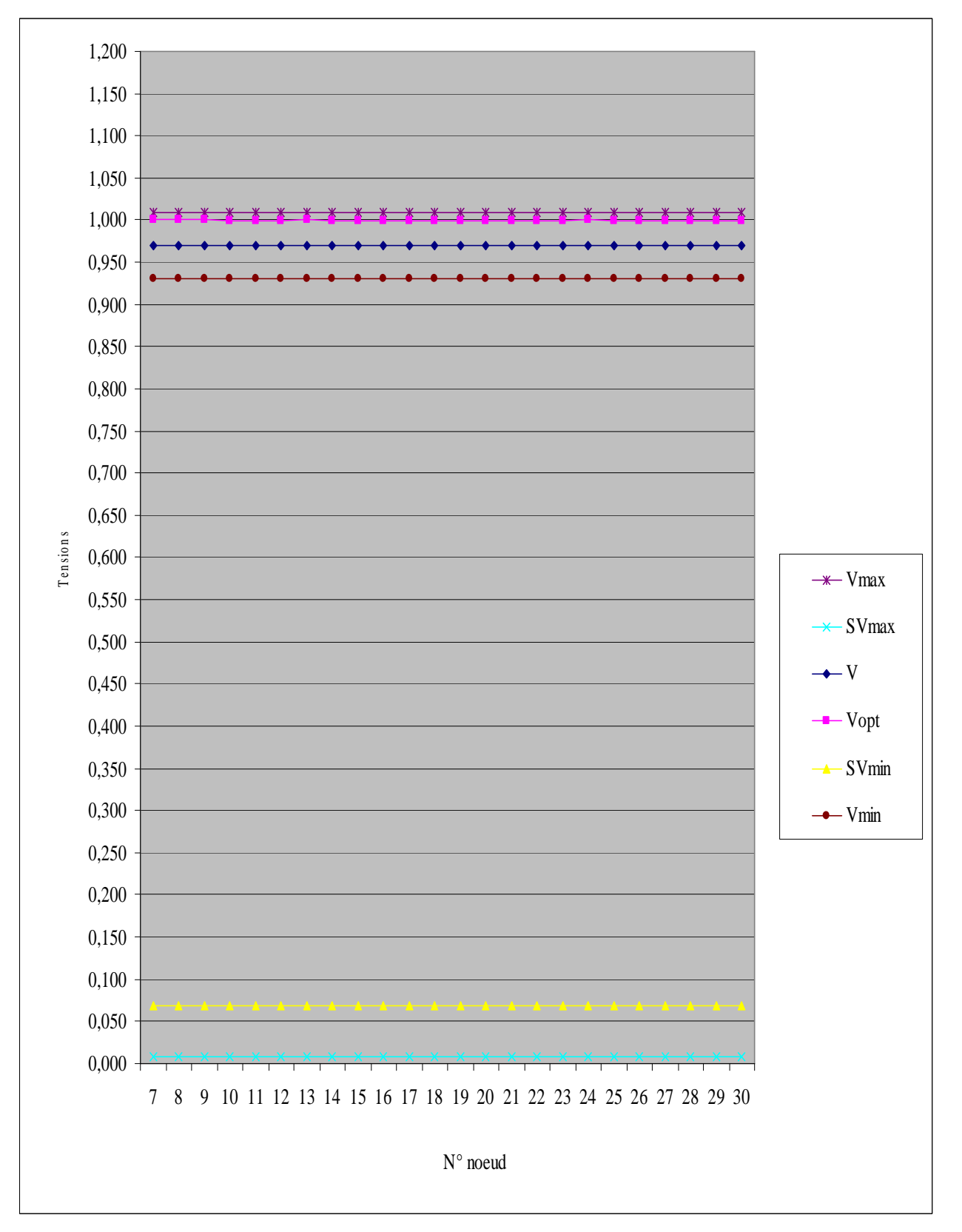

*Figure IV.3.1.3. Résultats des Tensions - essai Nº01 -*

#### **IV.3.2.** *ESSAI N°02 :*

Les puissances générées aux six nœuds pour le 2<sup>éme</sup> essai sont indiquées dans le tableau suivant :

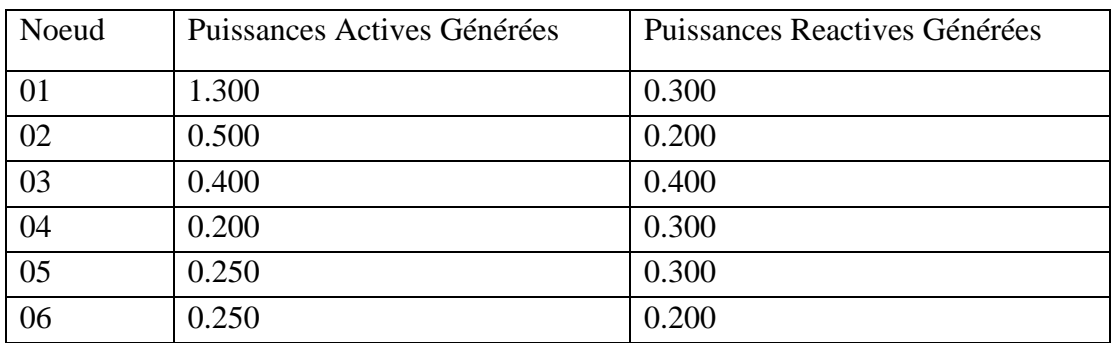

*Tableau IV.3.2.1. Puissances Générées planifiées - essai Nº02 -*

Les valeurs initiales des  $\lambda$  relatives aux équations d'égalité des puissances actives et réactives générées par tous les nœuds producteurs sont :

 $\lambda$ p  $^{(0)}$ =1.0  $\lambda q^{(0)} = 1.0$ 

Les valeurs initiales des  $\lambda$  minimales et maximales relatives aux équations d'inégalité des puissances actives et réactives générées, et des tensions au niveau de tous les nœuds sont :

 $\lambda$ QGmin  $^{(0)}$ =1.0 x 10<sup>-01</sup>  $\lambda$ QGmax  $^{(0)}=1.0 \times 10^{-01}$  $\lambda$ Vmin<sup>(0)</sup>=1.0 x 10<sup>-03</sup>  $\lambda$ Vmax  $^{(0)}=1.0 \times 10^{-03}$  $\lambda$ PGmin<sup>(0)</sup>=1.0 x 10<sup>-03</sup>  $\lambda$ PGmax  $^{(0)}$ =1.0 x 10<sup>-03</sup>

 $\boldsymbol{L}$ a valeur du facteur de perturbation  $\boldsymbol{\mu}^{(0)}$  obtenu vaut :

 $\mu^{(0)} = 9.723505 \times 10^{-03}$ 

avec

 $SIGMA = 0.1$ 

*ε* a été fixé à l'ordre de 3.034x10-04 . On a arrêté le processus á la 3éme itération, avec un temps de calcul de 0.20 sec.

*L*e facteur de perturbation « **µ** » obtenu en fin de processus = **3.033401E-004.**

Les résultats obtenus pour le 2<sup>éme</sup> essai sont illustrés dans les tableaux suivants :

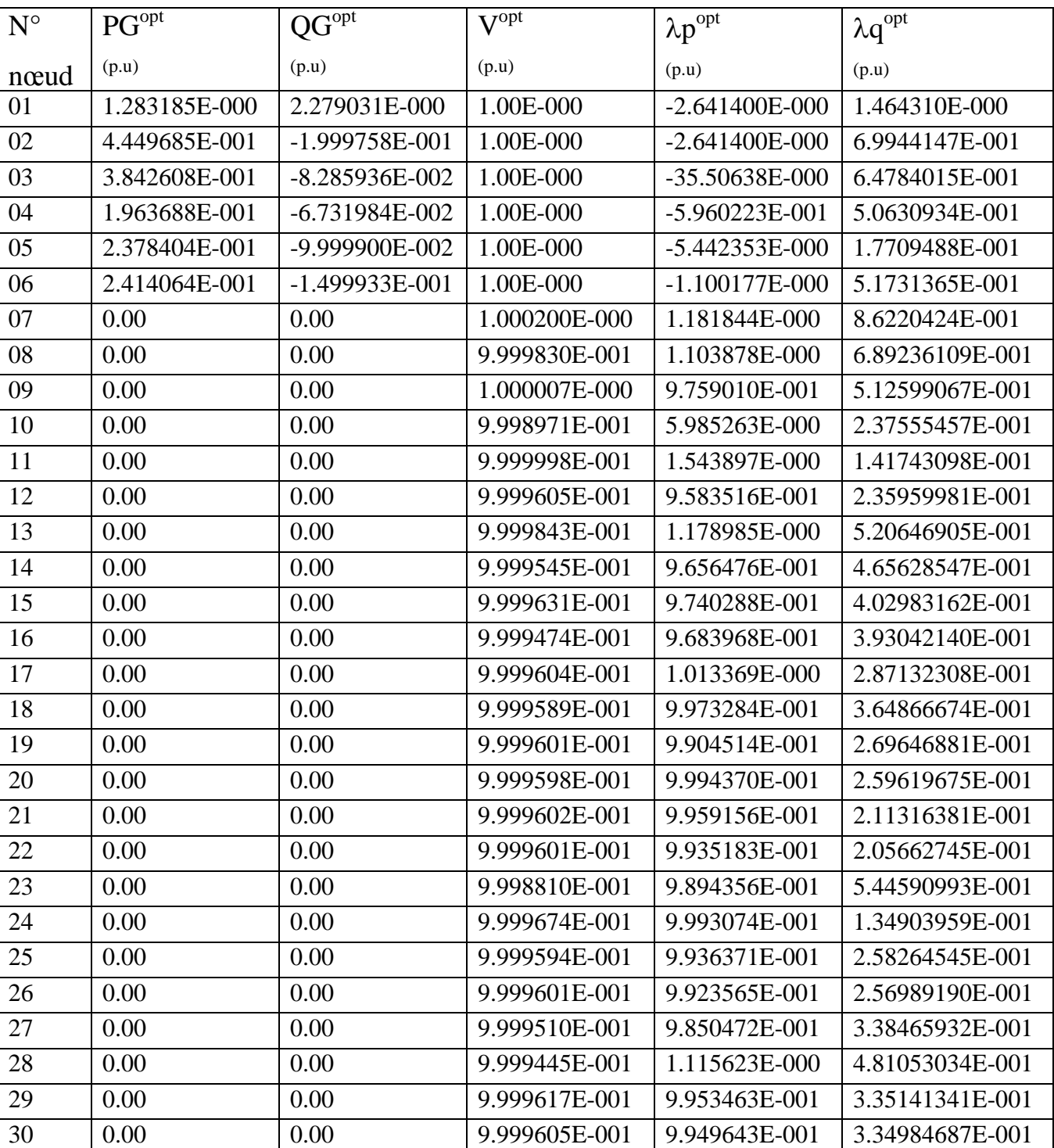

# **TABLEAU N° 01**

*Tableau IV.3.2.2. Valeurs optimales primales –essai Nº02 -*

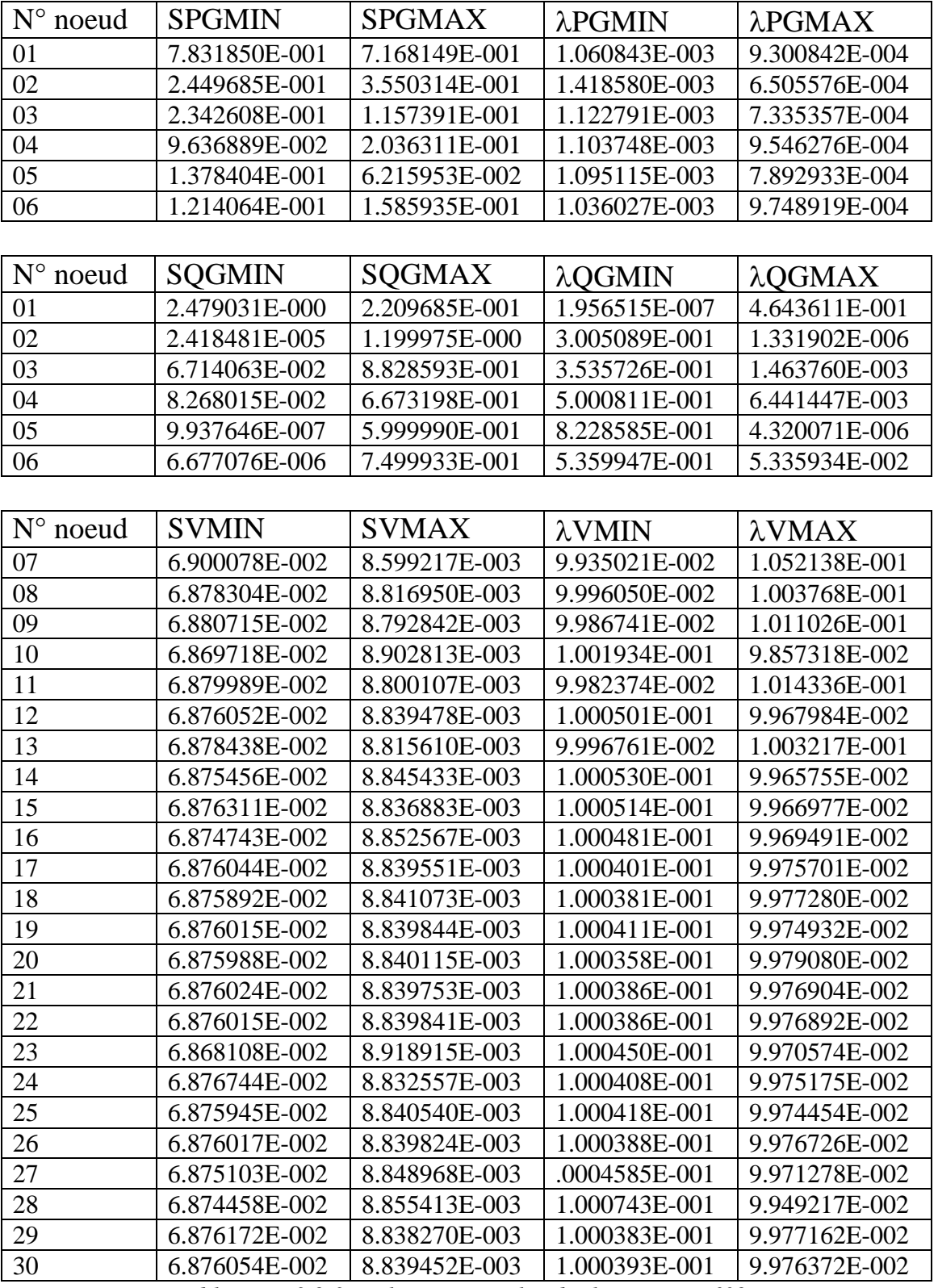

*Tableau IV.3.2.3. Valeurs optimales duales –essai Nº02 -*

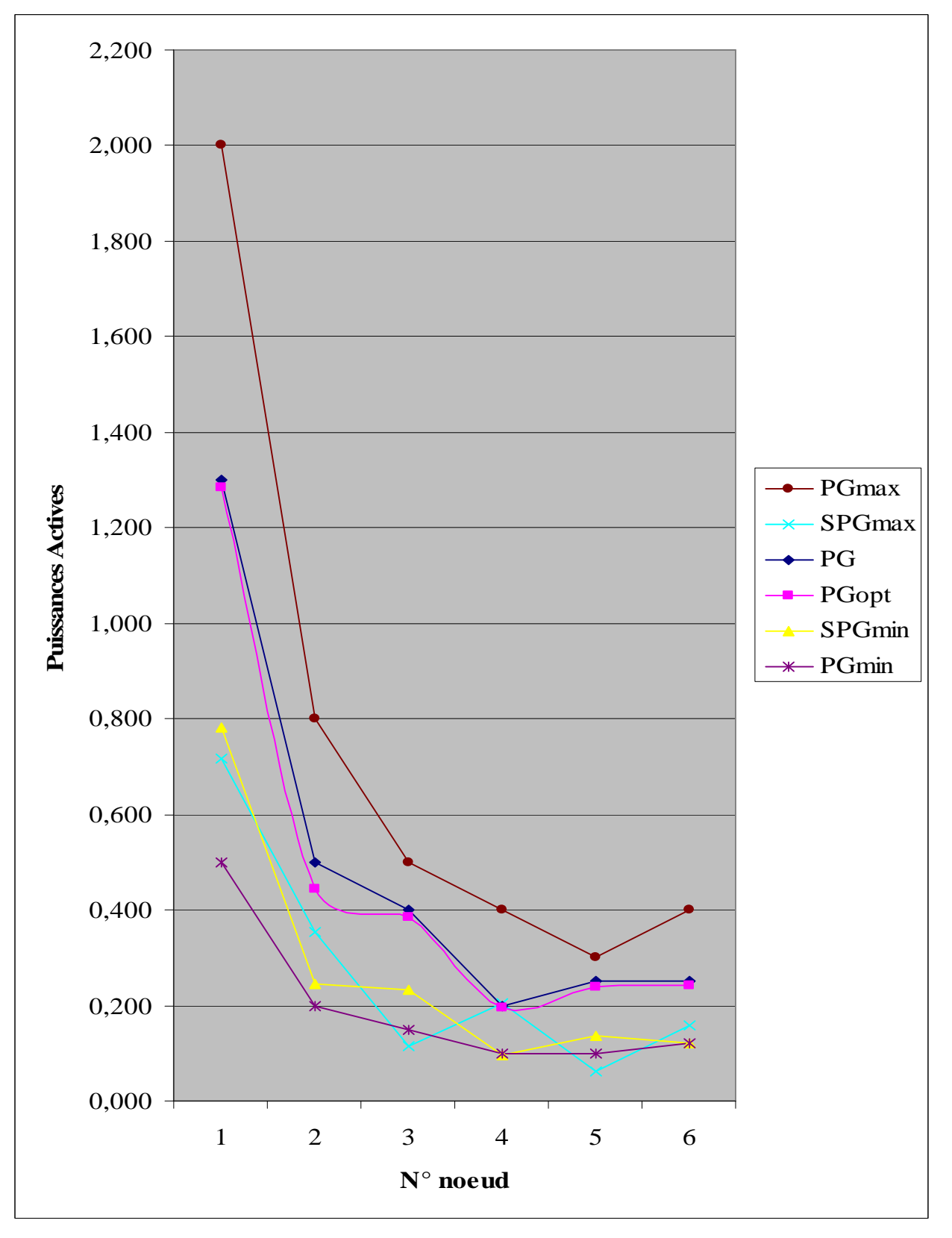

*Figure IV.3.2.1. Résultats des Puissances Actives - essai Nº02 -*

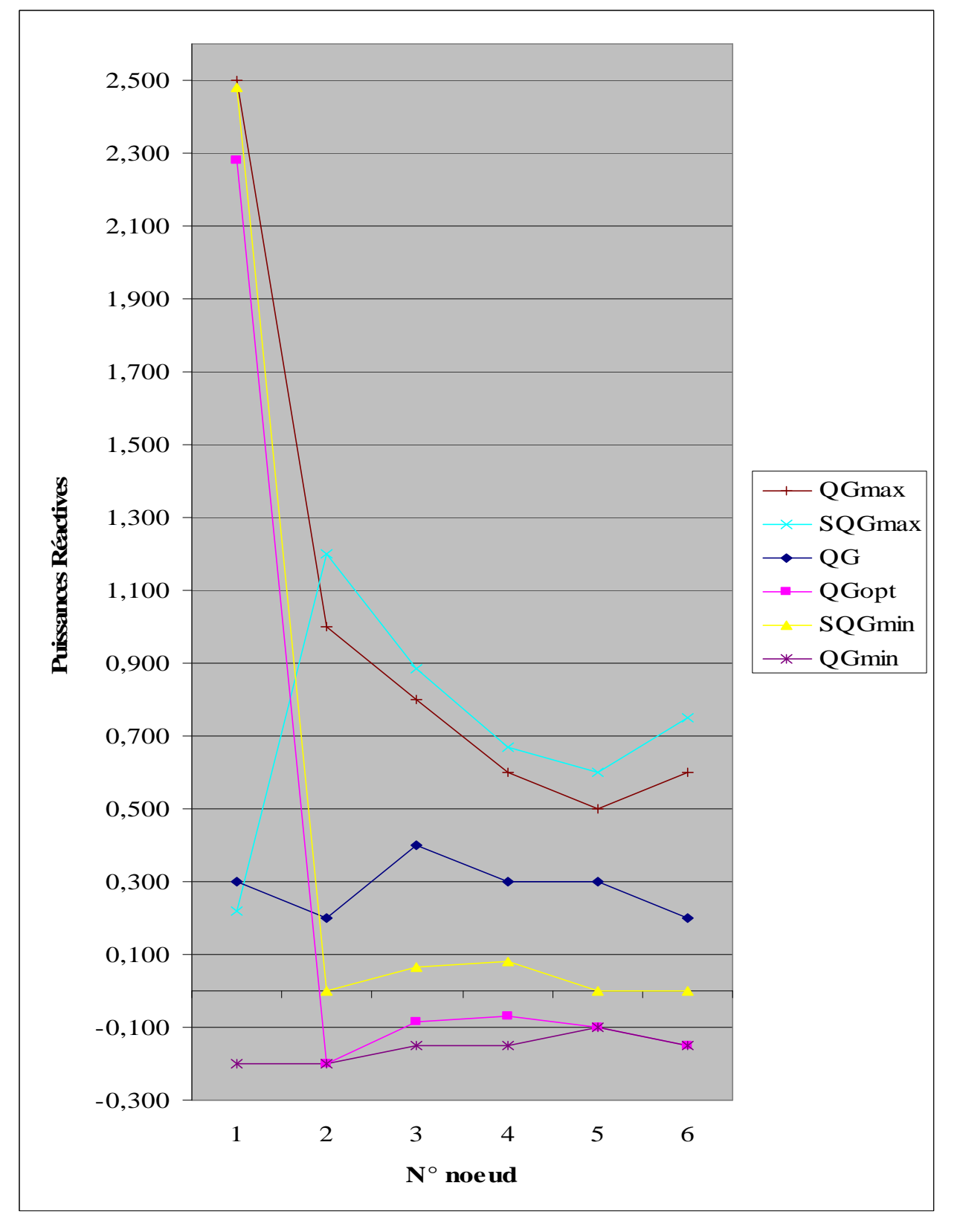

*Figure IV.3.2.2. Résultats des Puissances réactives - essai Nº02 -*

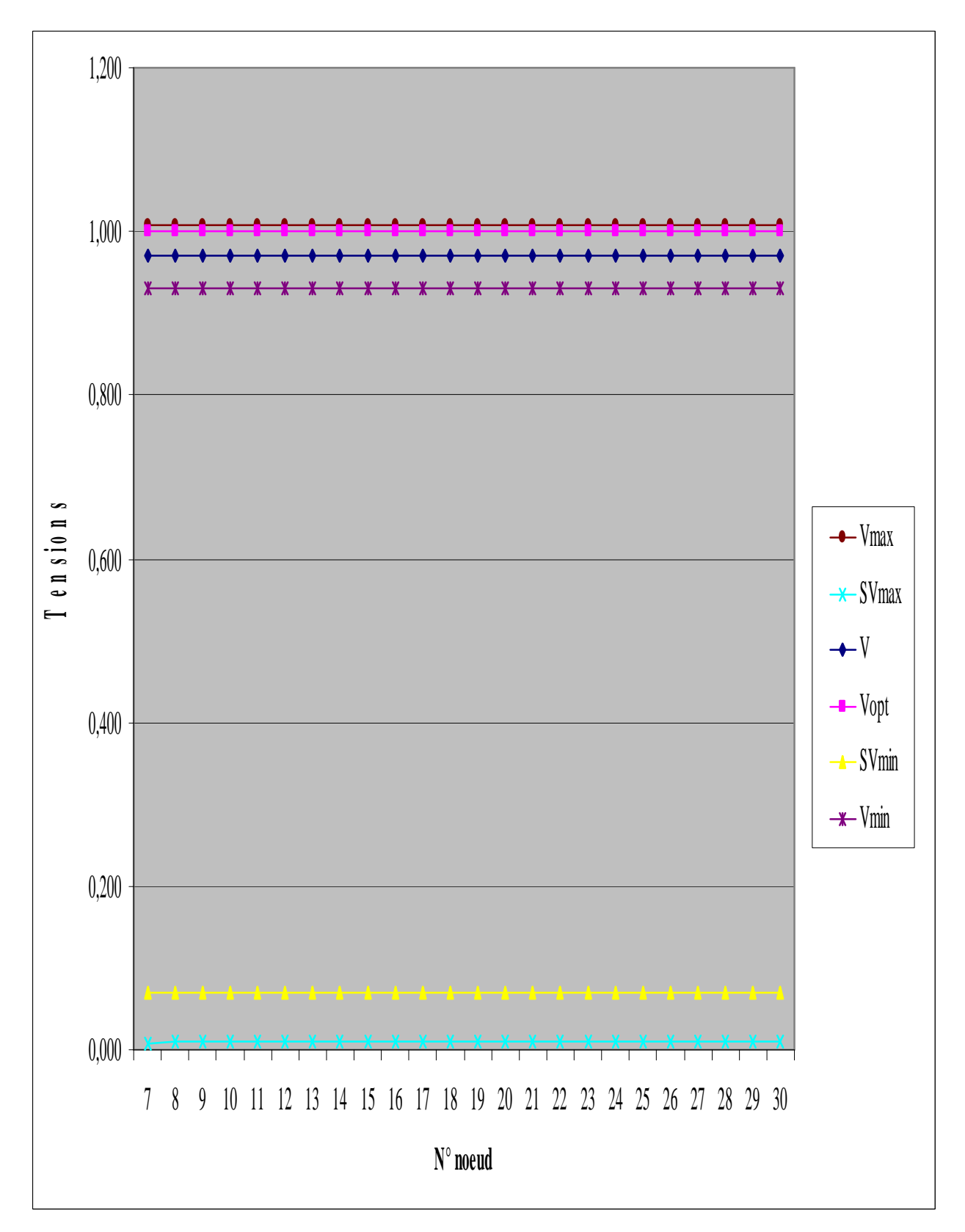

*Figure IV.3.2.3. Résultats des Tensions - essai Nº02 -*

#### **IV.3.3.** *ESSAI N°03 :*

Les puissances générées aux six nœuds pour le 3<sup>éme</sup> essai sont indiquées dans le tableau suivant :

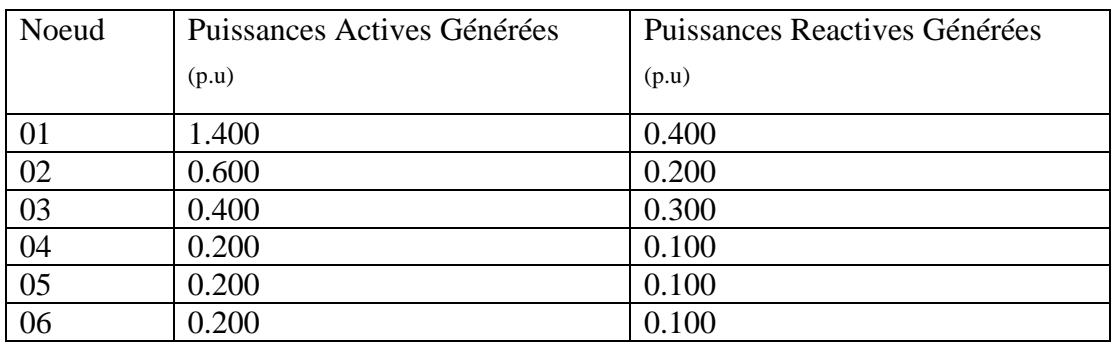

*Tableau IV.3.3.1. Puissances Générées planifiées –essai Nº03 -*

Les valeurs initiales des  $\lambda$  relatives aux équations d'égalité des puissances actives et réactives générées par tous les nœuds producteurs sont :

$$
\lambda p^{(0)} = 1.0
$$
  

$$
\lambda q^{(0)} = 1.0
$$

Les valeurs initiales des  $\lambda$  minimales et maximales relatives aux équations d'inégalité des puissances actives et réactives générées, et des tensions au niveau de tous les nœuds sont :

 $\lambda \text{QGmin}^{(0)} = 1.0 \times 10^{-02}$  $\lambda$ OGmax<sup>(0)</sup>=1.0 x 10<sup>-01</sup>  $\lambda$ Vmin<sup>(0)</sup>=1.0 x 10<sup>-03</sup>  $\lambda$ Vmax<sup>(0)</sup>=1.0 x 10<sup>-03</sup>  $\lambda$ PGmin<sup>(0)</sup>=1.0 x 10<sup>-03</sup>  $\lambda$ PGmax<sup>(0)</sup>=1.0 x 10<sup>-03</sup>

 $\boldsymbol{L}$ a valeur du facteur de perturbation  $\boldsymbol{\mu}^{(0)}$  obtenu vaut :

$$
\mu^{(0)} = 7.036005 \times 10^{-03}
$$

avec

 $SIGMA = 0.1$ 

*ε* a été fixé à l'ordre de 4.93x10<sup>-4</sup>. On a arrêté le processus á la 5<sup>éme</sup> itération, avec un temps de calcul de 0.27 sec.

*Le* facteur de perturbation «  $\mu$  » obtenu en fin de processus = 4.925058E-004.

Les résultats obtenus pour le 3<sup>éme</sup> essai sont illustrés dans les tableaux suivants :

#### $\overline{N^{\circ}}$ nœud PG<sup>opt</sup> (p.u)  $\overline{\text{QG}^{\text{opt}}}$ (p.u)  $\overline{\mathsf{V}}^\mathrm{opt}$ (p.u)  $\lambda p^{\rm opt}$ (p.u)  $\lambda q^{opt}$ (p.u) 01 1.386614E-000 -1.999994E-001 1.00E-000 -3.286106E-001 7.258834E-001 02 5.803199E-001 -1.999917E-001 1.00E-000 -7.719019E-001 9.516289E-001 03 4.009876E-001 7.478453E-001 1.00E-000 -1.912411E-000 1.959161E-000 04 2.054420E-001 4.297724E-001 1.00E-000 2.093361E-000 1.103519E-000 05 2.109341E-001 4.999999E-001 1.00E-000 3.561969E-000 1.475172E-000 06 1.939327E-001 -1.499929E-001 1.00E-000 -8.956191E-000 8.225389E-001 07 0.00 0.00 1.000018E-000 1.067817E-000 9.044030E-001 08 0.00 0.00 9.999566E-001 1.035693E-000 9.595338E-001 09 0.00 0.00 0.00 9.999793E-001 9.240094E-001 1.084692E-000 10 0.00 0.00 0.00 9.999489E-001 1.405726E-000 1.316692E-000 11 0.00 0.00 0.00 9.999400E-001 7.814607E-001 1.197292E-000 12 0.00 0.00 9.999971E-001 1.015033E-000 1.052817E-000 13 0.00 0.00 9.999453E-001 1.938391E-000 6.827059E-001 14 0.00 0.00 9.999951E-001 8.536017E-001 7.474535E-001 15 0.00 0.00 0.00 1.000017E-000 8.816723E-001 7.687425E-001 16 0.00 0.00 0.00 9.999808E-001 8.566855E-001 8.792750E-001 17 0.00 0.00 0.00 1.000003E-000 1.012472E-000 9.918568E-001 18 0.00 0.00 0.00 9.999934E-001 1.027438E-000 8.204226E-001 19 0.00 0.00 9.999940E-001 9.988244E-001 9.767875E-001 20 0.00 0.00 0.00 9.999765E-001 9.986565E-001 9.952914E-001 21 0.00 0.00 9.999858E-001 9.988988E-001 1.033268E-000 22 0.00 0.00 9.999861E-001 9.998566E-001 1.027362E-000 23 0.00 0.00 9.998170E-001 1.025051E-000 9.061096E-001 24 0.00 0.00 0.00 1.000001E-000 9.942243E-001 9.509537E-001 25 0.00 0.00 9.999727E-001 9.995888E-001 9.983048E-001 26 0.00 0.00 0.00 9.999910E-001 9.998409E-001 9.979046E-001 27 0.00 0.00 0.00 9.999781E-001 1.004913E-000 1.028694E-000 28 0.00 0.00 9.999877E-001 9.421928E-001 1.084668E-000 29 0.00 0.00 0.00 9.999878E-001 9.992600E-001 1.028075E-000 30 0.00 0.00 0.00 9.999872E-001 9.994689E-001 1.028022E-000

### **TABLEAU N° 01**

*Tableau IV.3.3.2. Valeurs optimales primales –essai Nº03 -*

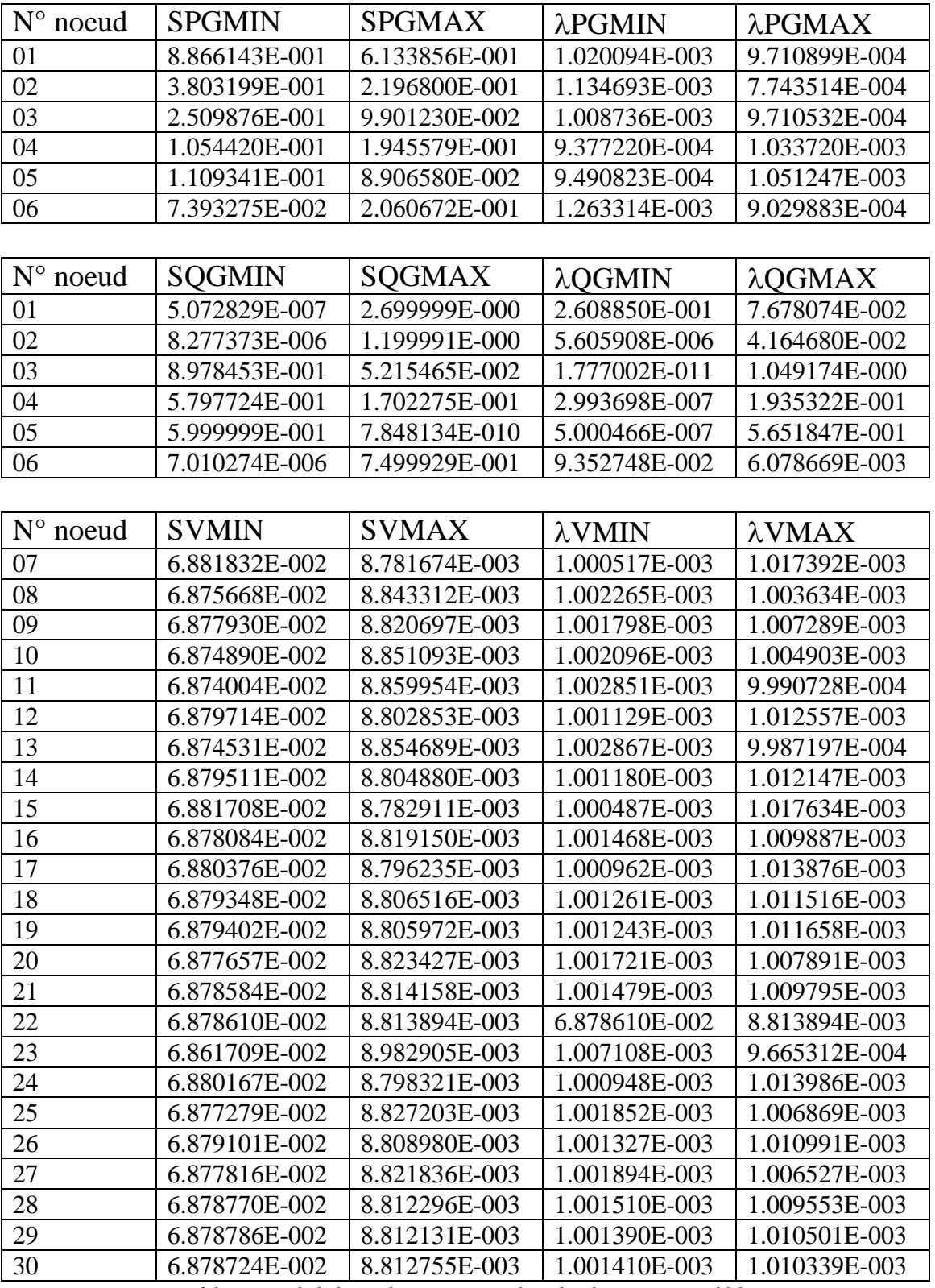

*Tableau IV.3.3.3. Valeurs optimales duales –essai Nº03 -*

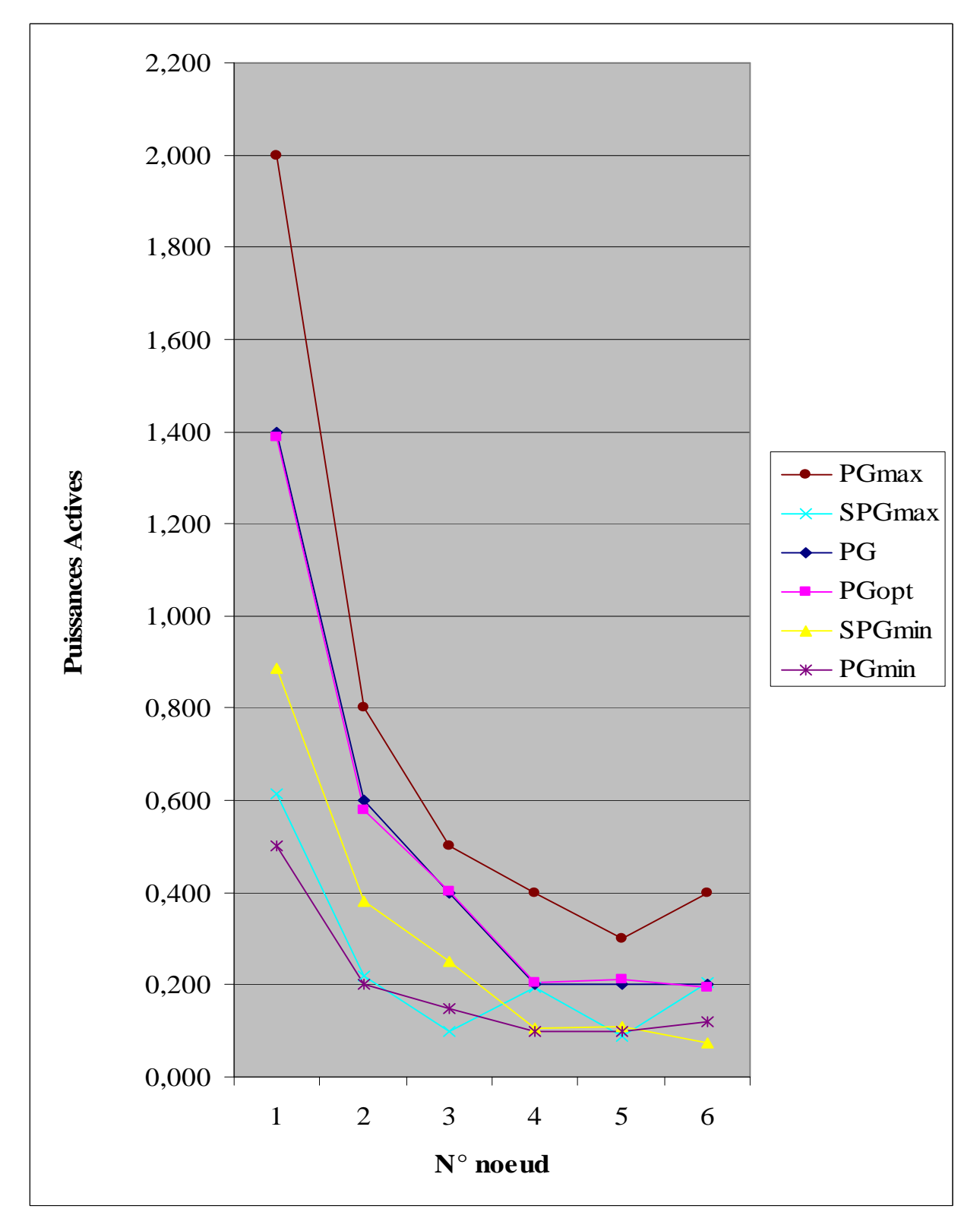

*Figure IV.3.3.1. Résultats des Puissances Actives - essai Nº03 -*

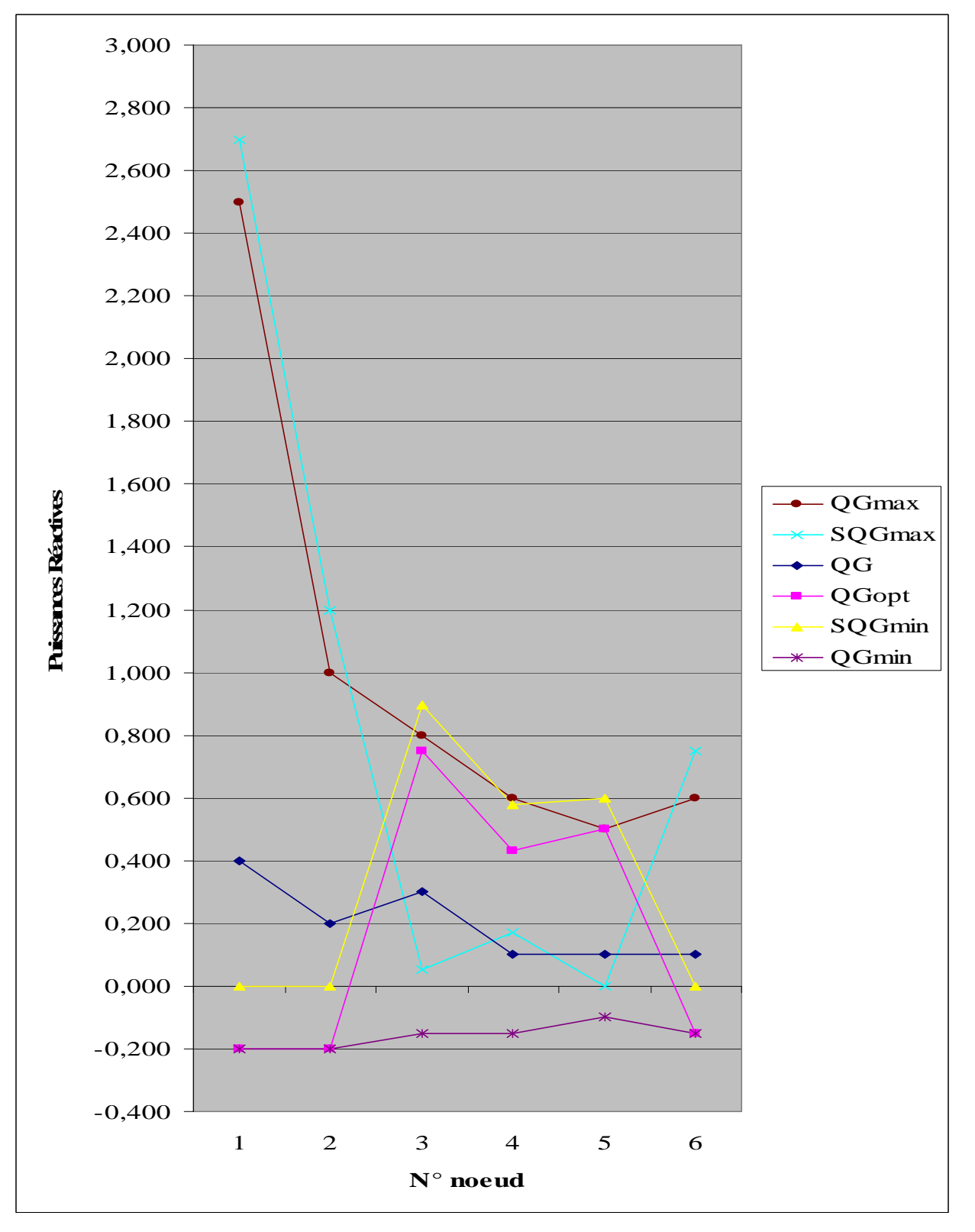

*Figure IV.3.3.2. Résultats des Puissances Réactives - essai Nº03 -*

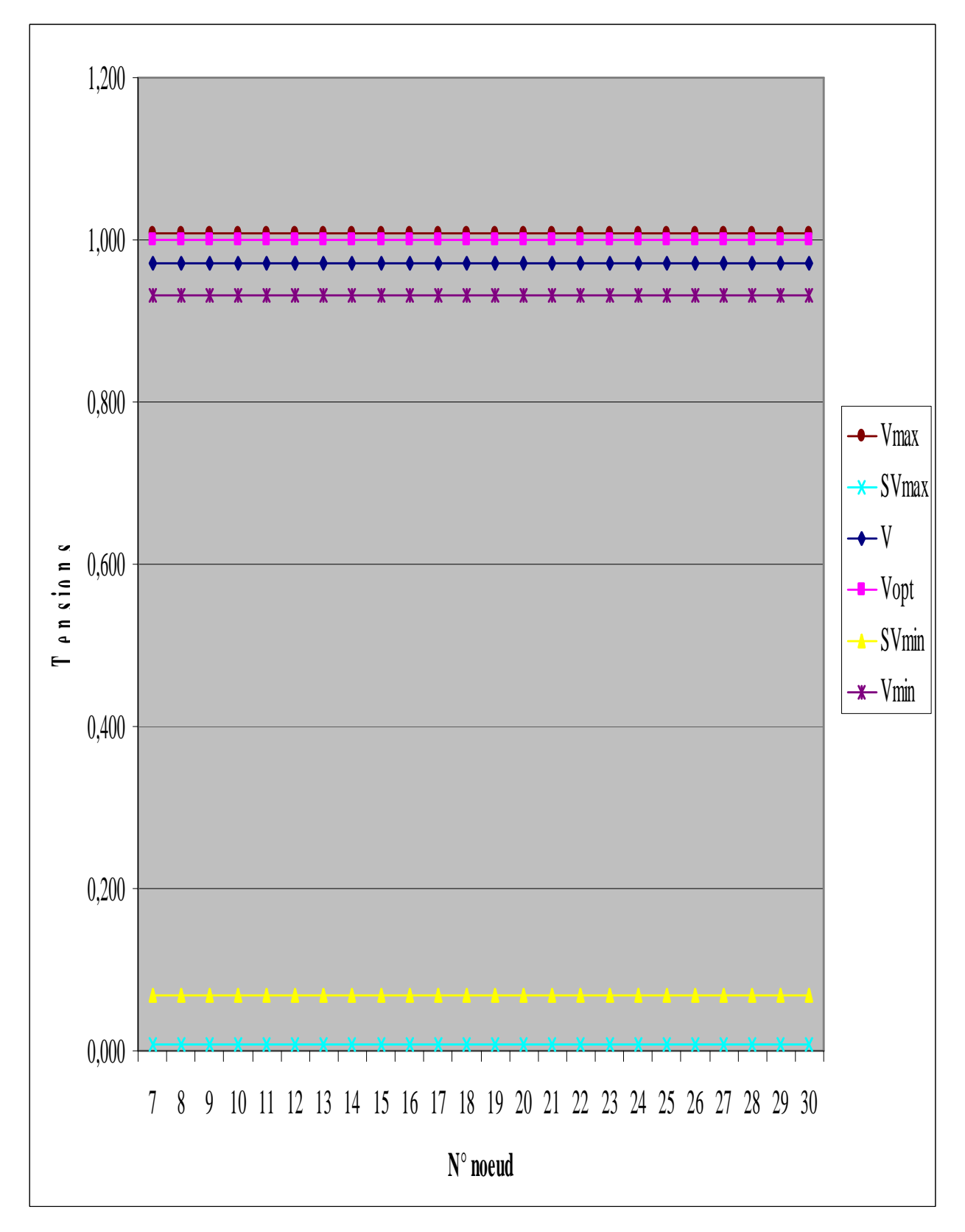

*Figure IV.3.3.3. Résultats des Tensions - essai Nº03 -*

#### **IV.3.4.** *ESSAI N°04 :*

Les puissances générées aux six nœuds pour le 4<sup>éme</sup> essai sont indiquées dans le tableau suivant :

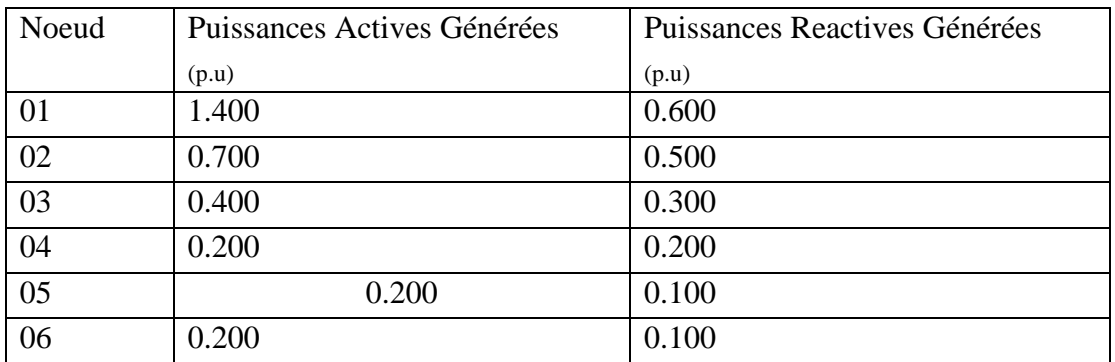

*Tableau IV.3.4.1. Puissances Générées planifiées –essai Nº04 -*

Les valeurs initiales des  $\lambda$  relatives aux équations d'égalité des puissances actives et réactives générées par tous les nœuds producteurs sont :

$$
\lambda p^{(0)}=1.0
$$

λq  $^{(0)}=1.0$ 

Les valeurs initiales des  $\lambda$  minimales et maximales relatives aux équations d'inégalité des puissances actives et réactives générées, et des tensions au niveau de tous les nœuds sont :

QG min(0)=1.0 x 10-02 QG max(0)=1.0 x 10-02 Vmin(0)=1.0 x 10-05 Vmax(0)=1.0 x 10-05 PGmin(0)=1.0 x 10-05 PGmax(0)=1.0 x 10-05

 $\boldsymbol{L}$ a valeur du facteur de perturbation  $\boldsymbol{\mu}^{(0)}$  obtenu vaut :

$$
\mu^{(0)} = 9.659850 \times 10^{-04}
$$

avec

 $SIGMA = 0.1$ 

*ε* a été fixé à l'ordre de 2.728x10<sup>-5</sup>. On a arrêté le processus á la 8<sup>éme</sup> itération, avec un temps de calcul de 0.40 sec.

*Le* facteur de perturbation «  $\mu$  » obtenu en fin de processus = 2.727326E-005.

Les résultats obtenus pour le 4<sup>éme</sup> essai sont illustrés dans les tableaux suivants :

## **TABLEAU N° 01**

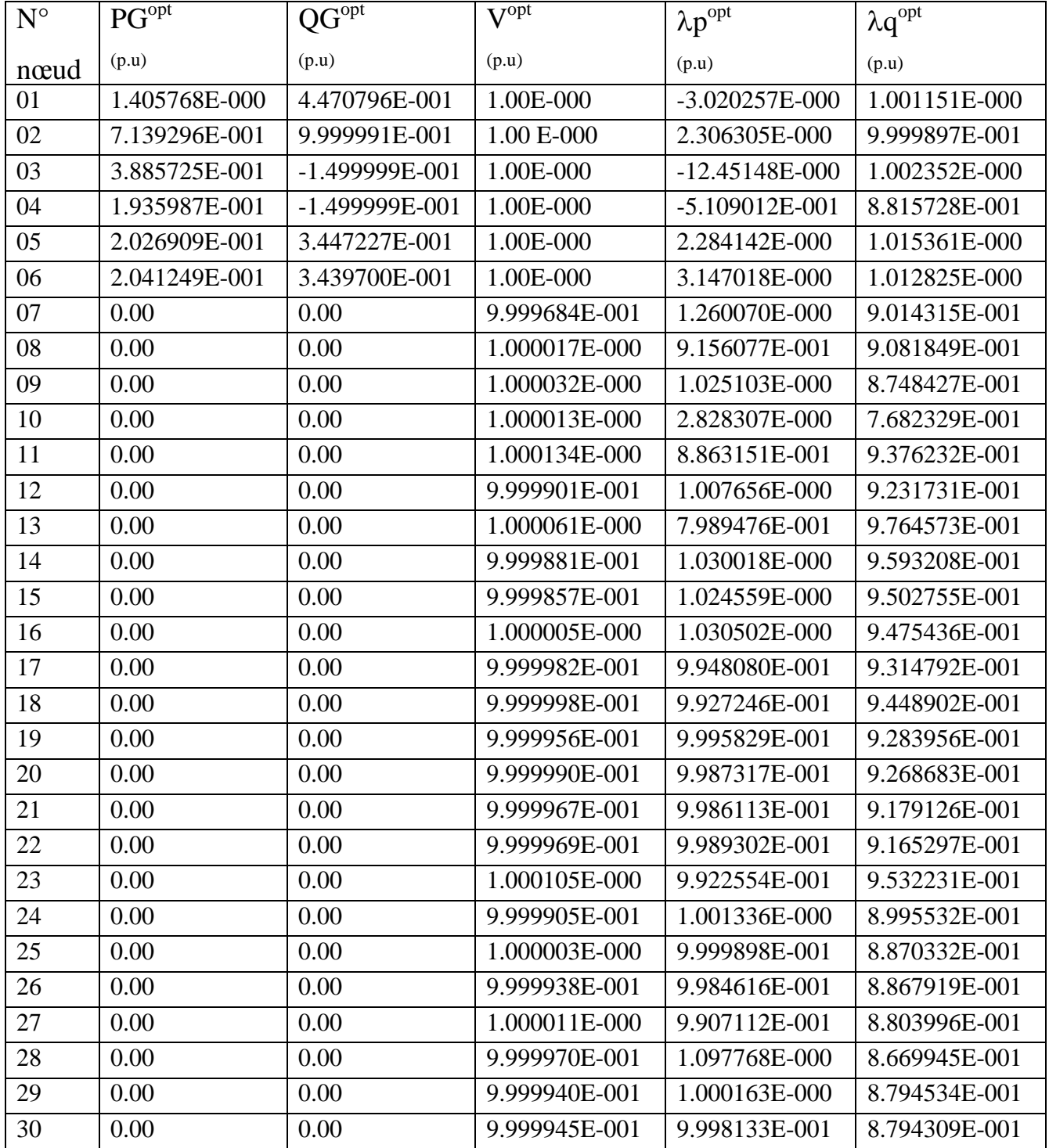

*Tableau IV.3.4.2. Valeurs optimales primales –essai Nº04 -*

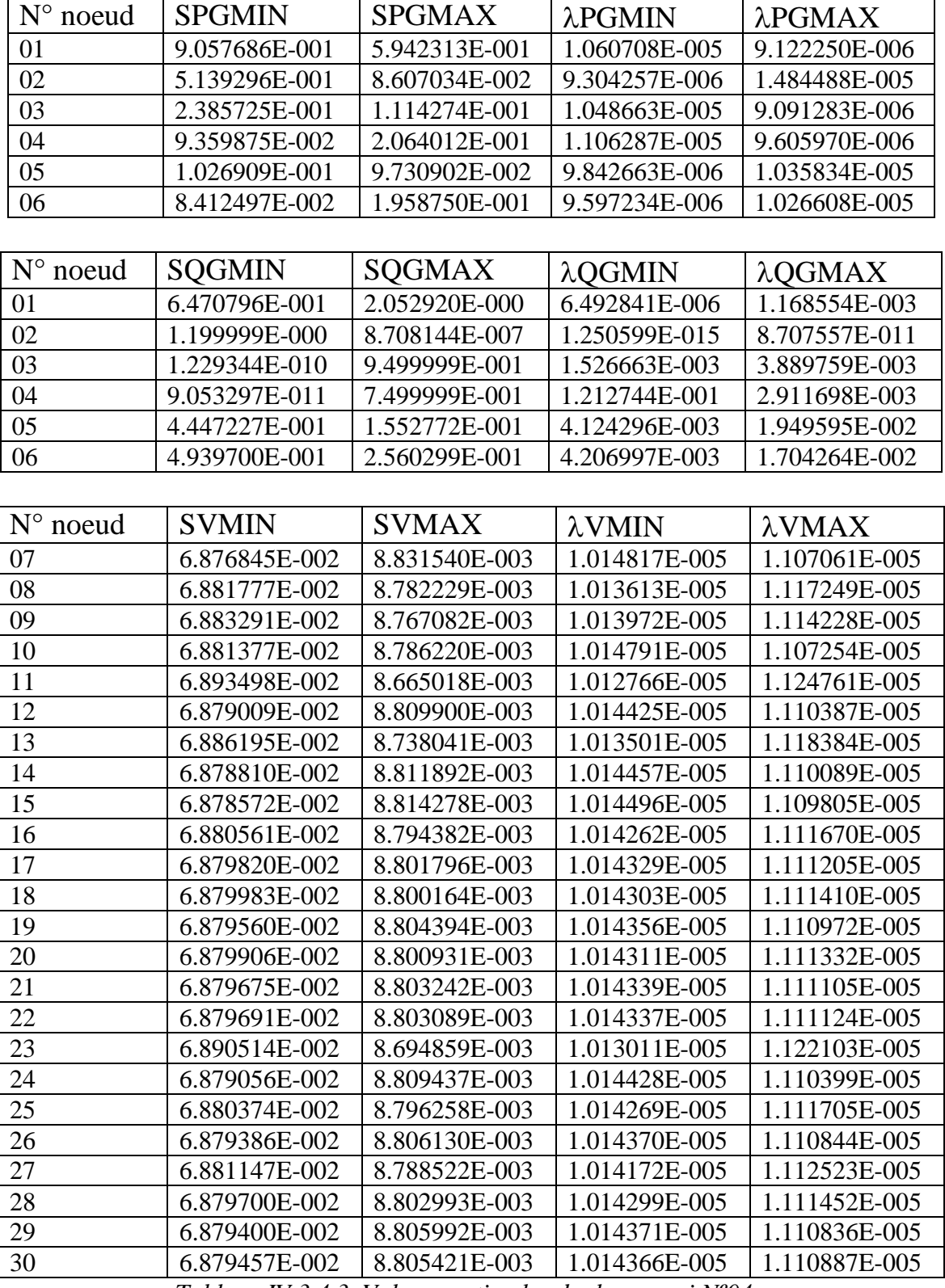

*Tableau IV.3.4.3. Valeurs optimales duales –essai Nº04 -*

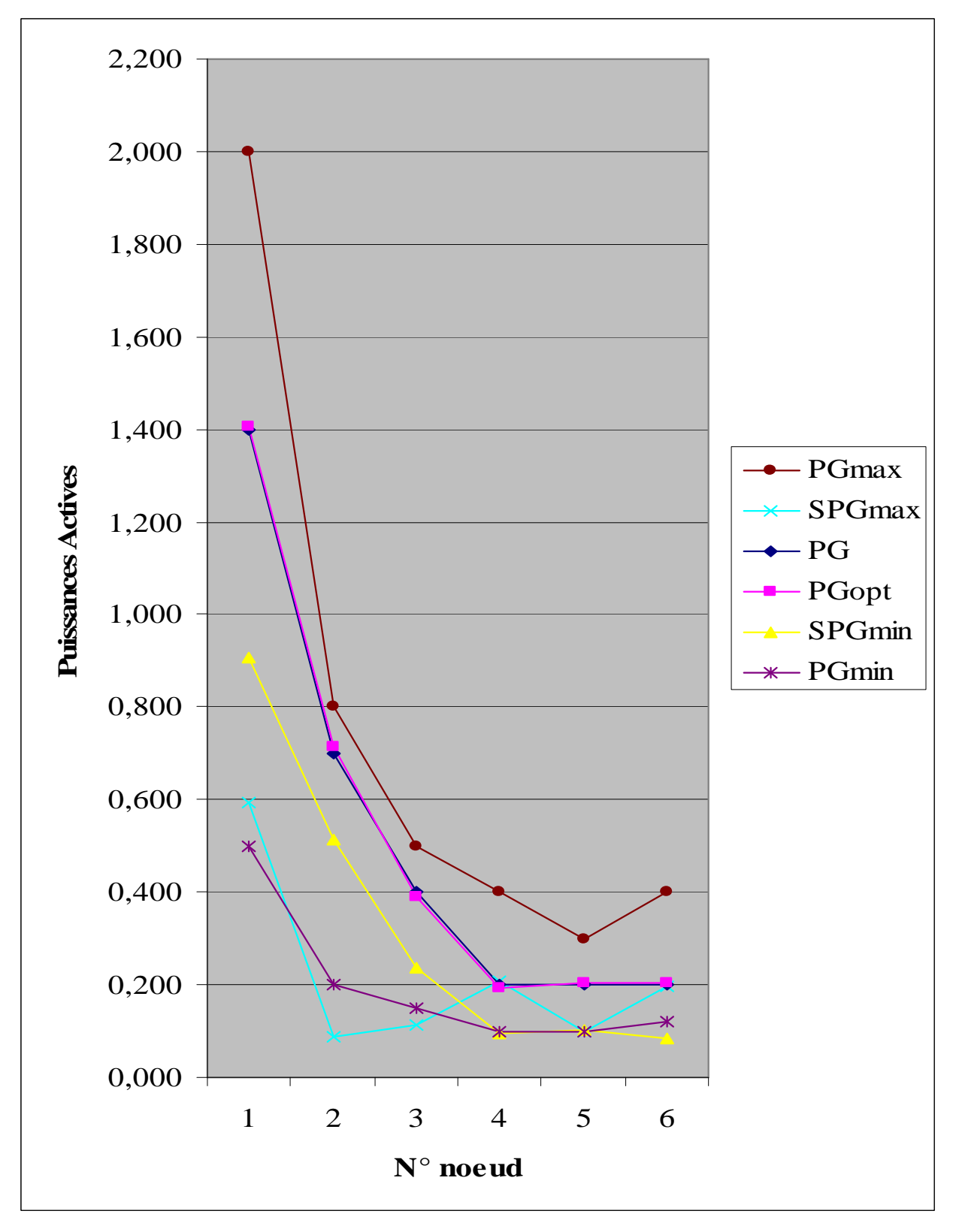

*Figure IV.3.4.1. Résultats des Puissances Actives - essai Nº04 -*

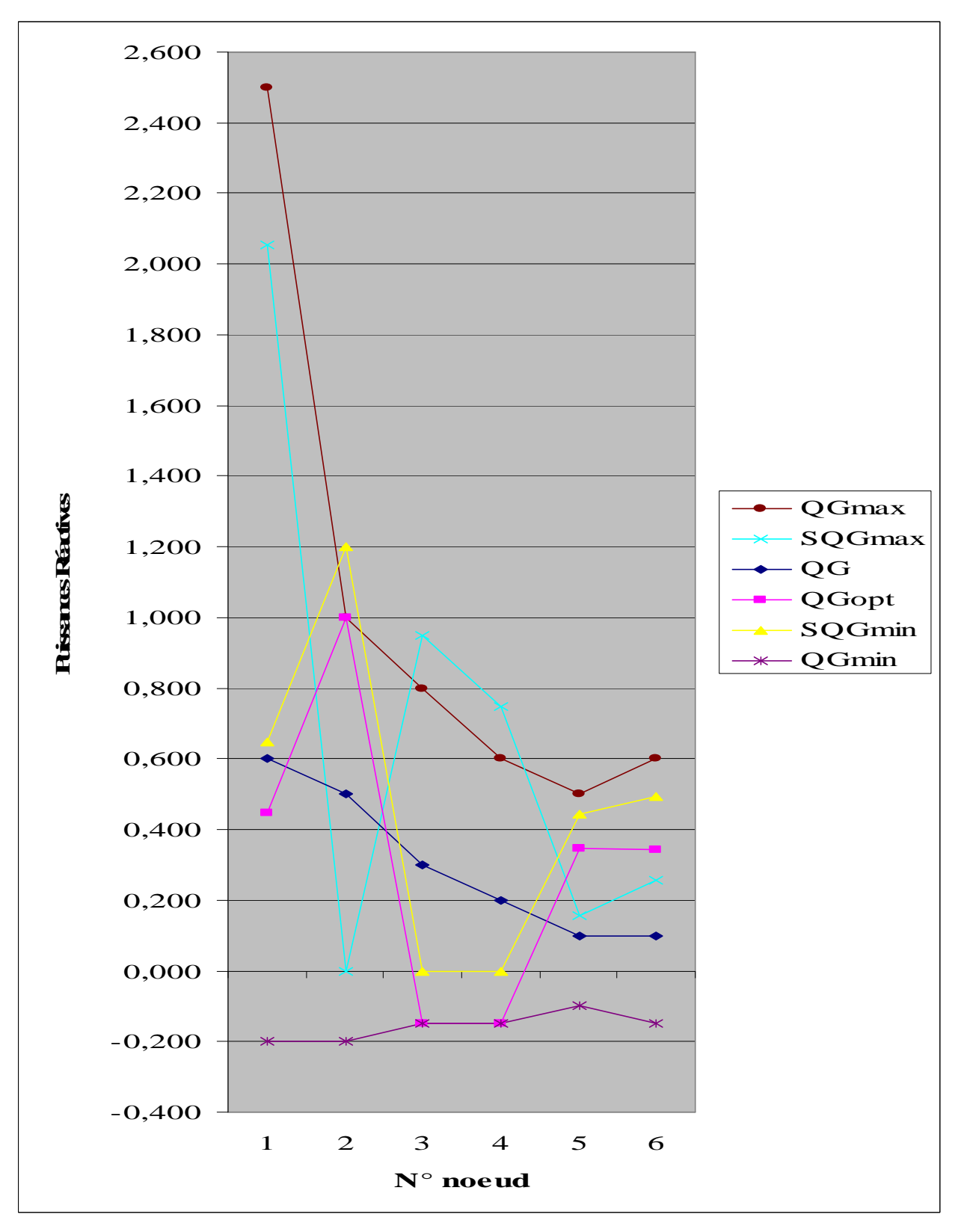

*Figure IV.3.4.2. Résultats des Puissances Réactives - essai Nº04 -*

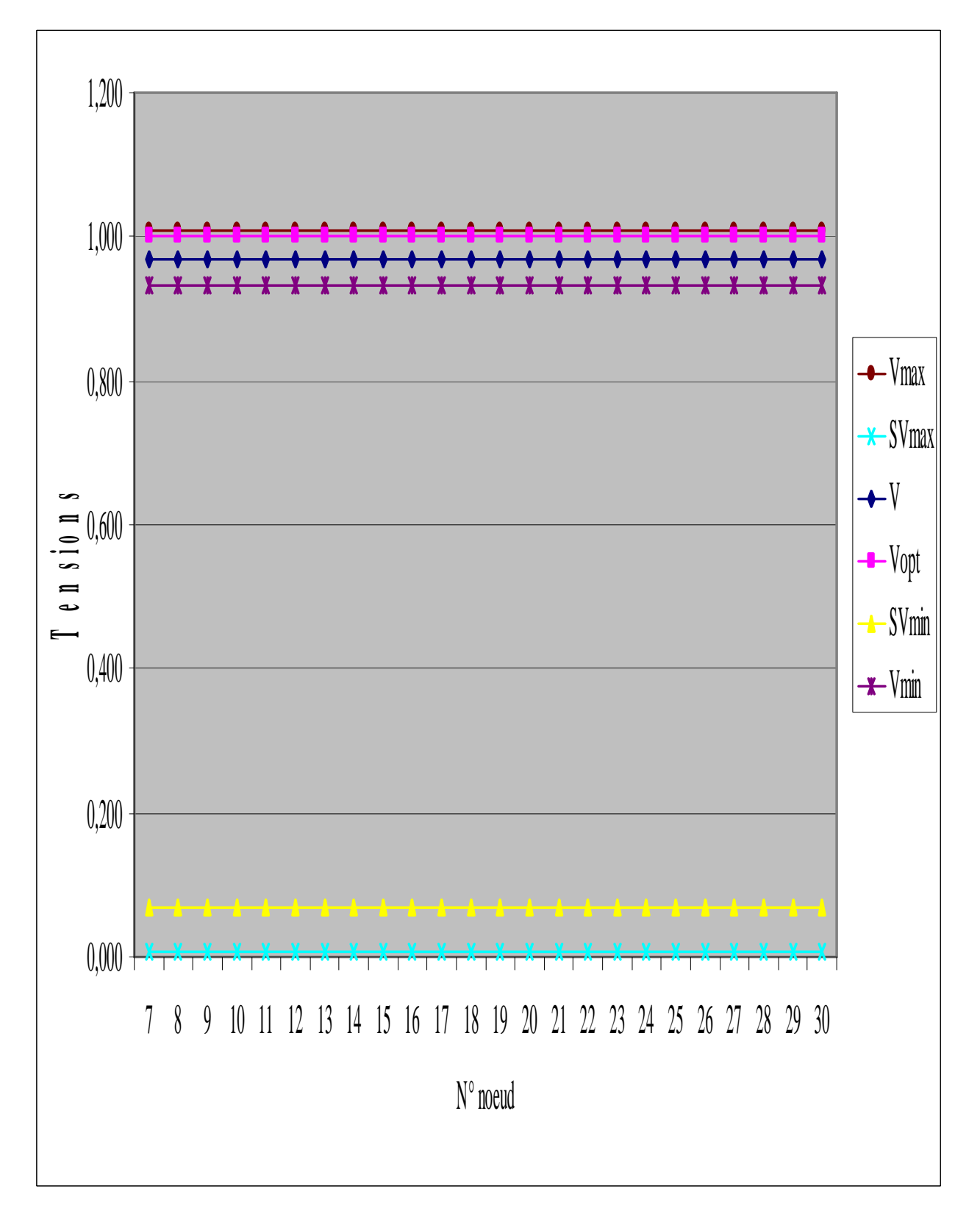

*Figure IV.3.4.3. Résultats des Tensions - essai Nº04 -*

#### **IV.3.5.** *ESSAI N°05:*

Les puissances générées aux six nœuds pour le 5<sup>éme</sup> essai sont indiquées dans le tableau suivant :

| Noeud | Puissances Actives Générées | Puissances Reactives Générées |  |  |  |
|-------|-----------------------------|-------------------------------|--|--|--|
|       | (p.u)                       | (p.u)                         |  |  |  |
| 01    | 1.500                       | 0.500                         |  |  |  |
| 02    | 0.700                       | 0.400                         |  |  |  |
| 03    | 0.400                       | 0.300                         |  |  |  |
| 04    | 0.200                       | 0.100                         |  |  |  |
| 05    | 0.200                       | 0.200                         |  |  |  |
| 06    | 0.200                       | 0.200                         |  |  |  |

*Tableau IV.3.5.1. Puissances Générées planifiées –essai Nº05 -*

Les valeurs initiales des  $\lambda$  relatives aux équations d'égalité des puissances actives et réactives générées par tous les nœuds producteurs sont :

$$
\lambda p^{(0)} = 1.0
$$
  

$$
\lambda q^{(0)} = 1.0
$$

Les valeurs initiales des  $\lambda$  minimales et maximales relatives aux équations d'inégalité des puissances actives et réactives générées, et des tensions au niveau de tous les nœuds sont :

QGmin(0)=1.0 x 10 -01 QGmax(0)=1.0 x 10-01 Vmin(0)=1.0 x 10-01 Vmax(0)=1.0 x 10-01 PGmin(0)=1.0 x 10-03 PGmax(0)=1.0 x 10-03

 $\boldsymbol{L}$ a valeur du facteur de perturbation  $\boldsymbol{\mu}^{(0)}$  obtenu vaut :

$$
\mu^{(0)} = 1.22843 \times 10^{-02}
$$

avec

 $SIGMA = 0.1$ 

*ε* a été fixé à l'ordre de 5.96x10-4 . On a arrêté le processus á la 3éme itération, avec un temps de calcul de 0.10 sec.

*L*e facteur de perturbation « **µ** » obtenu en fin de processus = **5.95606E-004.**

Les résultats obtenus pour le 5<sup>éme</sup> essai sont illustrés dans les tableaux suivants :

## **TABLEAU N° 01**

| $N^{\circ}$ | PG <sup>opt</sup> | $QG^{\overline{\text{opt}}}$ | $\overline{V}^{opt}$ | $\lambda p^{opt}$  | $\lambda q^{opt}$  |
|-------------|-------------------|------------------------------|----------------------|--------------------|--------------------|
| nœud        | (p.u)             | (p.u)                        | (p.u)                | (p.u)              | (p.u)              |
| 01          | 1.497715E-000     | 2.269855E-000                | $1.00E - 000$        | 5.505597E-001      | 1.367857E-000      |
| 02          | 6.612709E-001     | $-1.999654E-001$             | 1.00E-000            | -1.129986E-000     | 7.834885E-001      |
| 03          | 3.887317E-001     | $-1.350288E-001$             | 1.00E-000            | $-18.15573E-000$   | 7.3876728E-001     |
| 04          | 1.986095E-001     | -8.293594E-002               | 1.00E-000            | $-1.784811E-001$   | 3.7795056E-001     |
| 05          | 1.920474E-001     | -9.999999E-002               | 1.00E-000            | -2.952882E-000     | $-1.247042E - 000$ |
| 06          | 1.921419E-001     | $-6.987458E - 002$           | 1.00E-000            | $-6.624078E - 000$ | 5.770621E-001      |
| 07          | 0.00              | 0.00                         | 1.000128E-000        | 1.010776E-000      | 6.987279E-001      |
| 08          | 0.00              | 0.00                         | 9.999864E-001        | 1.050382E-000      | 5.575628E-001      |
| 09          | 0.00              | 0.00                         | 9.999998E-001        | 1.018656E-000      | 3.937638E-001      |
| 10          | 0.00              | 0.00                         | 9.999336E-001        | 3.614870E-000      | 3.543084E-001      |
| 11          | 0.00              | 0.00                         | 9.999758E-001        | 1.333843E-000      | -3.345066E-001     |
| 12          | 0.00              | 0.00                         | 9.999814E-001        | 9.707714E-001      | -1.593493E-001     |
| 13          | 0.00              | 0.00                         | 1.000021E-000        | 1.720485E-000      | 2.499434E-001      |
| 14          | 0.00              | 0.00                         | 9.999718E-001        | 8.798922E-001      | 1.933677E-001      |
| 15          | 0.00              | 0.00                         | 9.999815E-001        | 9.054883E-001      | 1.034456E-001      |
| 16          | 0.00              | 0.00                         | 9.999674E-001        | 8.856675E-001      | 8.041968E-002      |
| 17          | 0.00              | 0.00                         | 9.999803E-001        | 1.020998E-000      | -8.073738E-002     |
| 18          | 0.00              | 0.00                         | 9.999788E-001        | 1.010798E-000      | 4.358177E-002      |
| 19          | 0.00              | 0.00                         | 9.999796E-001        | 9.864413E-001      | $-1.014732E-001$   |
| 20          | 0.00              | 0.00                         | 9.999789E-001        | 9.968546E-001      | $-1.174850E-001$   |
| 21          | 0.00              | 0.00                         | 9.999793E-001        | 9.918822E-001      | $-1.854144E-001$   |
| 22          | 0.00              | 0.00                         | 9.999792E-001        | 9.901932E-001      | $-1.918031E-001$   |
| 23          | 0.00              | 0.00                         | 9.999192E-001        | 9.985014E-001      | 3.248073E-001      |
| 24          | 0.00              | 0.00                         | 9.999855E-001        | 9.963248E-001      | $-2.723434E - 001$ |
| 25          | 0.00              | 0.00                         | 9.999797E-001        | 9.905589E-001      | -4.392072E-002     |
| 26          | 0.00              | 0.00                         | 9.999792E-001        | 9.899832E-001      | -4.508810E-002     |
| 27          | 0.00              | 0.00                         | 9.999728E-001        | 9.868744E-001      | 1.010104E-001      |
| 28          | 0.00              | 0.00                         | 9.999701E-001        | 1.077636E-000      | 3.514016E-001      |
| 29          | 0.00              | 0.00                         | 9.999805E-001        | 9.930326E-001      | 9.831151E-002      |
| 30          | 0.00              | 0.00                         | 9.999798E-001        | 9.927998E-001      | 9.817988E-002      |

*Tableau IV.3.5.2. Valeurs optimales primales –essai Nº05 -*

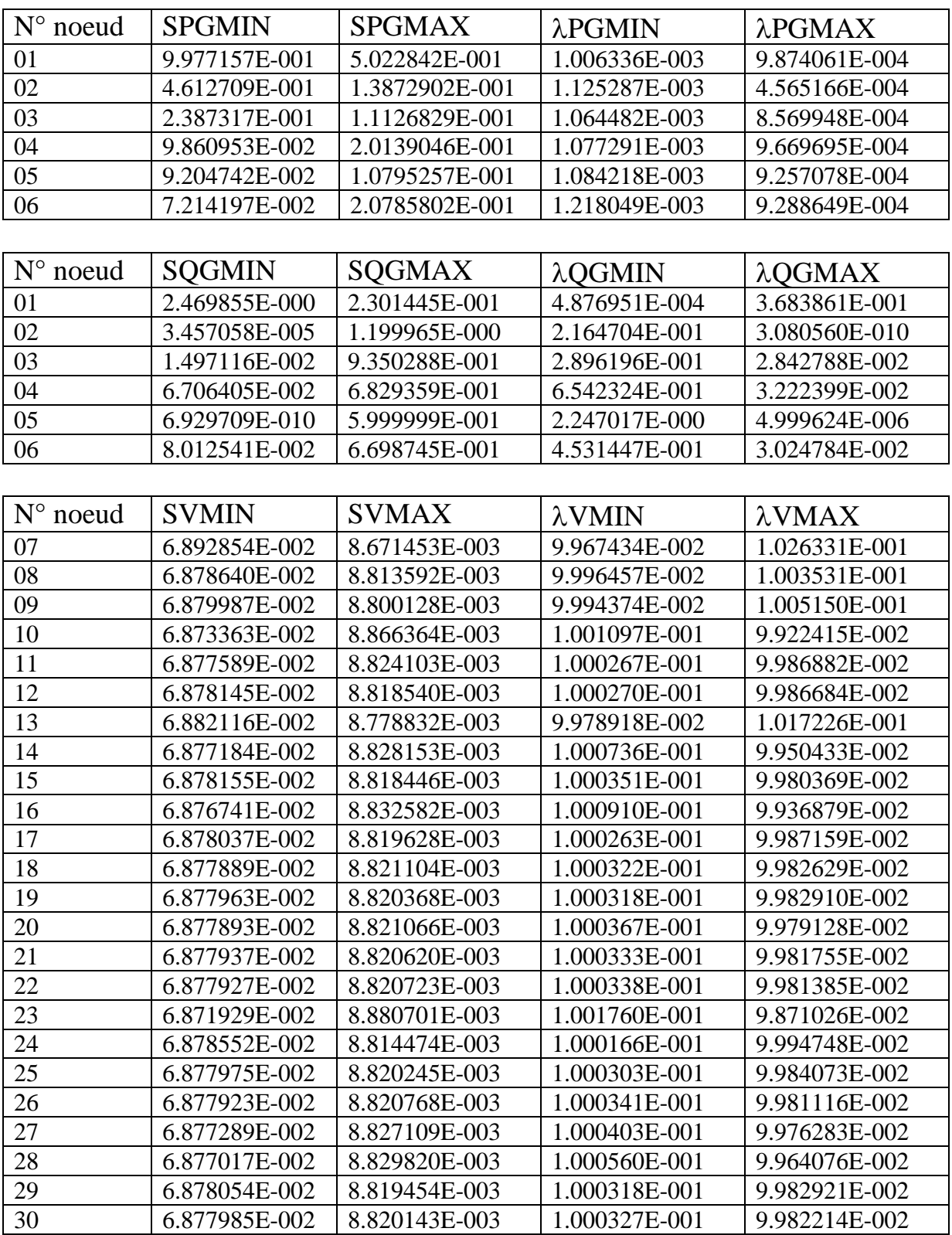

*Tableau IV.3.5.3. Valeurs optimales duales –essai Nº05 -*

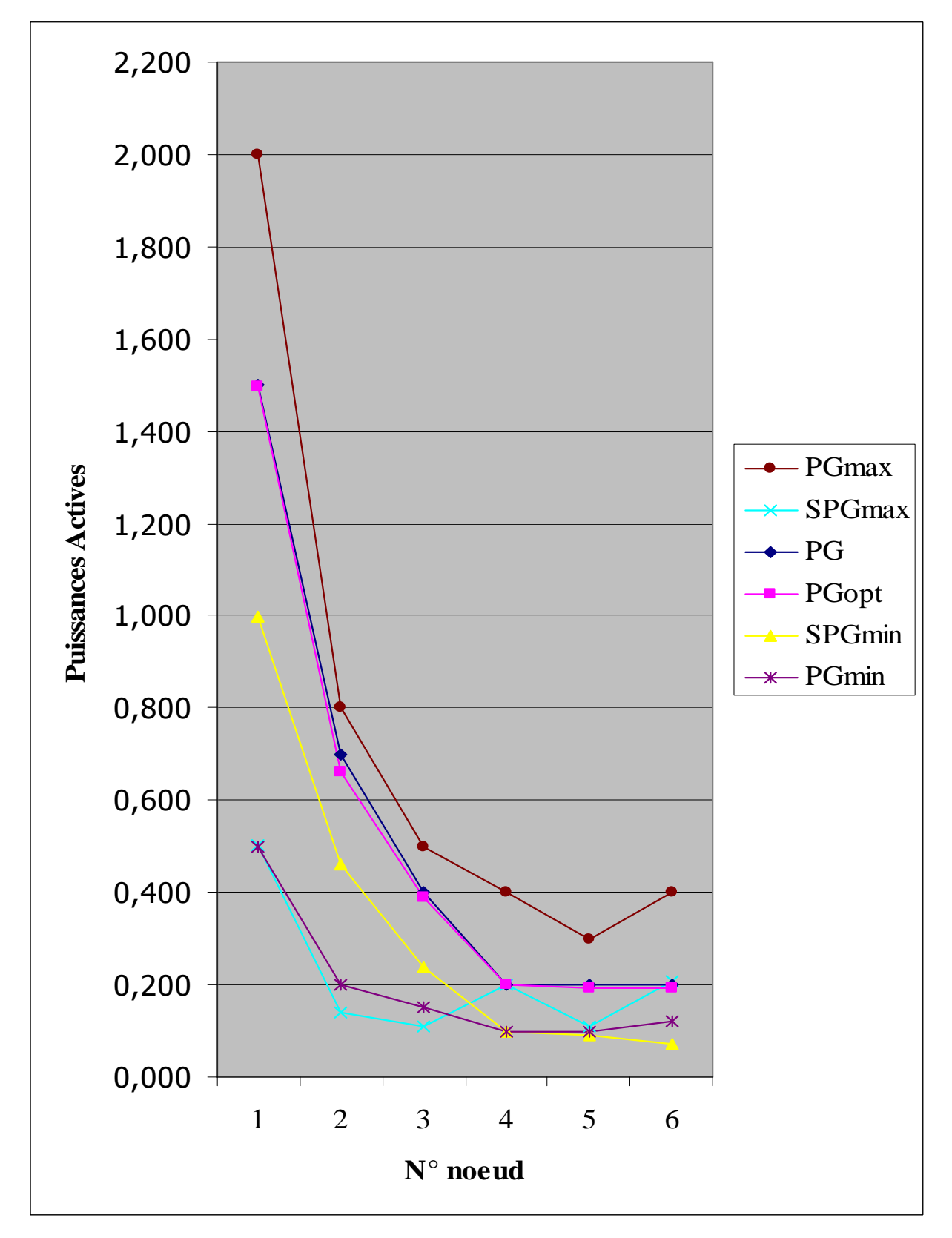

*Figure IV.3.5.1. Résultats des Puissances Actives - essai Nº05 –*

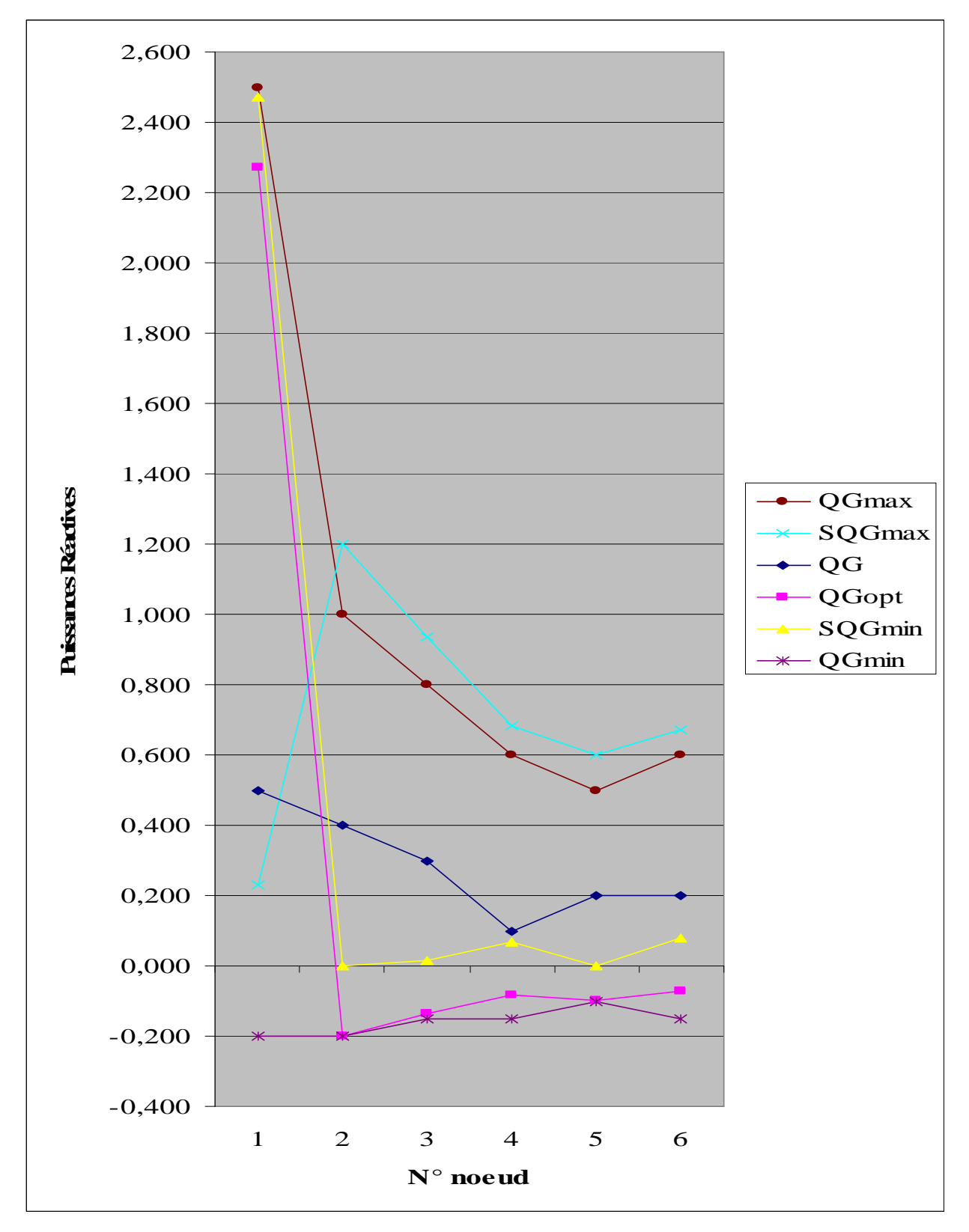

*Figure IV.3.5.2. Résultats des Puissances Réactives - essai Nº05 -*

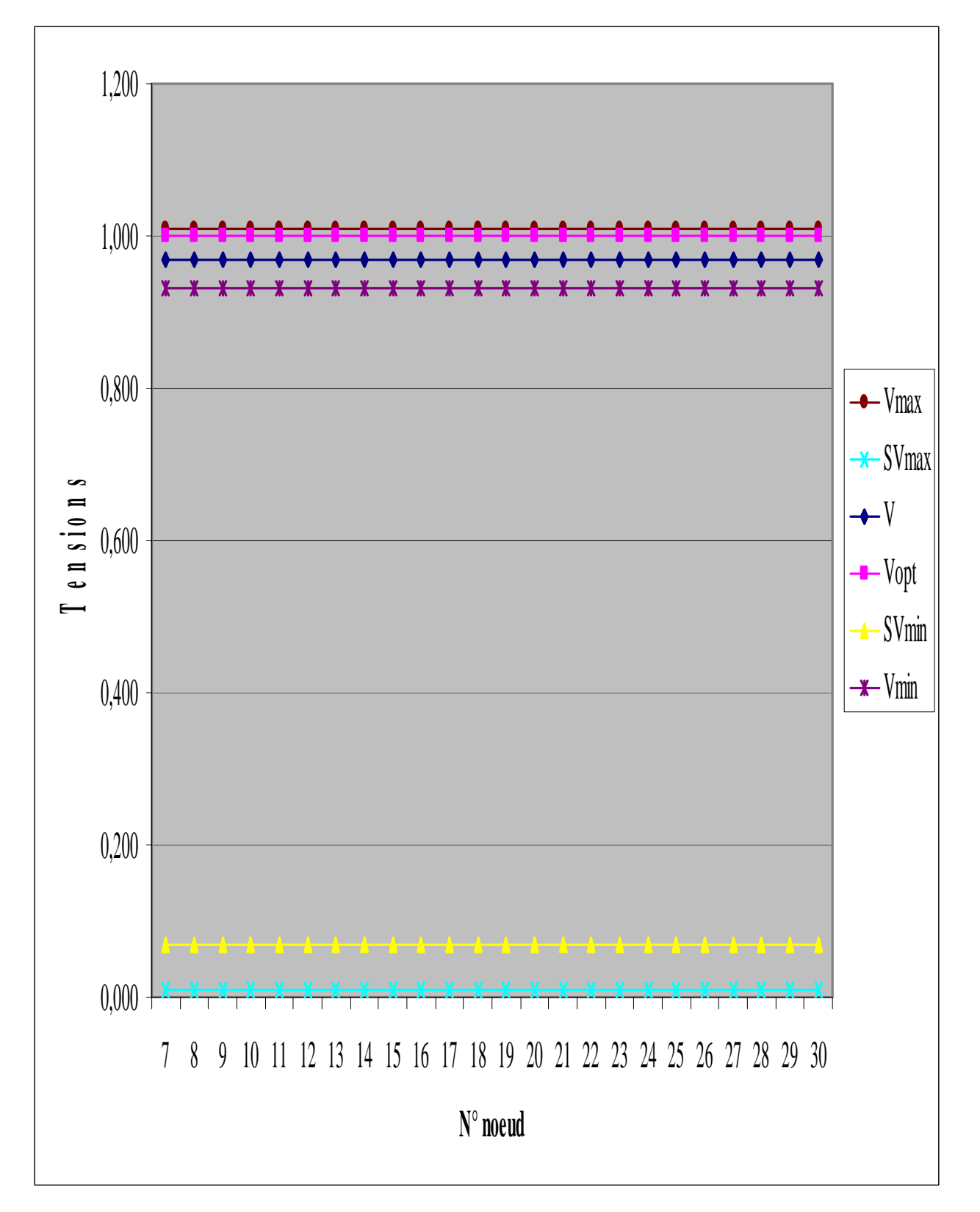

*Figure IV.3.5.3. Résultats des Tensions - essai Nº05 -*

## **IV.4. INTERPRETATION DES RESULTATS :**

*\*-T*out d'abord, nous revenons à la numérotation réelle initiale des nœuds générateurs :

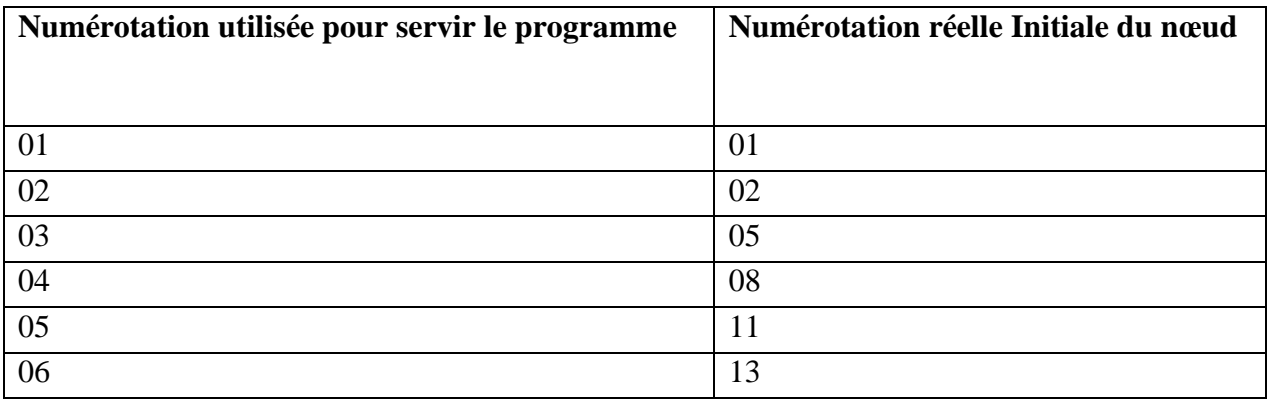

*Tableau IV.4.1. Numérotation des noeuds*

*E*nsuite, nous récapitulons les valeurs initiales et optimales des puissances actives et réactives des nœuds générateurs dans le tableau suivant:

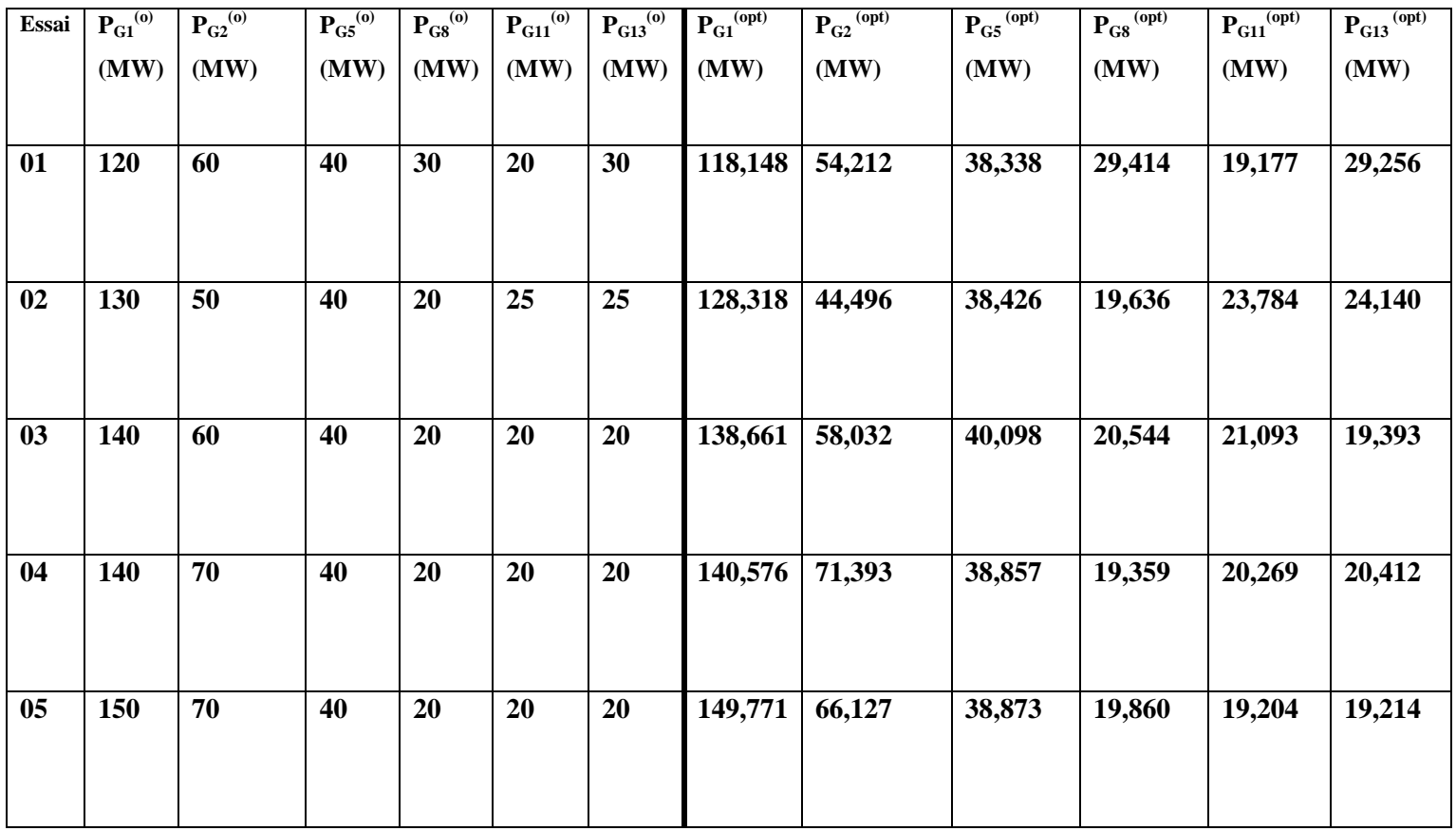

| Essai          | $Q_{G1}^{(0)}$ | $Q_{G2}^{(0)}$ | $\overline{\mathbf{Q}_{\mathbf{G5}}^{(0)}}$ | $Q_{GS}^{(0)}$ | $Q_{G11}^{(0)}$ | $Q_{G13}^{(0)}$ | $Q_{G1}^{(opt)}$ | $Q_{G2}^{(opt)}$ | $Q_{GS}^{(opt)}$ | $\overline{\mathbf{Q}_{\mathbf{G}\mathbf{S}}^{(\text{opt})}}$ | $\overline{\mathbf{Q}_{\text{G11}}^{(\text{opt})}}$ | $Q_{G13}^{(0)}$ |
|----------------|----------------|----------------|---------------------------------------------|----------------|-----------------|-----------------|------------------|------------------|------------------|---------------------------------------------------------------|-----------------------------------------------------|-----------------|
|                | (MW)           | (MW)           | (MW)                                        | (MW)           | (MW)            | (MW)            | (MW)             | (MW)             | (MW)             | (MW)                                                          | (MW)                                                | (MW)            |
| 01             | 40             | 30             | 30                                          | 20             | 20              | 10              | 218,266          | $-19,999$        | $-14,999$        | $-12.530$                                                     | $-09.999$                                           | $-11.223$       |
| 02             | 30             | 20             | 40                                          | 30             | 30              | 20              | 227,903          | $-19,997$        | $-08,285$        | $-06,732$                                                     | $-09,999$                                           | $-14,999$       |
| 03             | 40             | 20             | 30                                          | 10             | 10              | 10              | -19,999          | $-19.999$        | 74,784           | 42,977                                                        | 49.999                                              | $-14.999$       |
| 04             | 60             | 50             | 30                                          | 20             | 10              | <b>10</b>       | 44,708           | 99,999           | $-14,999$        | $-14,999$                                                     | 34,472                                              | 34,397          |
| 0 <sub>5</sub> | 50             | 40             | 30                                          | <b>10</b>      | 20              | 20              | 226,985          | $-19,996$        | $-13,502$        | $-08,293$                                                     | $-09.999$                                           | $-06.987$       |

*Tableau IV.4.2. Récapitulation des résultats*

*\*-D*ans les cinq essais, et pour tous les graphes*,* nous remarquons que les trajectoires des puissances initiales et optimales se situent entre les trajectoires des valeurs maximales et celles des valeurs minimales, bien que quelques points se rapprochent ou même se confondent ; ceci justifie que la méthode du point intérieur oblige la solution à converger vers la solution optimale, sans avoir à franchir les limites des contraintes d'inégalité.

*\*-P*our tous les essais, on remarque que les formes des graphes des puissances actives sont presque les mêmes ; de même que celles des graphes des puissances réactives.

*\*-Q*uelques valeurs des puissances réactives optimales sont négatives. Le générateur consomme donc de la puissance réactive et se comporte comme une inductance en parallèle du point de vue réseau.

*D*'autre part, nous remarquons que les puissances actives et réactives optimales sont plus roches des limites maximales et minimales, ce qui nous permet d'exploiter les puissances produites par les centrales au maximum, et par conséquent, réduire les pertes dans les lignes.

*\*-P*our les graphes des tensions, l'allure des courbes est identique dans les cinq essais; ceci signifie que la minimisation des coûts est en relation directe avec l'écoulement des puissances, sans avoir à toucher aux tensions.

*\*-D*ans les cinq essais, et pour tous les graphes*,* nous remarquons que les trajectoires des écarts S sont toutes au dessus de l'axe des abscisses, c'est-à-dire que tous les écarts S sont positifs, et ont respecté la gamme de différence :

\*- Entre la valeur optimale et la valeur minimale pour les **Smin**, et

\*- Entre la valeur maximale et la valeur optimale pour les **Smax**

*S*uivant les équations:

SQGmin=QG-QGmin SQGmax=QGmax-QG SVmin=V-Vmin SVmax=Vmax-V SPGmin=PG-PGmin SPGmax=PG-PGmax

*D*'autre part, nous remarquons que tous les multiplicateurs de Lagrange des inégalités sont positifs, comme l'indique le processus de la méthode du point intérieur.

\*-Pour comprendre le déroulement de la commande de la répartition optimale, nous devons nous baser sur la loi de la conservation de l'énergie : la somme des puissances générées est égale a la somme des puissances consommées plus les pertes.

$$
\sum_{i=1}^{NG} PGi = \sum_{m=1}^{N} PDm + P_L
$$

$$
\sum_{i=1}^{NG} QGi = \sum_{m=1}^{N} QDm + Q_L
$$

Pour notre système, la somme des puissances actives demandées est égale:

$$
\sum_{m=1}^{N} P D m = 285.90 \text{ MW}
$$

La somme des puissances réactives demandées est égale:

$$
\sum_{m=1}^{N} QDm = 128.40 \text{ MVARS}
$$

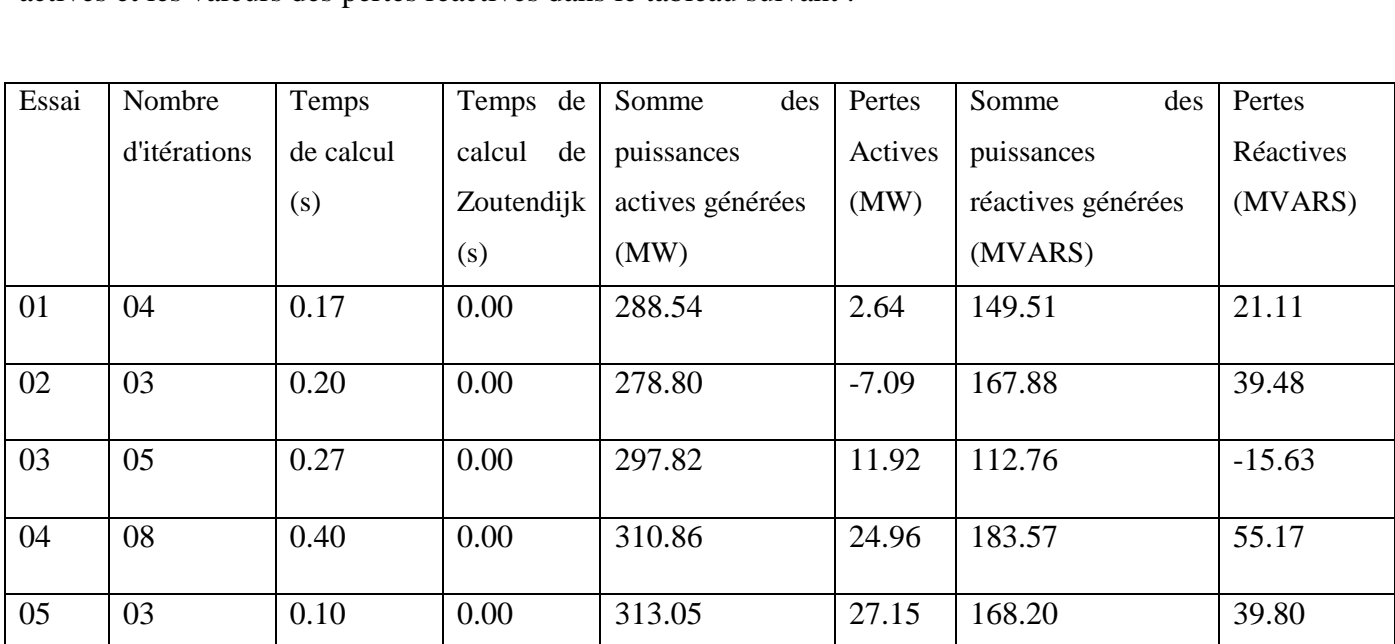

*N*ous allons représenter le nombre d'itérations, le temps de calcul, les valeurs des pertes actives et les valeurs des pertes réactives dans le tableau suivant :

*Tableau IV.4.3 Calcul du temps de calcul et des pertes*

*N*ous remarquons que le temps de calcul de la méthode des points intérieurs est plus élevé que celui de la méthode de Zoutendijk.

 $D$ 'autre part, nous remarquons que les pertes actives au niveau du générateur  $N^{\circ}02$  sont négatives ; ceci signifie que la demande de la puissance active de ce generateur est plus grande que sa production.

De plus, les pertes réactives au niveau du générateur N°03 sont négatives ; ceci signifie que la demande de la puissance réactive de ce générateur est plus grande que sa production.

\*- *P*our s'assurer de la fiabilité de la méthode du point intérieur, on a comparé les valeurs des coûts de l'état initial du réseau avec les valeurs des coûts obtenus par la méthode du «point intérieur» et ceux de la méthode de «**ZOUTENDIJK - 1 ére et 2éme variante- »[23].** Les résultats de cette opération sont indiqués dans le tableau suivant :

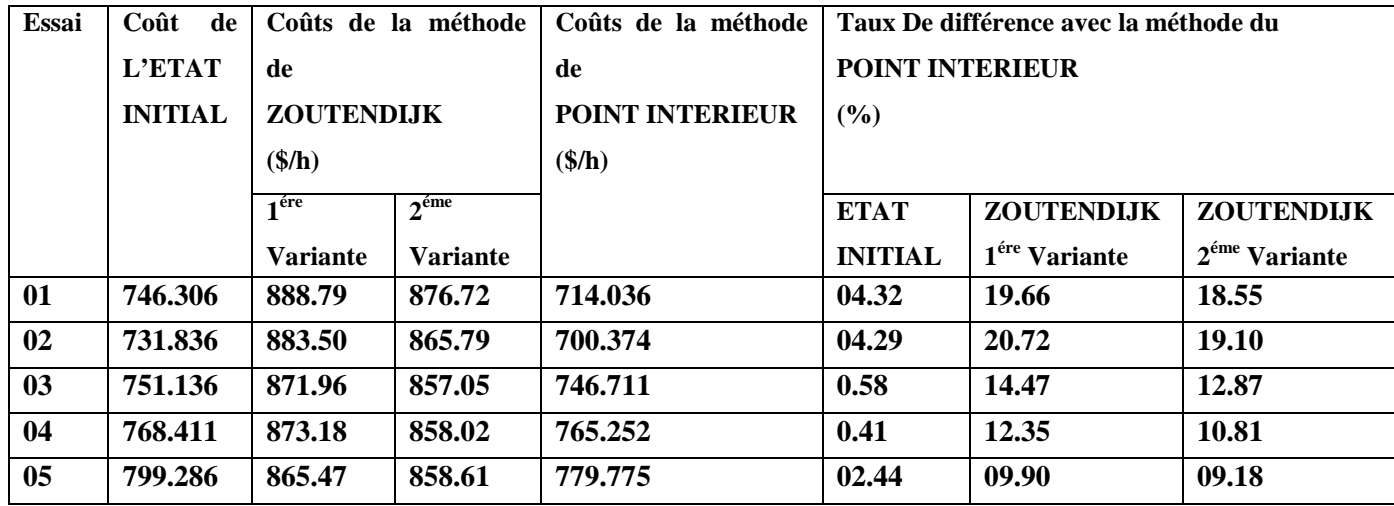

*Tableau IV.4.4 Comparaison des coûts*

*U*n histogramme, qui représente un schéma de comparaison entre les résultats obtenus pour les coûts de l'état initial, de la méthode du point intérieur (IPM) et ceux de ZOUTENDIJK-1 ére et 2éme variante-, est présenté ci-dessous :

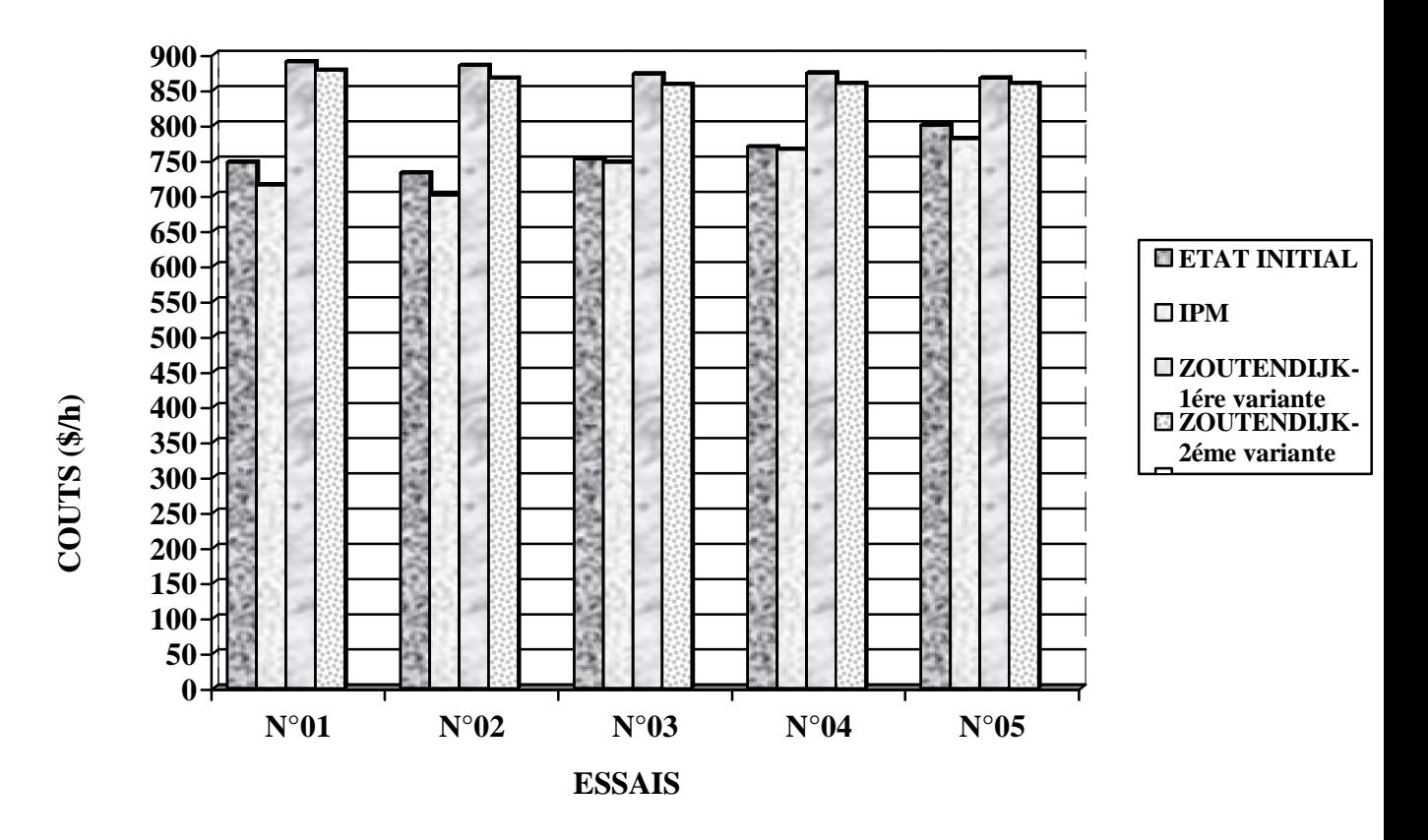

*Figure IV.4. Histogramme comparatif entre ZOUTENDIJK & IPM.*

*N*ous remarquons que les coûts de la méthode du point intérieur sont inférieurs à ceux de la méthode de Zoutendijk pour les deux variantes, ce qui confirme la fiabilité et la rentabilité de la méthode du point intérieur.

\*- *N*ous avons, aussi, établi une comparaison entre les cinq essais précédents, pour en déterminer l'essai le plus économique, en appliquant la formule :

 $F(PG_i) = a_i + b_i \cdot (PG_i^{opt}) + c_i \cdot (PG_i^{opt})^2$ 

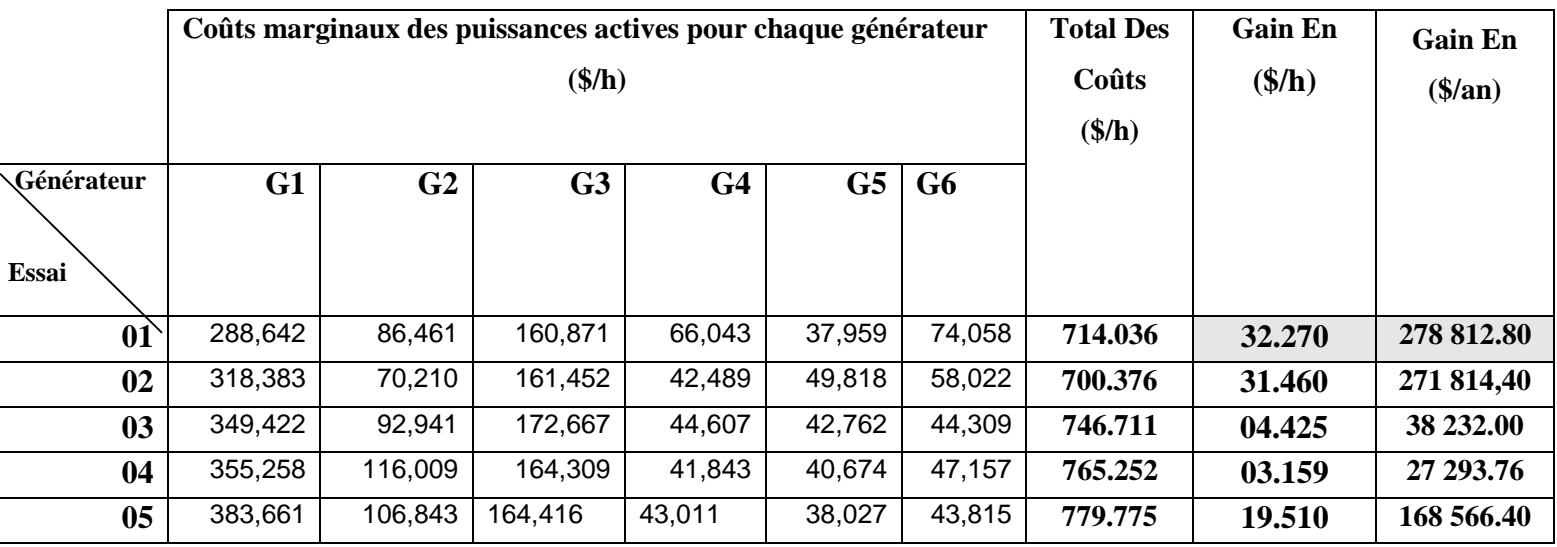

*Tableau IV.4.5. Calcul des coûts*

*D*'après le tableau ci-dessus, l'essai qui nous donne le plus grand gain en puissances actives est l'essai N°01 , qui nous permet de minimiser les coûts de l'ordre de 278 812 \$/an.

\*- Les multiplicateurs de Lagrange  $\lambda$  relatifs aux différentes contraintes peuvent être interprétés comme étant les coûts marginaux associés à ces contraintes **[03]**.

Par conséquent, les multiplicateurs de Lagrange  $\lambda_{PK}$  et  $\lambda_{OK}$  associés aux équations de type égalité Pk et Qk, peuvent être vus comme étant le coût marginal de la génération de la puissance active et de la puissance réactive au nœud k, en [\$/MW h] et en [\$/MVAR h] respectivement. Ces prix seront utilisés pour déterminer les prix de l'électricité au nœud k.

*CONCLUSION GENERALE*
# **CONCLUSION GENERALE**

*L*'objectif de notre travail consistait essentiellement à présenter une récente méthode d'optimisation exploitée dans le domaine électrique, appelée est la méthode du point intérieur.

Les méthodes du point intérieur sont nombreuses et distinctes l'une de l'autre. Nous avons choisi la méthode Pure Primale Duale Interior Point Method, pour son algorithme simple et clair.

*C*ette étude nous a permis de découvrir cette méthode très robuste et fiable du point de vue coûts réduits, en comparaison avec une autre méthode qui est la méthode de Zoutendijk, malgré que la méthode de point intérieur nécessite un temps de calcul plus important.

*L*a mise en application de cette méthode à un réseau IEEE à 30 nœuds avec contraintes, pour effectuer le calcul relatif à l'optimisation des puissances actives, a donné des résultats très satisfaisants. Cela nous encourage à faire des essais sur des réseaux à nombre plus élevé de nœuds, avec des contraintes plus compliquées.

Les difficultés rencontrées durant notre travail résidaient principalement en deux points :

- 1. La nécessité de partir d'un point initial proche de l'optimum, spécialement pour les multiplicateurs des équations de type inégalité qui influençaient beaucoup sur le processus de calcul.
- 2. Ces méthodes sont basées sur le calcul des dérivées premières et secondes qui deviennent plus compliquées en augmentant le nombre de contraintes.

*L*'optimisation des réseaux électriques restera toujours une recherche à la portée des électrotechniciens et toute personne spécialisée dans le domaine génie électrique.

*ANNEXES*

#### **« ANNEXE A »**

#### **CALCUL DES PARAMETRES** :  $\frac{\partial F_k}{\partial V_i}$ ;  $\frac{\partial Q_k}{\partial V_i}$ ;  $\frac{\partial G_k}{\partial \delta_i}$ *k i k i k i*  $\partial Q_k$   $\partial P_k$   $\partial Q$ *V Q V P*  $\delta$ i' д $\delta$  $\partial$  $\partial$  $\partial$  $\partial$  $\partial$  $\partial$  $\frac{\partial P_k}{\partial x_k}; \frac{\partial Q_k}{\partial x_k}; \frac{\partial P_k}{\partial x_k};$

$$
\frac{\partial Pk}{\partial Vi} = \begin{cases}\n= 2 \cdot g_{ii} \cdot V_{ii} + \sum_{\substack{m=1 \ m \neq k}}^{N} V_m \left[ \rho_{im} \cdot \cos(\delta_i - \delta_m) + \beta_{im} \cdot \sin(\delta_i - \delta_m) \right] & \text{si } i = j \\
= V_k \left[ \rho_{ki} \cdot \cos(\delta_k - \delta_i) + \beta_{ki} \sin(\delta_k - \delta_i) \right] & \text{si } i \neq j\n\end{cases}
$$

$$
\frac{\partial Qk}{\partial Vi} = \begin{cases} = -2 \cdot \beta_{ii} \cdot V_i + \sum_{\substack{m=1 \ m \neq k}}^N V_m \cdot \left[ \rho_{im} \cdot \sin(\delta_i - \delta_m) - \beta_{im} \cdot \cos(\delta_i - \delta_m) \right] & \text{si } i = j \\ = V_k \left[ \rho_{ki} \cdot \sin(\delta_k - \delta_i) - \beta_{ki} \cos(\delta_k - \delta_i) \right] & \text{si } i \neq j \end{cases}
$$

$$
\frac{\partial P_k}{\partial \delta_i} = \begin{cases} = -V_i \cdot \sum_{\substack{m=1 \ m \neq k}}^N V_m \cdot \left[ \rho_{im} \cdot \sin(\delta_i - \delta_m) - \beta_{im} \cdot \cos(\delta_i - \delta_m) \right] & \text{si } i = j \\ & \end{cases}
$$

$$
\left[ = V_k \cdot V_l \cdot \left[ \rho_{ki} \cdot \sin(\delta_k - \delta_i) - \beta_{ki} \cos(\delta_k - \delta_i) \right] \right] \qquad \text{si } i \neq j
$$

$$
\frac{\partial Q_k}{\partial \delta_i} = \n\begin{cases}\n= V_i \cdot \sum_{\substack{m=1 \\ m \neq k}}^N V_m \cdot \left[ \rho_{im} \cdot \cos(\delta_i - \delta_m) + \beta_{im} \cdot \sin(\delta_i - \delta_m) \right] & \text{si } i = j \\
\end{cases}
$$

$$
\left[=-V_k\cdot V_l\cdot\left[\rho_k\cdot\cos(\delta_k-\delta_i)+\beta_k\sin(\delta_k-\delta_i)\right]\right]\qquad\qquad\text{si }i\neq j
$$

### **« ANNEXE B »**

#### **CALCUL DES ELEMENTS DU HESSIAN**

- $\overline{\partial P G j \partial P G i} = \begin{cases}$  $\overline{ }$ ₹  $\overline{ }$  $= 0$  si i  $\neq$  $= 2 \cdot c_i$  si i =  $=$  $\partial PGj\partial$  $\partial$ 0 si  $i \neq j$  $\int z^2 L$   $\int = 2 \cdot c_i$  si i = j *PGj∂PGi L*
- $\frac{\partial^2 L}{\partial QGj \ \partial PGi} = 0$  $\partial$ *QGj* ∂*PGi L*
- $\frac{\partial^2 L}{\partial V j \partial P G i} = 0$  $\partial$ *Vj* ∂*PGi L*
- $\bullet \quad \frac{\partial^2 L}{\partial \delta j \partial P G i} = 0$  $\partial$ *j PGi L* δ
- $\bullet \quad \frac{\partial^2 L}{\partial \rho \partial \rho \partial \rho} = 0$  $\partial$   $\lambda$  aj  $\partial$  $\partial$ *qj PG <sup>i</sup> L* λ
- $\bullet$  $\overline{\mathcal{L}}$ )<br>1  $\left($  $= 0$  si i  $\neq$  $=-1$  si i =  $\frac{1}{\partial \lambda p j \partial P G i} =$  $\partial$ 0 si  $i \neq j$  $2L \qquad \begin{cases} = -1 \qquad \text{si } i = j \end{cases}$ *pj PGi L*  $\lambda$ i

--------------------------------------------------------

- $\frac{\partial^2 L}{\partial P G j \, \partial Q G i} = 0$  $\partial$ *PGj QGi L*
- $\frac{\partial^2 L}{\partial QGj \ \partial QGi} = 0$  $\partial$ *QGj QGi L*
- $\frac{\partial^2 L}{\partial V j \partial Q G i} = 0$  $\partial$ *Vj QGi L*
- $\frac{\partial^2 L}{\partial \delta j \partial Q G i} = 0$  $\partial$ *j QGi L* δ

• 
$$
\frac{\partial^2 L}{\partial \lambda_{pj} \partial QG_{i}} = 0
$$

 $\bullet$  $\overline{\mathcal{L}}$ )<br>1  $\left($  $= 0$  si i  $\neq$  $=-1$  si i =  $\frac{\partial}{\partial \lambda q \partial QGi} =$  $\partial$ 0 si  $i \neq j$  $2L \qquad \begin{cases} = -1 \qquad \qquad \text{si } i = j \end{cases}$ *qj QGi L* λ

• 
$$
\frac{\partial^2 L}{\partial PGj \ \partial Vi} = 0
$$

•  $\frac{\partial^2 L}{\partial QGj \ \partial Vi} = 0$  $\partial$ *QGj* ∂Vi *L*

$$
\bullet \quad \frac{\partial^2 L}{\partial V_j \partial V_l} = \begin{cases} \n= 2 \cdot \sigma_{ii} \cdot \lambda_{\rho i} - 2 \cdot \beta_{ii} \cdot \lambda_{qi} & \text{si } i = j \\ \n= \lambda_{\rho i} \cdot [\sigma_{ij} \cdot \cos(\delta_i - \delta_i) + \beta_{ij} \sin(\delta_i - \delta_j)] + \lambda_{\rho j} \cdot [\sigma_{ji} \cdot \cos(\delta_i - \delta) + \beta_{ji} \sin(\delta_i - \delta_i)] + \n+ \lambda_{qi} \cdot [\sigma_{ij} \cdot \sin(\delta_i - \delta_j) - \beta_{ij} \cdot \cos(\delta_i - \delta_j)] + \lambda_{qi} \cdot [\sigma_{ji} \cdot \sin(\delta_j - \delta) - \beta_{ji} \cdot \cos(\delta_i - \delta_i)] & \text{si } i \neq j \n\end{cases}
$$

$$
\bullet \quad \frac{\partial^2 L}{\partial \delta_j \partial V_l} = \begin{cases} \frac{1}{m+1} \left[ -\lambda_{pi} \cdot V_m \cdot \left[ \sigma_{im} \cdot \sin(\delta_i - \delta_m) - \beta_{im} \cdot \cos(\delta_i - \delta_m) \right] + \lambda_{qi} \cdot V_m \cdot \left[ \sigma_{im} \cdot \cos(\delta_i - \delta_m) + \beta_{im} \cdot \sin(\delta_i - \delta_m) \right] \right] + \\ \frac{\partial^2 L}{\partial \delta_j \partial V_l} = \begin{cases} \frac{1}{m+1} \left[ \lambda_{pk} \cdot V_k \cdot \left[ \sigma_{ki} \cdot \sin(\delta_k - \delta_i) - \beta_{ki} \cdot \cos(\delta_k - \delta_i) \right] - \lambda_{qk} \cdot V_k \cdot \left[ \sigma_{ki} \cdot \cos(\delta_k - \delta_i) + \beta_{ki} \cdot \sin(\delta_k - \delta_i) \right] \right] & \text{si } i = j \\ -\lambda_{pi} \cdot V_j \cdot \left[ \sigma_{ij} \cdot \sin(\delta_i - \delta_j) - \beta_{ij} \cdot \cos(\delta_i - \delta_j) \right] - \lambda_{qi} \cdot V_j \cdot \left[ \sigma_{ij} \cdot \cos(\delta_i - \delta_j) + \beta_{ij} \sin(\delta_i - \delta_j) \right] - \\ -\lambda_{pi} \cdot V_j \cdot \left[ \sigma_{ji} \cdot \sin(\delta_j - \delta_i) - \beta_{ji} \cdot \cos(\delta_j - \delta_i) \right] + \lambda_{qi} \cdot V_j \cdot \left[ \sigma_{ji} \cdot \cos(\delta_j - \delta_i) + \beta_{ji} \cdot \sin(\delta_j - \delta_i) \right] & \text{si } i \neq j \end{cases}
$$

- $\frac{\partial}{\partial \lambda_{ij} \partial V_i} = \frac{\partial Q_i}{\partial V_i}$ *j qj*  $\partial V_i$  *i*  $\partial V$ *Q V L*  $\partial$  $=\frac{\partial}{\partial x}$  $\partial$   $\lambda$  aj  $\partial$  $\partial$ λ 2
- $\bullet$   $\frac{\partial}{\partial \lambda_{pi} \partial V_i} = \frac{\partial V_i}{\partial V_i}$ *j pj*  $\partial V_i$  *i*  $\partial V$ *P V L*  $\partial$  $=\frac{\partial}{\partial x}$  $\partial \mathcal{\lambda}$  pj  $\partial$  $\partial$ λ 2

• 
$$
\frac{\partial^2 L}{\partial P G j \partial \delta i} = 0
$$

• 
$$
\frac{\partial^2 L}{\partial Q G j \partial \delta i} = 0
$$

$$
\bullet \quad \frac{\partial^2 L}{\partial V_j \partial \delta_l} = \begin{cases} \frac{N}{m+1} \left[ -\lambda_{pi} \cdot V_m \cdot [\sigma_{im} \cdot \sin(\delta_i - \delta_m) - \beta_{im} \cdot \cos(\delta_i - \delta_m)] + \lambda_{qi} \cdot V_m \cdot [\sigma_{im} \cdot \cos(\delta_i - \delta_m) + \beta_{im} \cdot \sin(\delta_i - \delta_m)] \right] + \\ + \sum_{\substack{k=1 \\ k \neq i}}^N [\lambda_{pk} \cdot V_k \cdot [\sigma_{ki} \cdot \sin(\delta_k - \delta_i) - \beta_{ki} \cdot \cos(\delta_k - \delta_i)] - \lambda_{qk} \cdot V_k \cdot [\sigma_{ki} \cdot \cos(\delta_k - \delta_i) + \beta_{ki} \cdot \sin(\delta_k - \delta_i)] ] & \text{si } i = j \\ - \lambda_{pi} \cdot V_i \cdot [\sigma_{ij} \cdot \sin(\delta_i - \delta_j) - \beta_{ij} \cdot \cos(\delta_i - \delta_j)] + \lambda_{qi} \cdot V_i \cdot [\sigma_{ij} \cdot \cos(\delta_i - \delta_j) + \beta_{ij} \sin(\delta_i - \delta_j)] + \\ + \lambda_{pj} \cdot V_i \cdot [\sigma_{ji} \cdot \sin(\delta_j - \delta_i) - \beta_{ji} \cdot \cos(\delta_j - \delta_i)] - \lambda_{qi} \cdot V_i \cdot [\sigma_{ji} \cdot \cos(\delta_j - \delta_i) + \beta_{ji} \cdot \sin(\delta_j - \delta_i)] & \text{si } i \neq j \end{cases}
$$

$$
\bullet \quad \frac{\partial^2 L}{\partial \delta_i \partial \delta_i} = \begin{cases} \frac{1}{m} \sum_{\substack{n=1 \\ m \neq i}}^{N} [-\lambda_{pi} \cdot V_i \cdot V_m \cdot [\sigma_{im} \cdot \cos(\delta_i - \delta_m) + \beta_{im} \cdot \sin(\delta_i - \delta_m)] - \lambda_{qi} \cdot V_i \cdot V_m \cdot [\sigma_{im} \cdot \sin(\delta_i - \delta_m) - \beta_{im} \cdot \cos(\delta_i - \delta_m)] ] \\ - \sum_{\substack{k=1 \\ k \neq i}}^{N} [\lambda_{pk} \cdot V_k \cdot V_i \cdot [\sigma_{ki} \cdot \cos(\delta_k - \delta_i) + \beta_{ki} \cdot \sin(\delta_k - \delta_i)] - \lambda_{qk} \cdot V_k \cdot V_i \cdot [\sigma_{ki} \cdot \sin(\delta_k - \delta_i) - \beta_{ki} \cdot \cos(\delta_k - \delta_i)] ] \\ = \lambda_{pi} \cdot V_i \cdot V_j \cdot [\sigma_{ij} \cdot \cos(\delta_i - \delta_j) + \beta_{ij} \cdot \sin(\delta_i - \delta_j)] + \lambda_{qi} \cdot V_i \cdot V_j \cdot [\sigma_{ij} \cdot \sin(\delta_i - \delta_j) - \beta_{ij} \cos(\delta_i - \delta_j)] + \\ + \lambda_{pj} \cdot V_i \cdot V_j \cdot [\sigma_{ji} \cdot \cos(\delta_j - \delta_i) + \beta_{ji} \cdot \sin(\delta_j - \delta_i)] + \lambda_{qi} \cdot V_i \cdot V_j \cdot [\sigma_{ji} \cdot \sin(\delta_j - \delta_i) - \beta_{ji} \cdot \cos(\delta_j - \delta_i)] \end{cases} \quad \text{si i} \quad \text{si } i = 1, 2, \ldots, N
$$

$$
\bullet \qquad \frac{\partial^2 L}{\partial \lambda_{\mathit{qj}} \partial \delta_{\mathit{i}}} = \frac{\partial Q_{\mathit{j}}}{\partial \delta_{\mathit{i}}}
$$

$$
\bullet \quad \frac{\partial^2 L}{\partial \lambda_{pi} \partial \delta_i} = \frac{\partial P_i}{\partial \delta_i}
$$

#### **« ANNEXE C »**

#### **CALCUL DES ELEMENTS DU JACOBIEN**

- $\bullet$  $\begin{cases} \end{cases}$  $= 0$  si i  $\neq$  $=\begin{cases} = -1 & \text{si } i = 0 \\ 0 & \text{si } i = 0 \end{cases}$  $\partial PGj \, \partial$  $\partial$  $PGj \partial \lambda pi \bigg[ = 0 \qquad \qquad \text{si } i \neq j$ *L* 0 si i  $\int_0^2 L$   $\int = -1$  si i = j  $\lambda_i$
- $\frac{\partial^2 L}{\partial Q G j} = 0$  $\partial$ *QGj* ∂λpi *L* λ

$$
\frac{\partial^2 L}{\partial V \cdot \partial \lambda_i} = \begin{cases} = 2 \cdot g_{ii} \cdot V_{ii} + \sum_{\substack{m=1 \\ m \neq k}}^N V m \big[ \rho_{im} \cdot \cos(\delta_i - \delta_m) + \beta_{im} \cdot \sin(\delta_i - \delta_m) \big] & \text{si } i = j \end{cases}
$$

• 
$$
\partial V_j \partial \lambda_{pi} \qquad = V_k \left[ \rho_{ki} \cdot \cos(\delta_k - \delta_i) + \beta_{ki} \sin(\delta_k - \delta_i) \right]
$$
 si  $i \neq j$ 

$$
\frac{\partial^2 L}{\partial \delta_j \partial \lambda_{pi}} = \begin{cases} = -V_i \cdot \sum_{m=1 \atop m \neq k}^{N} V_m \cdot \left[ \rho_{im} \cdot \sin(\delta_i - \delta_m) - \beta_{im} \cdot \cos(\delta_i - \delta_m) \right] & \text{si } i = j \\ -V_i V_i \left[ \rho_{im} \sin(\delta_i - \delta_i) - \rho_{im} \cos(\delta_i - \delta_i) \right] & \text{si } i = j \end{cases}
$$

$$
\begin{aligned}\n&=V_i\cdot V_i\cdot\big[\rho_{ki}\cdot\sin(\delta_k-\delta_i)-\beta_{ki}\cos(\delta_k-\delta_i)\big] &\text{si }i\neq j\n\end{aligned}
$$

•  $\frac{\partial^2 L}{\partial PGj \ \partial \lambda qi} = 0$  $\partial$ *PGj* ∂λqi *L* λ

• 
$$
\frac{\partial^2 L}{\partial Q G j \partial \lambda q i} = \begin{cases} = -1 & \text{si } i = j \\ = 0 & \text{si } i \neq j \end{cases}
$$

$$
\frac{\partial^2 L}{\partial x_i \partial y_j} = \begin{cases} = -2 \cdot \beta_{ii} \cdot V_i + \sum_{\substack{m=1 \\ m \neq k}}^N V m \cdot \left[ \rho_{im} \cdot \sin(\delta_i - \delta_m) - \beta_{im} \cdot \cos(\delta_i - \delta_m) \right] & \text{si } i = j \end{cases}
$$

• 
$$
\partial V_j \partial \lambda_{qi}
$$
 =  $V_k \cdot [\rho_{ki} \cdot \sin(\delta_k - \delta_i) - \beta_{ki} \cos(\delta_k - \delta_i)]$  si  $i \neq j$ 

$$
\frac{\partial^2 L}{\partial \delta_i \partial \lambda_{ci}} = \begin{cases} = V_i \cdot \sum_{m=1 \atop m \neq k}^N V_m \cdot \left[ \rho_{im} \cdot \cos(\delta_i - \delta_m) + \beta_{im} \cdot \sin(\delta_i - \delta_m) \right] & \text{si } i = j \\ 0 & \text{si } i = j \end{cases}
$$

$$
\partial \delta_i \partial \lambda_{qi} \qquad \bigg| = -V_k \cdot V_l \cdot \big[ \rho_{ki} \cdot \cos(\delta_k - \delta_i) + \beta_{ki} \sin(\delta_k - \delta_i) \big] \qquad \qquad \text{si } i \neq j
$$

- $\frac{\partial^2 L}{\partial \lambda \partial \lambda} = 0$ дλрјд  $\partial$ *pj pi L*  $\lambda$ pi $\partial \lambda$
- $\bullet$   $\frac{\partial^2 L}{\partial \lambda q \partial \lambda q i} = 0$  $\partial$ *qj qi L* λαi∂λ

## **« ANNEXE D »**

#### **MATRICE ADMITTANCE DE LA LIGNE N°01 A LA LIGNE N°15**

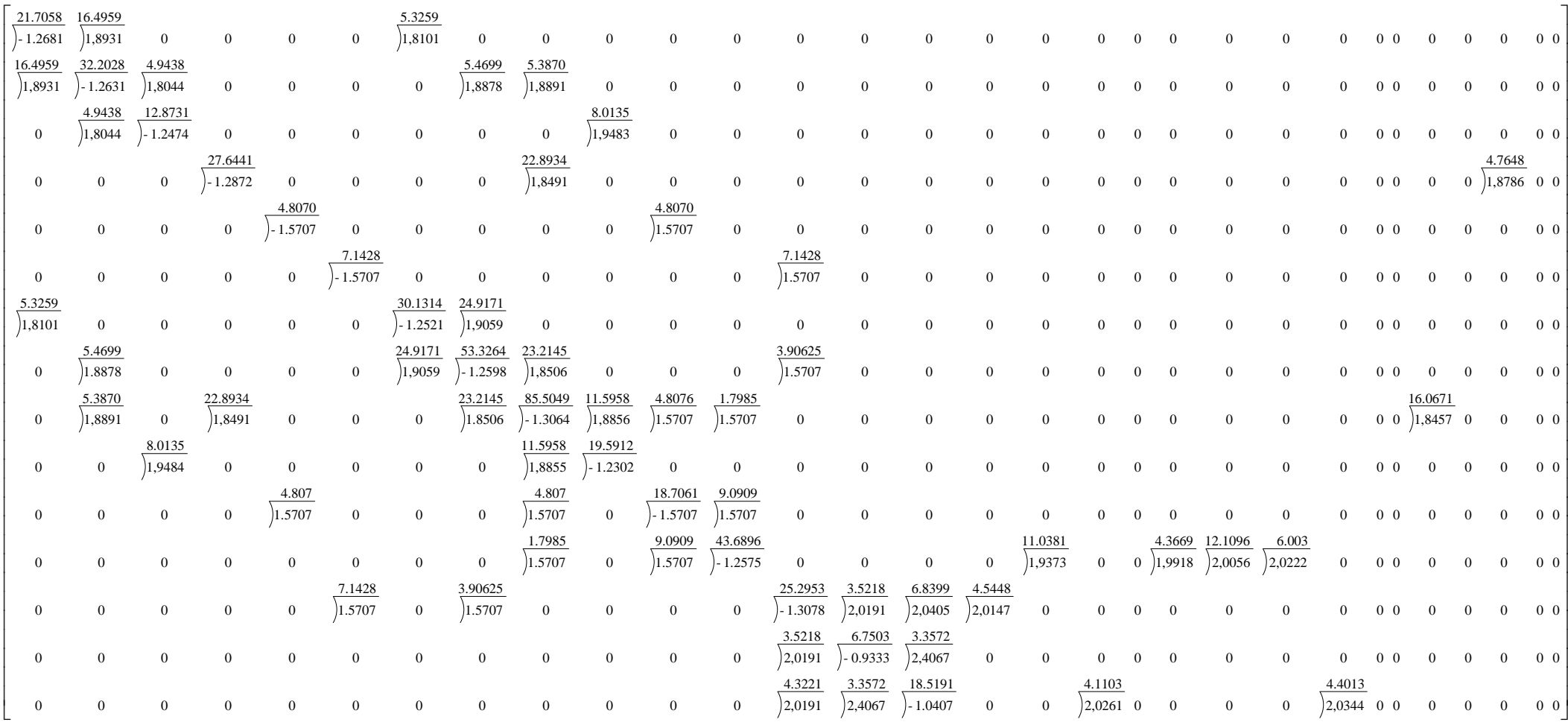

Annexes

 $\overline{a}$ 

#### **MATRICE ADMITTANCE DE LA LIGNE N°16 A LA LIGNE N°30**

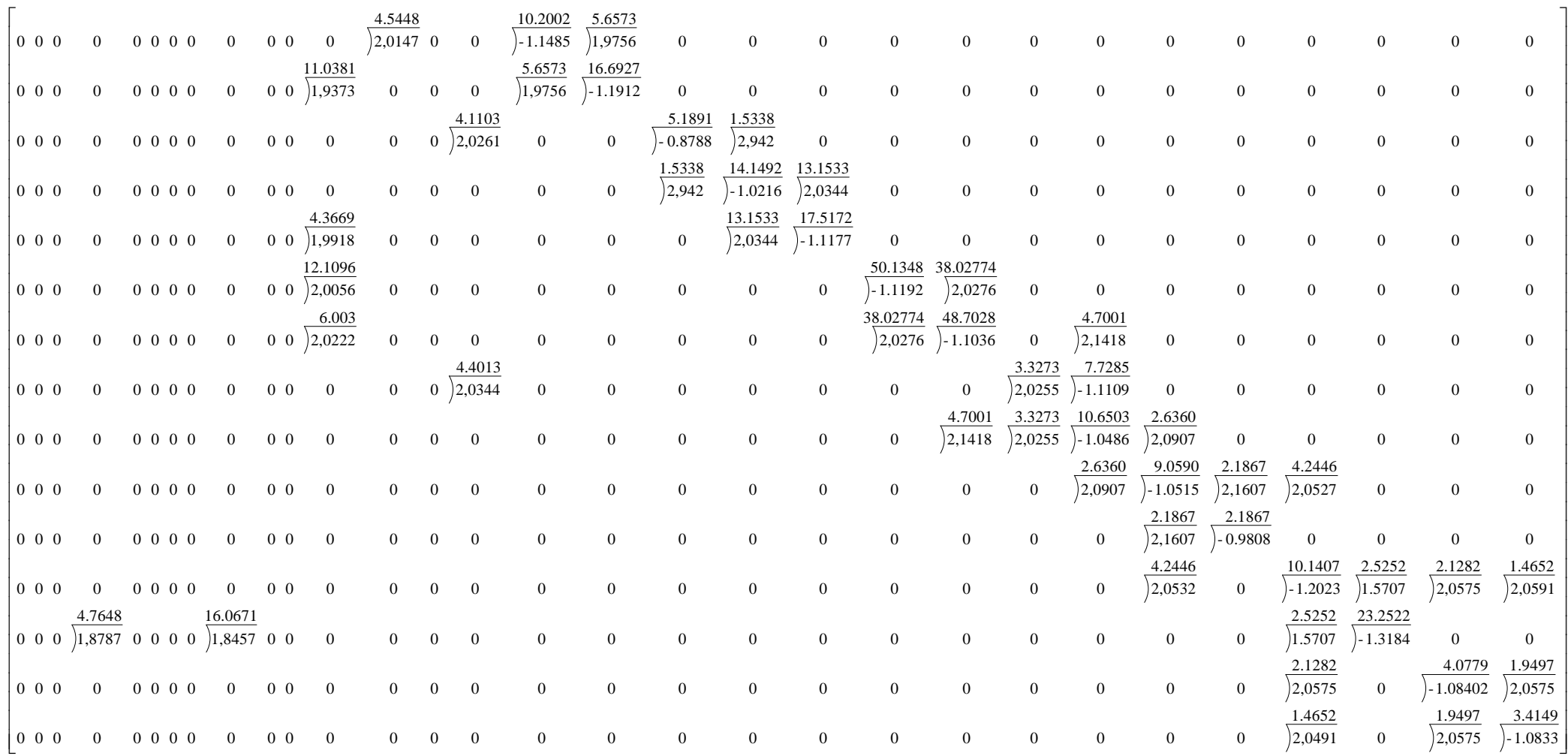

*REFERENCES BIBLIOGRAPHIQUES*

## **REFERENCES BIBLIOGRAPHIQUES**

**[01]** E-D. CASTRONUOVO, J-M. CAMPAGNOLO & R. SALGADO.

*On The Application of High Performance Computation Techniques to Nonlinear Interior Point Methods.*

IEEE Transactions on Power Systems, Vol.16, N°3, Août 2001.

**[02]** E-D. CASTRONUOVO, J-M. CAMPAGNOLO & R. SALGADO.

*New Versions on Interior Point Methods Applied to the Optimal Power Flow Problem*

Proceedings of the IEEE / PES T&D 2002. Latin America, 18-22 Mars 2002, Sao Paulo, Brazil.

**[03]** J-D. WEBER

*Implementation of a Newton-based optimal power flow into a power system simulation environment.*

Thèse de Master en Science d'Engineering Electrique.B.S., Université de Wisconsin-Platteville, 1995.

**[04]** E-D. CASTRONUOVO, J-M. CAMPAGNOLO & R. SALGADO.

*A Largest-Step Central-Path Algorithm Applied to the Optimal Power Flow Problem.*

Control and Automation Journal. Université fédérale de Catarina, Brésil, v. 12, Dec. 2000.

**[05]** F. GLINEUR

*Etude des méthodes de point intérieur appliquées à la programmation linéaire et à la programmation semi définie.*

Thèse d'engineering – Faculté polytechnique de Mons, Belgique, Juin 1997.

**[06]** K. XIE, Y-H. SONG , J. STONHAM, E. YU & G. LIU.

*Decomposition model and interior point methods for optimal spot pricing of electricity in deregulation environments.*

IEEE Transactions On Power Systems, Vol.15, N°1, Fevrier 2000.

**[07]** X. WANG, G-C-EJEBE, J. TONG & J-G. WAIGHT.

*Preventive/Corrective Control for Voltage Stability Using Direct Interior Point Method.*

Siemens Power Systems Control. Brooklyn Park, MN, USA.

IEEE Transactions On Power Systems, Vol.13, N°3, Août 1998.

**[08]** G-L. TORRES & V-H. QUINTANA

*An Interior-Point Method for NonLinear Optimal Power Flow Using Voltage Rectangular Coordinates.*

IEEE Transactions On Power Systems, Vol.13, N°4, Novembre 1998.

**[09]** J-A. MOMOH & J-Z. ZHU.

*Improved Interior-Point Method for OPF Preblems.*

IEEE Transactions On Power Systems, Vol.14, N°3, Août 1999.

**[10]** Y. DAI, J-D. MCCALLEY & V. VITTAL.

*Simplification, Expansion and Enhancement Of Direct Interior Point Algorithm for Power System Maximum Loadability.*

IEEE Transactions On Power Systems, Vol.15, N°3, Août 2000.

**[11]** G-D. IRISARRI, X. WANG, J. TONG & S. MOKHTARI.

*Maximum Loadability Of Power System Using Interior Point Non-Linear Optimization Method.*

IEEE Transactions On Power Systems, Vol.12, N°1, Février 1997.

**[12]** I-M. NEDJDAWI, K-A.CLEMENTS & P-W. DAVIS.

*An Efficient Interior Point Method For Sequential Quadratic Programming Based Optimal Power Flow.*

IEEE Transactions On Power Systems, Vol.15, N°4, Novembre 2000.

**[13]** M. MINOUX.

*Programmation Mathématique – Théorie et Algorithmes- .*

Journée 3<sup>éme</sup> cycle F.N.R.S. en programmation mathématique 2000, Har-sur-lesse, Belgique, Février 2001

**[14]** R-H. BYRD, M-E. HRIBAR & J. NOCEDAL

*An Interior Point Algorithm for Large-Scale Nonlinear Programming.*

SIAM journal on optimization, Juillet 1997, vol 9, p 877-900.

**[15]** R-H. BYRD, J-C. GILBERT & J. NOCEDAL.

*A Trust Region Method Based on Interior Point Techniques for Nonlinear Programming* Rapport De Recherche. N°2896.Institut de recherche en informatique et en automatique INRIA. France. Mai 1996.

**[16]** P. SEGALAT.

*Méthodes de Points Intérieurs et de Quasi-Newton pour résoudre des problèmes de grandes tailles.*

ROADEF'2003.Université de Limoges, France. 26-28 Février 2003.

**[17]** M. GLAVIC & L. WEHENKEL

*Interior-Point Methods: A Survey, Short Survey of Applications to Power Systems, and Research Opportunities.*

Electrical Engineering and Computer Science Department. Université de Liége, Belgique Rapport Technique. Février 2004.

#### **[18]** M. BOUMAHRAT & A. GOURDIN

*Méthodes Numériques Appliquées.*

Office Des Publications Universitaires.1993

**[19]** P. CORDE & H. DELOUIS

*Les Apports de Fortran 2003.*

Institut Du Développement Et Des Ressources En Informatique Scientifique (I.D.R.I.S).CNRS France.Version 2.5. Mars 2006

**[20]** P. CORDE & H. DELOUIS

*Cours Fortran 95.*

Institut du développement et des ressources en Informatique Scientifique (I.D.R.I.S). CNRS

France. Version 9.5. Mars 2007

**[21]** P. CORDE & A. FOUILLEUX.

*Langage fortran. Support De Cours.*

Institut Du Développement Et Des Ressources En Informatique Scientifique (I.D.R.I.S). CNRS France. Février 2007

**[22]** M. RAHLI.

*Contribution a l'étude de la répartition optimale des puissances actives dans un réseau d'énergie électrique.*

Thèse de Doctorat, 06 Janvier 1996, Université des sciences technologiques USTOran– Algérie- Département d'Electrotechnique.

**[23]** L. ABDELMALEK & M. RAHLI

*Economic Dispatch Using Zoutendijk's Method Under Power Transmission Losses Minimization.*

UPEC 2000-Programme the queen's university of Belfast-Irland

[24] L-A. KORIDAK & M. RAHLI

*Application d'un algorithme génétique à la fonction multi objective optimisation environnement/economique de la production d'énergie électrique.*

Laboratoire optimisation des réseaux electriques. Département E.T.T./USTO. ORAN.

1<sup>ére</sup> Conférence Internationale des systèmes électriques PCSE'05, Oum El Bouagui, Mai 2005.

**[25]** T. BOUKTIR, L. SLIMANI & M. BELKACEMI

*A génétic algorithm for solving the optimal power flow problem.*

Leonardo Journal of Sciences ISSN 1583-0233. Issue 4, January-June 2004, p.44-58.

### **[26]** M-D. MATHELIN.

*Optimisation et programmation mathématique.*

Ecole Nationale Supérieure de Physique de Strasbourg. Master ISTI- Spécialité PARI.

Séminaire sur les inégalités matricielles linéaires pour la commande, 1-2 Juillet 2004-LAAS.

**[27]** S. MOTTELET.

*Optimisation non linéaire.*

Rapport de recherche. Université De Technologie de Compiègne, 2003.

**[28]** B. MAHDAD, T. BOUKTIR & K. SRAIRI.

*Dynamic compensation of the reactive energy using a fuzzy controller.*

Leonardo electronic journal of practices and technologies, ISSN 1583-1078, ISSUE 7, Juillet

- Decembre 2005, P 1-16.

**[29]** K. CHIKHI

*Etude des phénomènes transitoires et optimisation dans les réseaux électriques*

Bilan de recherches scientifiques. Laboratoire de recherche LEB. Faculté des sciences de l'ingénieur. Département d'électrotechnique. Université de Batna.

**[30]** G. SANDOU

*Modélisation et optimisation robuste de systèmes complexes: application aux réseaux énergétiques.*

Thèse de Doctorat. Supelec -Département d'automatique – Gif- sur-Yvette. Octobre 2006.

## **Résumé :**

*A*u cours de ce travail, nous avons utilisé la méthode du point intérieur pour optimiser le dispatching des puissances actives avec objectif de minimiser le coût total de la production tout en assurant la sécurité du système électrique.

*C*ette étude est programmée et implémentée sur un système test IEEE d'énergie électrique.

Les résultats obtenus sont analysés et comparés á ceux obtenus d'une autre méthode, pour montrer la fiabilité et la rapidité de ces modèles d'optimisation de flux d'énergie électrique.

## **Mots Clés :**

Optimisation, écoulement des puissances, méthodes du point intérieur.

## **Abstract :**

**During this work, we used the method of the interior point to optimize the active power** dispatching with objective to minimize the total cost of the production while assuring the security of the electric system.

**This survey is programmed and implemented on a system IEEE test of electric energy.** 

The gotten results are analyzed and are compared to those gotten with another method, to show the reliability and the speed of these models of electric energy flux optimization.

## **Key words:**

Optimization, power flow, methods of the interior point.